### **CELINA LEITE MIRANDA**

## **Imagem:**

Proposta de Sistema Pictográfico para Bibliotecas

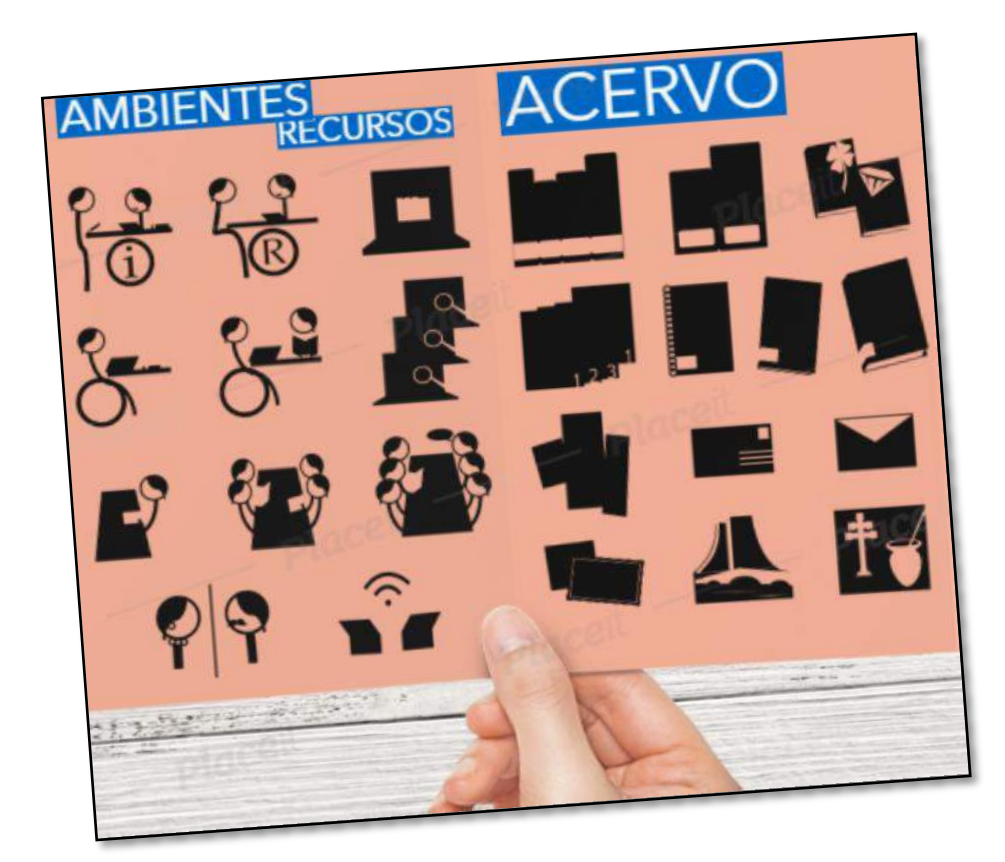

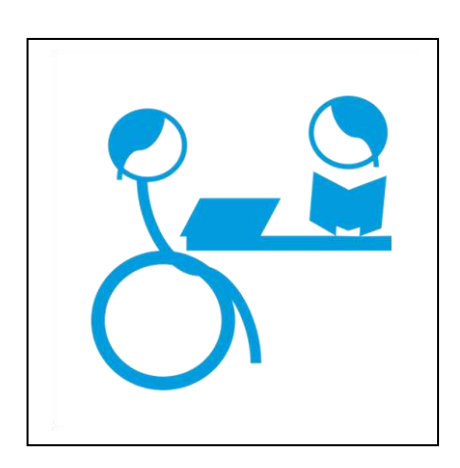

Trabalho de Conclusão de Curso (TCC) de Especialização em *Design* Gráfico, da Faculdade de Arquitetura da Universidade Federal do Rio Grande do Sul, como requisito parcial para a obtenção do título de Especialista em *Design* Gráfico.

**Área**: Sinalização **Orientador**: prof. Dr. Fabiano de Vargas Scherer

**Porto Alegre 17 jan. 2022**

#### **RESUMO**

O Projeto Imagem resulta da intenção de criar um sistema pictográfico para setores e tipos de acervo de biblioteca universitária. Na busca por um sistema específico para bibliotecas, que atenda às suas necessidades, o foco do projeto foi ampliado para que os pictogramas possam atender à demanda de bibliotecas em geral, uma vez que têm basicamente os mesmos produtos, serviços, tipos de acervo, setores e rotinas técnicas. Pretendeu-se, por meio de um sistema pictográfico, facilitar a comunicação entre usuário e biblioteca, sinalizar seu ambiente para promover e estimular a independência do usuário e melhorar o acesso aos ambientes que a biblioteca dispuser. Além do Método de Löbach, de 2001, no processo de criação, utilizaram-se técnicas de Mapa Mental, Painel Semântico, Figura e Fundo e *Mockups*. Os pictogramas foram feitos em *Inkscape (software*  gratuito) e utilizou-se o recurso da grade automática em alguns casos, para ajustar simetrias. O sistema foi gerado, em preto, com possibilidade de versão em azul. Contornos em formato de pórtico foram criados para que cada biblioteca possa adaptá-lo ao seu ambiente, na cor que for mais coerente com sua identidade ou harmônica com as cores locais. O Sistema Imagem resultou em 39 pictogramas e foram identificados vários outros para confecção futura.

**Palavras-chave**: *Design* gráfico ambiental, Sistema pictográfico, Sinalização ambiental, Comunicação visual, Bibliotecas.

# **LISTA DE ILUSTRAÇÕES**

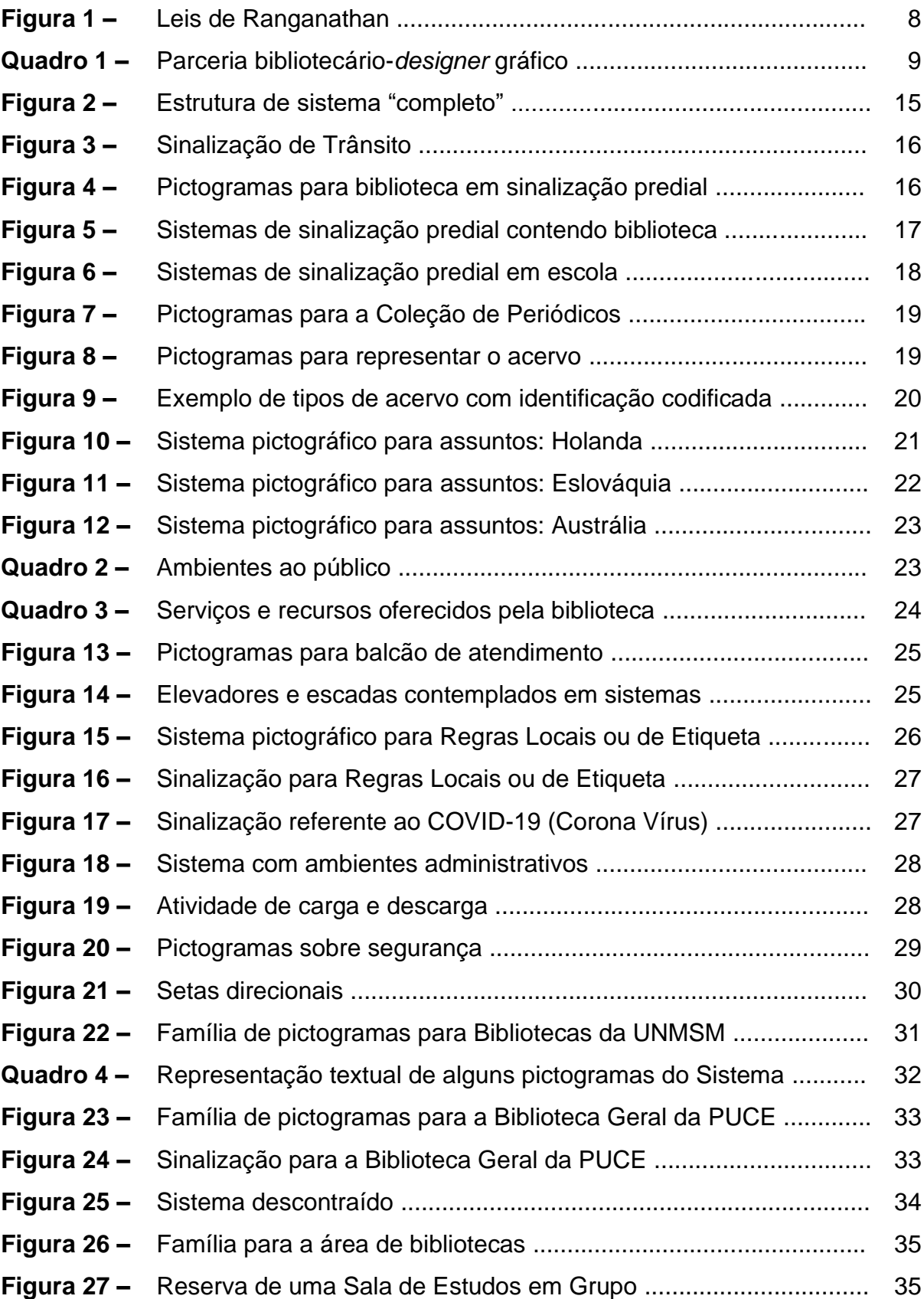

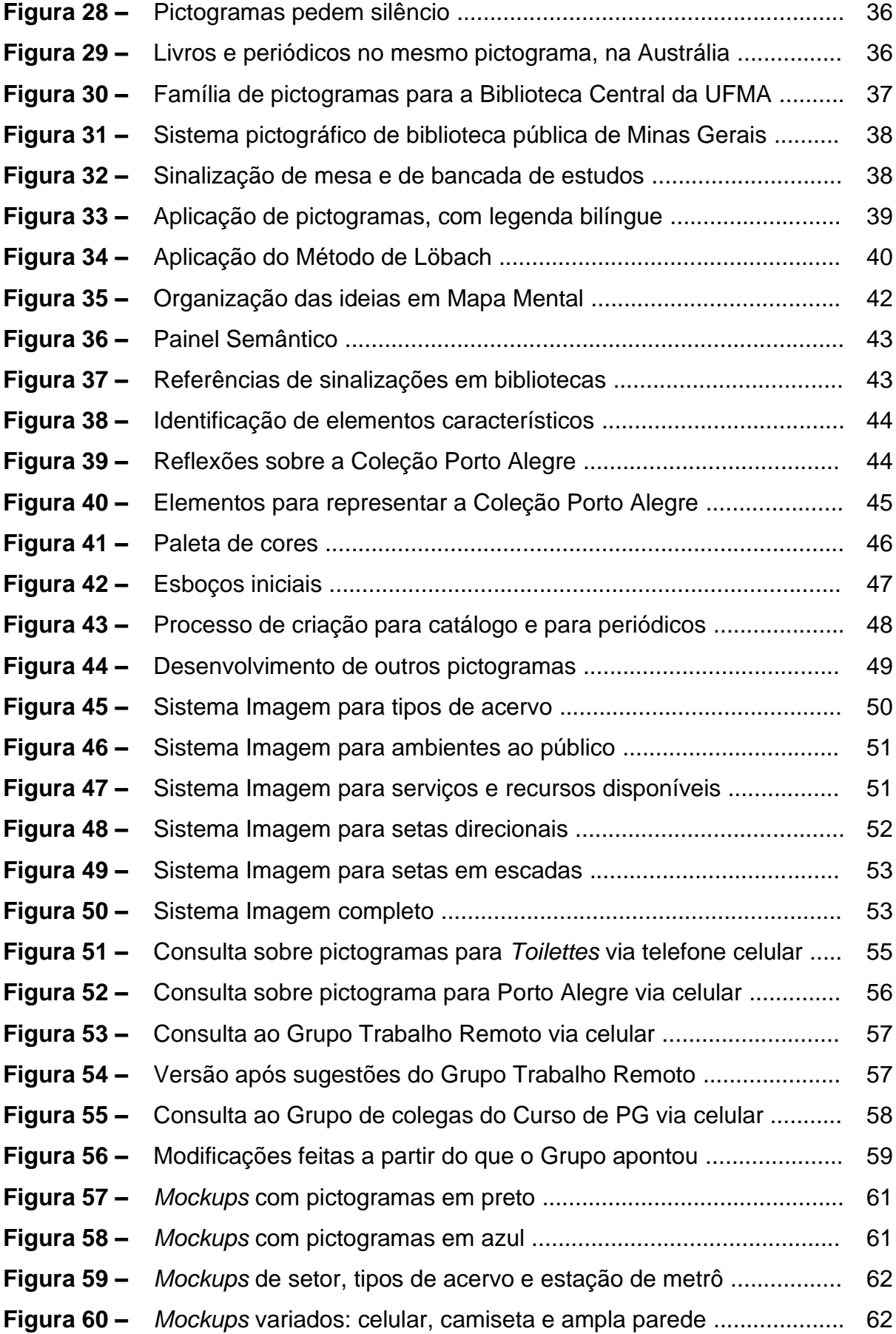

## **SUMÁRIO**

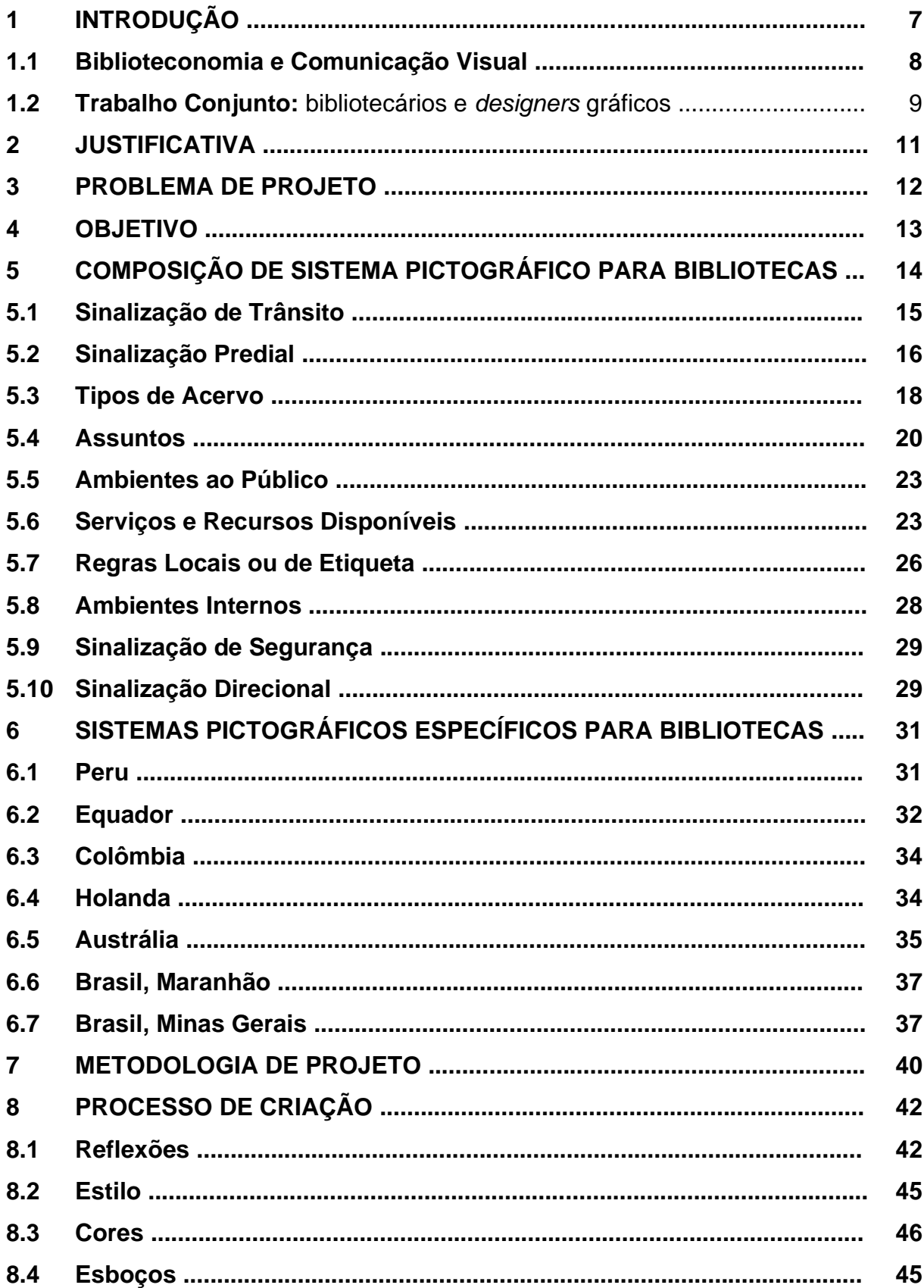

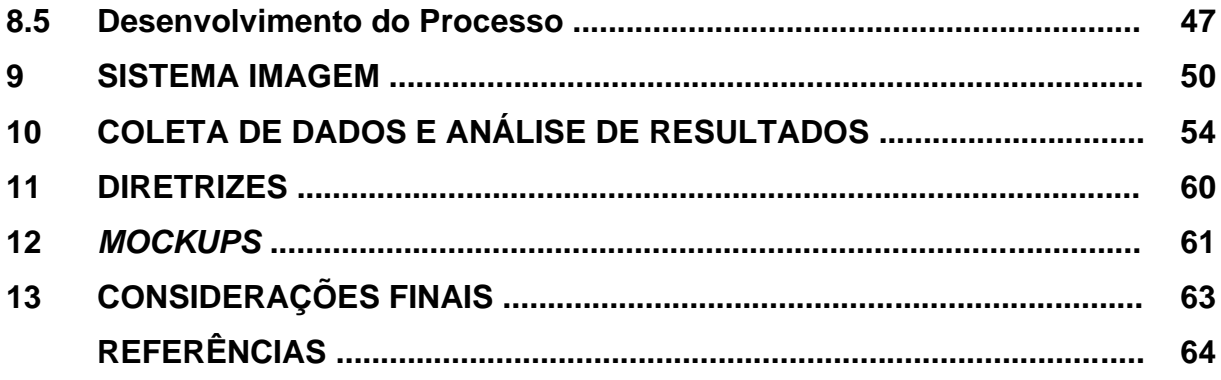

### **1 INTRODUÇÃO**

A sinalização ambiental padronizada é usual em instituições comerciais, tais como: bancos e rede de lojas, em suas agências, filiais e/ou franquias. Ocorre também em diversas instituições governamentais de atendimento ao público. A vantagem para o usuário é a facilidade de reconhecer com rapidez o setor que lhe interessa. A ausência de padronização geraria termos diferentes, provavelmente sinônimos, para o mesmo serviço. Em bancos, por ex.: Abertura de contas, Conta fácil, Clientes novos, Seja nosso cliente, Abra uma conta, Atendimento, Recepção *etc*. Essa padronização, portanto, cumpre bem a função de facilitar a ambientação do usuário/cliente o qual encontraria o setor que procura mesmo em visita à agência diferente da sua.

O mesmo não acontece em bibliotecas e a Associação Brasileira de Normas Técnicas (ABNT) não dispõe de norma específica para a área de símbolos gráficos para bibliotecas.

Em 1994 Ulrich<sup>1</sup> afirmava que "não existe um sistema de pictogramas amplamente utilizado e aplicável para orientação de biblioteca e sistemas de orientação" (2004, p. 162 *apud* FRANKE-MAIER, c2018, p. 110, tradução livre). De acordo com a experiência profissional da autora, mesmo hoje, em geral, cada biblioteca possui sinalização própria, ainda que, basicamente, possuam seções e serviços semelhantes.

Não é comum haver padronização na sinalização de setores, mesmo que as bibliotecas pertençam à mesma rede e estejam, portanto, vinculadas ao mesmo órgão ou instituição. E também em bibliotecas públicas municipais, ainda que sejam da mesma cidade, com sinalizações próprias. Tanto para cores, quanto para formatos e fontes tipográficas.

<sup>1</sup> "A widely used and generally applicable system of pictograms for library orientation *and* wayfinding *systems does not exist*" (ULRICH, 2004, p. 162 *apud* FRANKE-MAIER, c2018, p. 110). ULRICH, Naumann. Leit-und orientierungssysteme. *In*: DANNENBAUER, Iris; KISSLING, Ute. **Bibliotheksbau**: kompendium zum planungs-und bauprozess. Berlin: Deutsches bibliotheksinstitut,1994. p. 159-177. Digital revised edition, 2004. Disponível em: [https://bibliotheksportal.de/wp-content/uploads/2017/09/baukompendium.pdf.](https://bibliotheksportal.de/wp-content/uploads/2017/09/baukompendium.pdf) Acesso em: 2 nov. 2021.

Na busca por um sistema pictográfico específico para bibliotecas, o foco do projeto seguiu para pictogramas que pudessem servir a bibliotecas em geral, uma vez que têm basicamente os mesmos produtos, serviços, tipos de acervo, setores e rotinas.

Uma sinalização adequada pode "identificar e localizar o acervo da biblioteca, orientar os usuários para o acesso e uso de recursos humanos, melhorar a acessibilidade, identificar recursos, áreas de serviços, acomodações, notificar mudanças ou condições temporárias" (SEBIN; AMARAL, 2008, f. 2).

### **1.1 Biblioteconomia e Comunicação Visual**

A base conceitual da Biblioteconomia (Ciência da Informação) nasce nas cinco leis fundamentais de Shiyali Ramamrita Ranganathan (1892-1972), bibliotecário indiano (Figura 1). Dessas leis, uma aplica-se perfeitamente ao principal propósito da sinalização pictográfica, o de informar com rapidez e precisão, a 4ª Lei de Ranganathan "poupe o tempo do leitor" (RANGANATHAN, 1931).

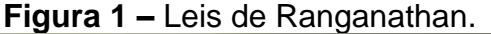

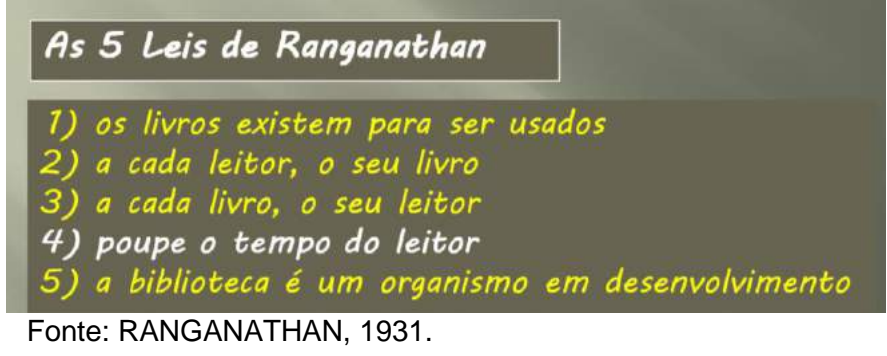

Transmitir informação é papel das duas áreas: Biblioteconomia e Comunicação Visual. Segundo Norman (2002, p. 223) "[...] o conhecimento no mundo só é útil se houver um relacionamento natural, interpretável com facilidade, entre esse conhecimento e as informações que ele pretende transmitir sobre possíveis ações e resultados". Ainda Norman "a maneira mais fácil de tornar as coisas compreensíveis é usar gráficos ou imagens" (2002, p. 235). Como resultado, obtêm-se figuras aparentemente simples, mas que foram cuidadosamente projetadas.

Durante todo o estudo esteve presente a associação: informação pictográfica e Leis de Ranganathan.

A 5<sup>a</sup> Lei também se relaciona ao processo: "a biblioteca é um organismo em desenvolvimento". Renova-se, cresce em acervo, em dimensões físicas, equipe, setores internos, seções. Ao acompanhar a tecnologia, agrega os novos tipos de acervo conforme vão surgindo. Há bibliotecas que se fundem e se aprofundam em sua especialidade, outras que se separam e assumem nova missão. As que se subdividem e ampliam as áreas de cobertura. E mesmo para aquelas que não passaram por esses processos, e que têm sua estrutura organizacional inalterada, internamente, a biblioteca está em constante movimento de coleções, estantes, seções e mobiliário. Novos destinos para os mesmos espaços, redução, ampliação e/ou modernização de espaço físico *etc*.

Pictogramas que não faziam parte das suas necessidades passarão a interessar. Outros serão gerados, conforme avançar a tecnologia e evoluírem os produtos e os serviços. Pictográfica ou não, a sinalização, certamente, acompanhará a nova situação e será adaptada, renovada, substituída.

### **1.2 Trabalho Conjunto:** bibliotecários e *designers* gráficos

Em um processo de sinalização ambiental para bibliotecas, é importante definir o papel do bibliotecário na parceria com o *designer* gráfico, cada um com suas funções, bem definidas por Yenque Dedios e Benítez Porras (2014) no Quadro 1, a seguir:

| <b>BIBLIOTECÁRIO</b>                    | <b>DESIGNER GRÁFICO</b>                    |
|-----------------------------------------|--------------------------------------------|
| 1) Identifica as necessidades           | 1) Prepara o orçamento                     |
| 2) Coordena o projeto                   | 2) Decide formatos                         |
| 3) Analisa a informação                 | 3) Desenha e prepara os esboços dos        |
| 4) Considera os formatos e apresenta    | pictogramas                                |
| o sistema                               | 4) Prepara a composição tipográfica        |
| 5) Decide a quantidade de               | 5) Prepara a impressão e o contato com a   |
| pictogramas                             | gráfica                                    |
| 6) Supervisiona os gastos               | 6) Aplica adequadamente os recursos        |
| 7) Assegura a execução do programa      | 7) Instala os pictogramas nos pontos       |
| 8) É o intermediário entre a Biblioteca | básicos                                    |
| e o <i>designer</i> gráfico             | 8) Avalia a funcionalidade do sistema para |
|                                         | fazer as alterações necessárias            |

**Quadro 1 –** Parceria bibliotecário-*designer* gráfico.

Fonte: Yenque Dedios; Benítez Porras (2014, p. 31, tradução livre).

Segundo Yenque Dedios e Benítez Porras (2014, p. 31), "há diversas empresas espanholas especializadas em sinalização e uma de suas atividades mais importantes é o desenho e fabricação de sistemas de sinais para bibliotecas" as quais estão em constante busca por soluções de problemas na área de orientação ambiental. No Brasil, percebe-se uma lacuna nessa área.

Talvez essa seja uma das razões pelas quais as bibliotecas não adotem esse tipo de comunicação visual. Outras razões poderiam ser: orçamento restrito, não constante ou inexistente, ausência de rubrica para enquadrar o investimento, identificação como não prioritário, custo incompatível com a realidade da biblioteca para contratar um escritório, encomendar serviço e produto, sustentar a execução, manutenção e atualização.

Na proposta de sinalização da BCo/UFSCar (Biblioteca Comunitária/ Universidade Federal de São Carlos, São Paulo), embora os próprios autores considerassem baixo, o custo total da implantação do projeto, em 2008, girava em torno de R\$ 34.000,00 (SEBIN; AMARAL, 2008). Especialmente sobre bibliotecas universitárias, segundo Diehl (2015, f. 20), "muitas vezes é difícil fazer novas aquisições para o acervo ou manter assinatura de periódicos e bases de dados, muito menos investir em pessoal e material para um sistema de sinalização".

O fato é que bibliotecas, por serem órgãos sem fins lucrativos e, em geral, vinculados a órgãos que não lhe oferecem um orçamento constante, quando recebem verba, priorizam a aquisição de material bibliográfico, modernização de equipamentos e de mobiliário, e reformas ou ampliações de suas instalações. Assim, a sinalização ambiental, pictográfica ou não, bem como campanhas de *marketing*, terminam por não ser incluídas na lista de prioridades.

### **2 JUSTIFICATIVA**

As bibliotecas possuem vários tipos de sinalização ambiental interna, muitas vezes, textuais, para setores, acervo e regras locais. Já a sinalização de emergência, segue padrão pictográfico internacional.

Há casos em que a informação precisa ser detalhada, por ex.: horário especial conforme Portaria institucional ou governamental, regras sobre reservas e multas, explicações sobre excepcionalidades. Porém, excesso de cartazes e/ou de textos pode prejudicar a comunicação.

Diante da dificuldade em encontrar sistema pictográfico específico para bibliotecas, que atenda à maioria de suas necessidades, a razão deste estudo é propor um sistema que sirva para:

- a) melhorar a comunicação entre bibliotecas e usuários tornando-as mais funcionais;
- b) facilitar a identificação, localização e utilização de seus acervos, recursos e ambientes;
- c) contribuir com a autonomia do usuário e sua circulação nos espaços.

### **3 PROBLEMA DE PROJETO**

Assim, procurou-se saber:

– como melhorar o acesso visual do usuário às informações apresentadas pela biblioteca a fim de facilitar a identificação e a utilização de seus acervos, recursos e ambientes, por meio de sinalização pictográfica ambiental?

### **4 OBJETIVO**

O objetivo deste artigo é apresentar um sistema pictográfico elaborado especialmente para bibliotecas, visando contribuir como alternativa na sinalização de seus espaços, já que abrange: tipos de acervo, ambientes de acesso público, serviços e recursos disponíveis ao usuário.

### **5 COMPOSIÇÃO DE SISTEMA PICTOGRÁFICO PARA BIBLIOTECAS**

Na sinalização ambiental de bibliotecas, os pictogramas têm a função de mostrar ao usuário, de maneira rápida e padronizada, um panorama dos setores, com suas coleções, acervos e assuntos. Além de distribuí-los junto aos respectivos ambientes, poderão compor, em painéis, listas das seções, com ou sem legendas e setas. A sinalização que organiza o ambiente conforme a necessidade e o públicoalvo, também pode ser visualizada, portanto, em formato de lista ou de painel geral. Em conjunto, a sinalização padronizada traz harmonia ao local. Pictogramas coesos facilitam a orientação e ambientação do usuário, dando-lhe a sensação de uniformidade.

Seja para melhorar a comunicação entre a biblioteca e os usuários, ou para proporcionar-lhes mais independência, os pictogramas podem ser usados em bibliotecas de diferentes públicos: infantis, escolares, universitárias *etc*.

Diehl propõe quatro categorias "para um projeto de sinalização visual interna acessível e padronizada" (2015, p. 60-61):

- 1) **Sinalização direcional**: "é aquela que conduz para destinos específicos, por meio de setas". Ex.: planta-baixa de toda a biblioteca aplicada à parede, setas no piso indicando o caminho, cartazes em paredes e estantes;
- 2) **Sinalização de identificação**: "é aquela que indica o nome de um destino" (lugar, setor, sala, objeto). Ex.: entrada para o acervo, balcão de empréstimos, cabines de estudos, serviço interno;
- 3) **Sinalização instrucional**: "é aquela que indica procedimentos adequados para o uso mais eficiente e eficaz de determinado local, dos seus serviços e equipamentos disponíveis". Ex.: "ordem de leitura da classificação, como remover o livro da estante sem danificá-lo, como proceder para pesquisar [...] nas bases de dados, como proceder em caso de multa por atraso, [...] o que pode ou não ser levado para a biblioteca", regras para utilização dos armários para guardar seus pertences, sinalização de segurança;
- 4) **Sinalização informacional**: "é aquela que deixa a par da disponibilidade dos recursos e serviços do local e sobre suas condições especiais e/ou restrições de uso". Ex.: cartaz de lateral de estante informando a lista de periódicos que ela contém, ou de assuntos, sinalização de cada prateleira com número de classificação e assunto correspondente, cartaz com horário de funcionamento da biblioteca, cartaz informando o nome do bibliotecário plantonista na Referência.

Já um sistema pictográfico específico para bibliotecas precisa atender às principais situações. Por mais completo que seja, dificilmente será exaustivo porque cada biblioteca tem suas particularidades, acervos especiais, situações diversas e específicas. Além disso, é organismo em constante desenvolvimento, que acompanha o surgimento de novos tipos de acervo. Ainda assim, possui materiais, serviços e rotinas em comum.

Na Figura 2 propõe-se uma categorização de sinalização ambiental pictográfica relacionada a bibliotecas, para representá-las ou para utilização em seu interior.

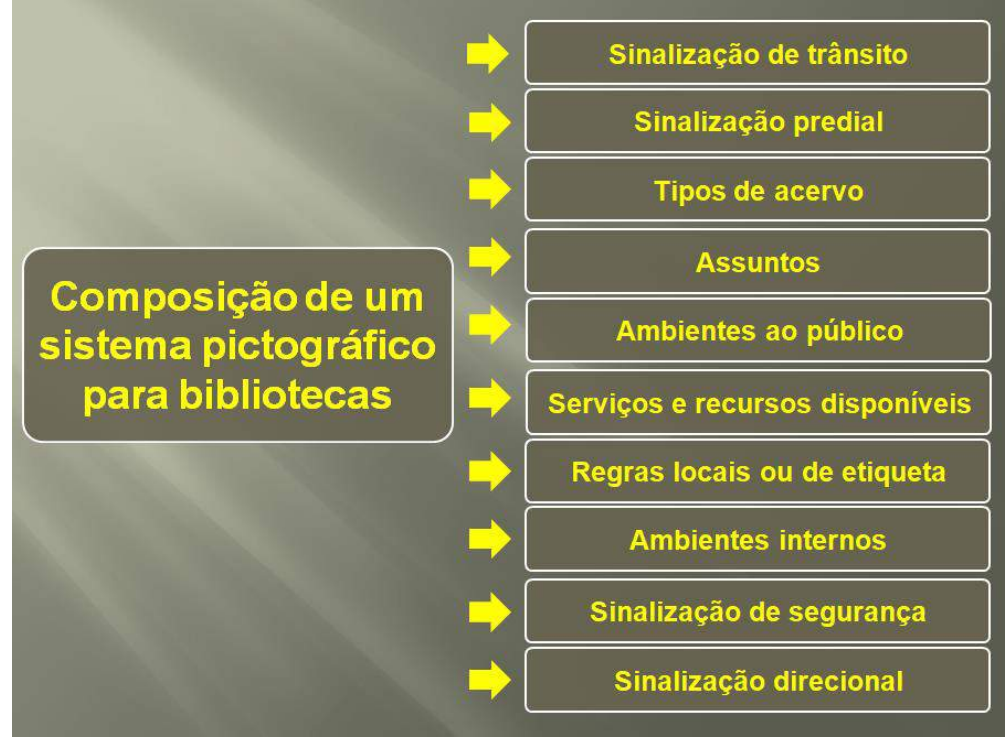

**Figura 2 –** Estrutura de sistema "completo".

Fonte: autoral, 2022.

#### **5.1 Sinalização de Trânsito**

Os Pictogramas para Sinalização de Trânsito (Figura 3) são criados para fins de localização e direcionamento no trânsito, muitas vezes em caráter turístico. São utilizados em áreas de tráfego, como estacionamentos, ruas, rodovias (sinalização direcional), em mapas e guias.

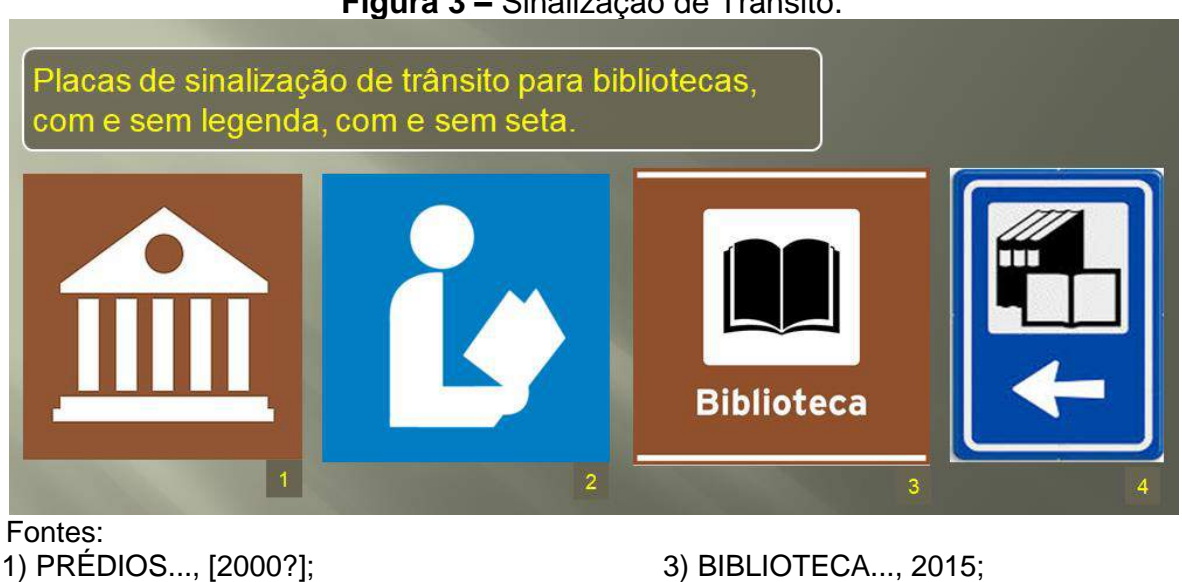

4) ROUTEBORD..., [2020?].

### **Figura 3 –** Sinalização de Trânsito.

2) AMERICAN LIBRARY ASSOCIATION, 2019;

### **5.2 Sinalização Predial**

Os Pictogramas para Sinalização Predial são utilizados no estacionamento, nos corredores, junto a elevadores e escadas, na porta da Biblioteca, com ou sem legenda, a qual reforça a mensagem transmitida pela imagem. Alguns modelos de pictograma para trânsito podem ser aplicados, também, como sinalização predial (Figura 4). No exemplo de símbolo de biblioteca com legenda em Braille (Figura 4, n. 6), as placas do anúncio comercial são tácteis e estão disponíveis com texto em branco ou preto e fundo em diversas cores.

**Figura 4 –** Pictogramas para biblioteca em sinalização predial.

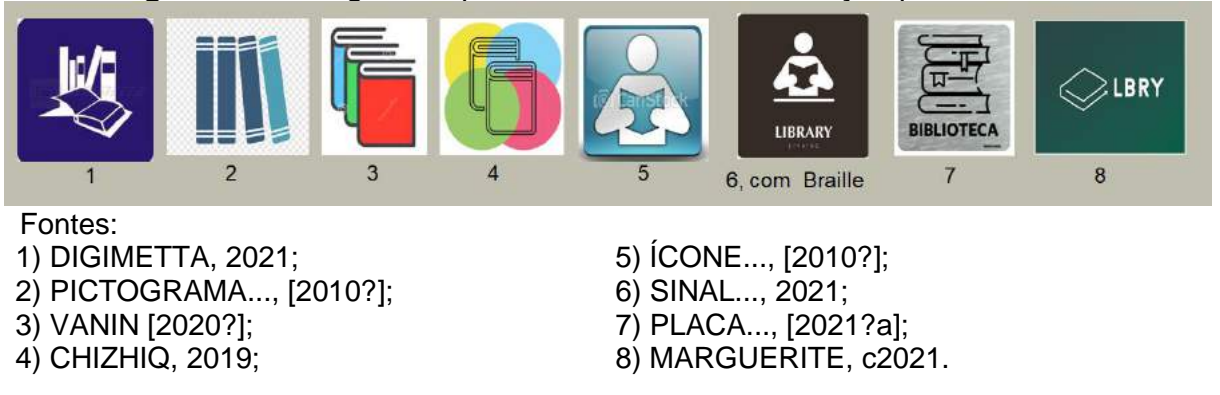

A Figura 5 mostra algumas sinalizações pictográficas prediais de instituições que têm biblioteca: o Colégio do Espírito Santo, na Universidade de Évora, em Portugal (Figura 5, n. 1, 2 e 3), e o espaço de escritório Casa, um local de trabalho pensado para transmitir sensação de lar, em Phoenix, Estados Unidos (n. 4 e 5).

Os sistemas de n. 6 e 7 foram criados para o *Campus* do Centro Politécnico da Universidade Federal do Paraná (UFPR), por grupos de alunos da Disciplina Desenho de Pictogramas, do Curso de Graduação em Expressão Gráfica da UFPR. Destacam-se: o grupo que utilizou mudança de cores dependendo se eram pictogramas para serviços, alimentação e terceirizados (Figura 5, n. 6); e o grupo que baseou seu estilo gráfico em *post-its* amarelos, já que o ambiente era de estudo (Figura 5, n. 7).

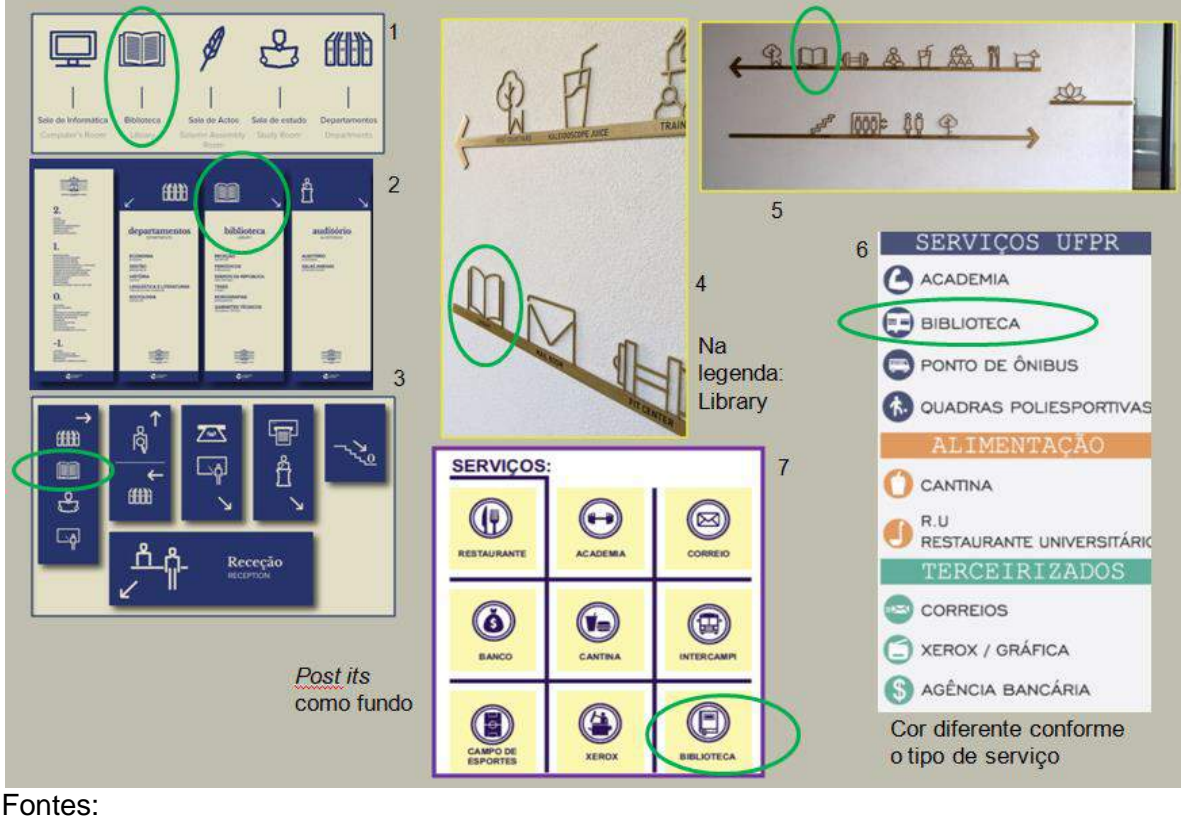

**Figura 5 –** Sistemas de sinalização predial contendo biblioteca.

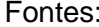

1 a 3) UNIVERSIDADE DE ÉVORA, 2018; 4) RAMBLE CREATIVE, [2020?];

5) GUIRL, [2020?]; 6) ANDRADE; AGUIAR; SIQUEIRA, 2017, p. [5]. 7) ANDRADE; AGUIAR; SIQUEIRA, 2017, p. [6].

No sistema pictográfico a seguir (Figura 6), "o projeto de sinalização e ambientação do Colégio Renascença, localizado em São Paulo (Brasil), usa, além da cor para setorizar, a tipografia e o sistema pictográfico para informar e ambientar espaços. Projeto Nitsche Arquitetos" (SINALIZAÇÃO..., 2019). Desenhos criados em grades facilitam na dimensão e na proporção dos elementos.

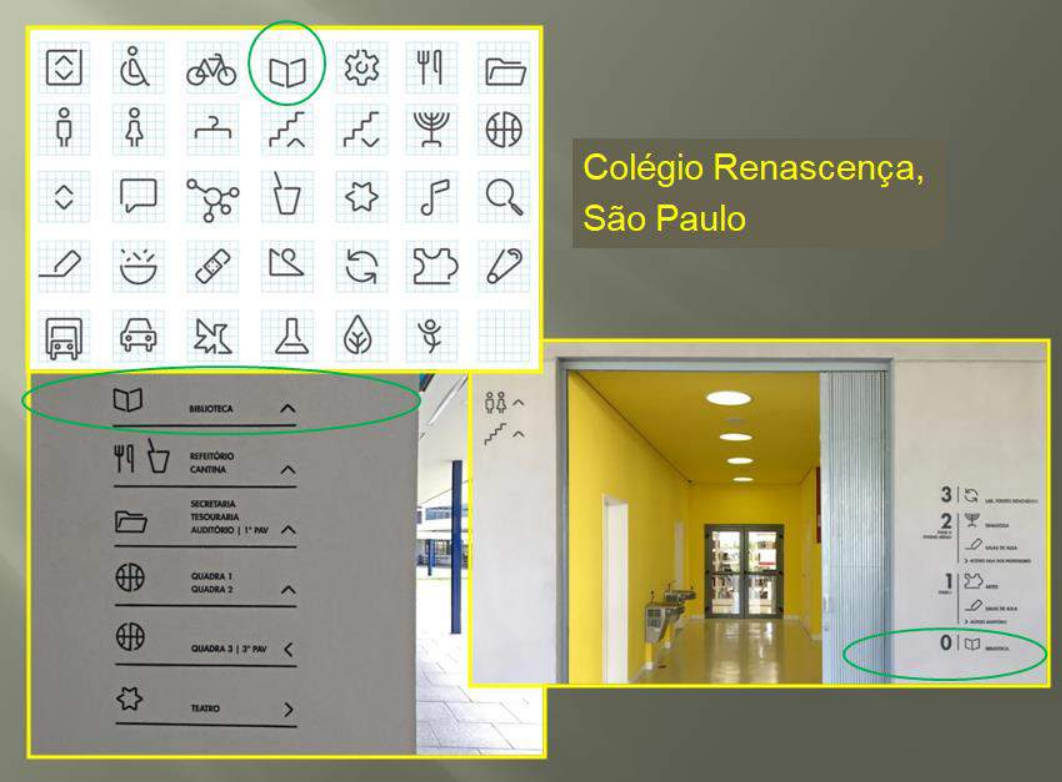

**Figura 6 –** Sistemas de sinalização predial em escola.

Fonte: SINALIZAÇÃO..., 2019.

### **5.3 Tipos de Acervo**

Em geral, as bibliotecas possuem em seu acervo, no mínimo, as coleções de:

- a) **livros**: publicações, em geral, com mais de 100 páginas, podendo compor mais de um volume.
- b) **obras de referência**: são os livros de consulta rápida: dicionários, enciclopédias, guias, atlas, livros de resumos, *etc*.
- c) **folhetos**: livretos, prospectos, catálogos comerciais, *folders*, recortes de jornal, artigos de periódico, separatas (artigos de periódico publicados em separado do fascículo).
- d) **periódicos**: publicações lançadas periodicamente e com frequência, em geral, regular. Há periódicos científicos, especializados, jornais, boletins, revistas temáticas, gerais, de atualidades, em quadrinhos, de humor, para adultos, fotonovelas e outras. Uma coleção exclusivamente composta por periódicos é denominada Hemeroteca.

E poderão conter diversos outros materiais: mapas, plantas arquitetônicas, fotografias, cartas, cartões postais, fitas-cassete, filmes, fitas de vídeo, partituras, discos em vinil, *CD*-*ROM*, *CD-player*, *DVD*, filmes, disquetes, obras raras e/ou preciosas, coleções especiais, testes psicológicos, projetos, relatórios, anais de

congresso, trabalhos acadêmicos (trabalhos de conclusão de disciplina, trabalhos de conclusão de curso, dissertações de Mestrado, teses de Doutorado).

A Coleção de Periódicos foi contemplada nos três sistemas criados para a Universidade de Deakin (Figura 7).

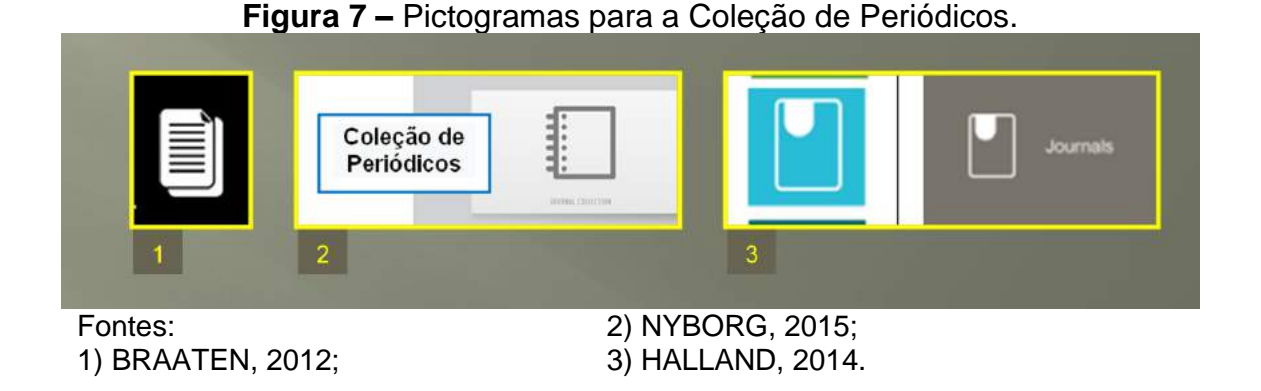

Embora os autores tenham apresentado esses pictogramas como Processos Técnicos, alguns poderiam aplicar-se, também, a tipos de acervo (Figura 8).

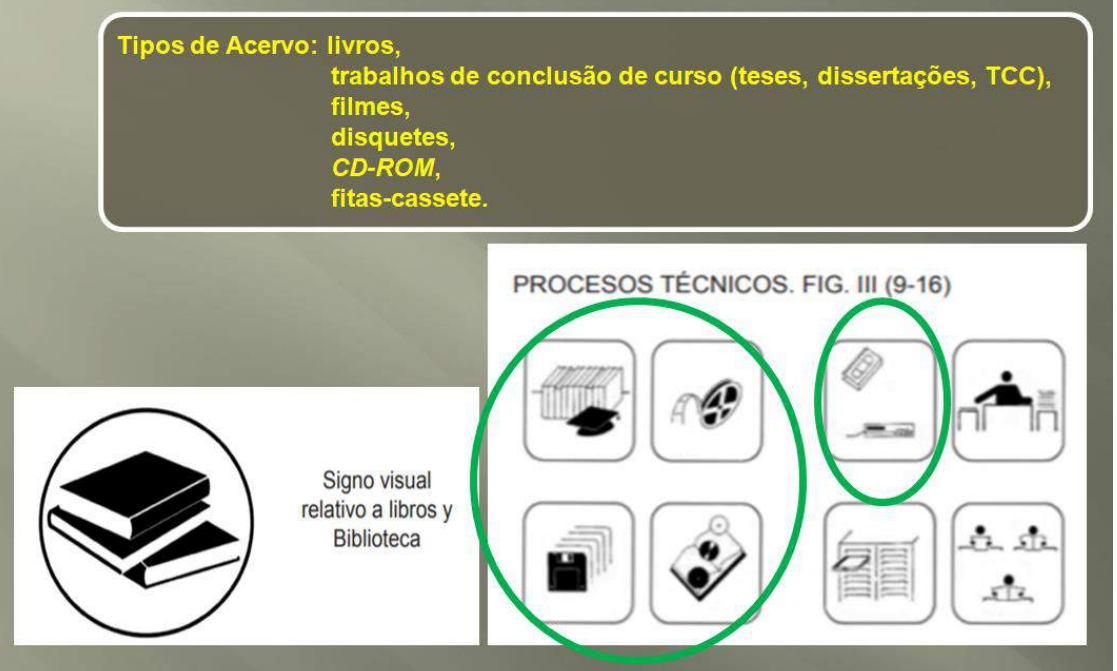

**Figura 8 –** Pictogramas para representar o acervo.

Fonte: YENQUE DEDIOS; BENÍTEZ PORRAS, 2014, p. 34.

Especialmente em bibliotecas de médio e de grande porte, com a finalidade de organizar melhor o acervo, é comum subdividi-lo e, por consequência, codificar cada coleção com um conjunto de letras, provavelmente, iniciais, incluídas no número de chamada da obra (no catálogo e na etiqueta de lombada). A Figura 9 traz o exemplo de coleções da Biblioteca da Faculdade de Arquitetura da UFRGS.

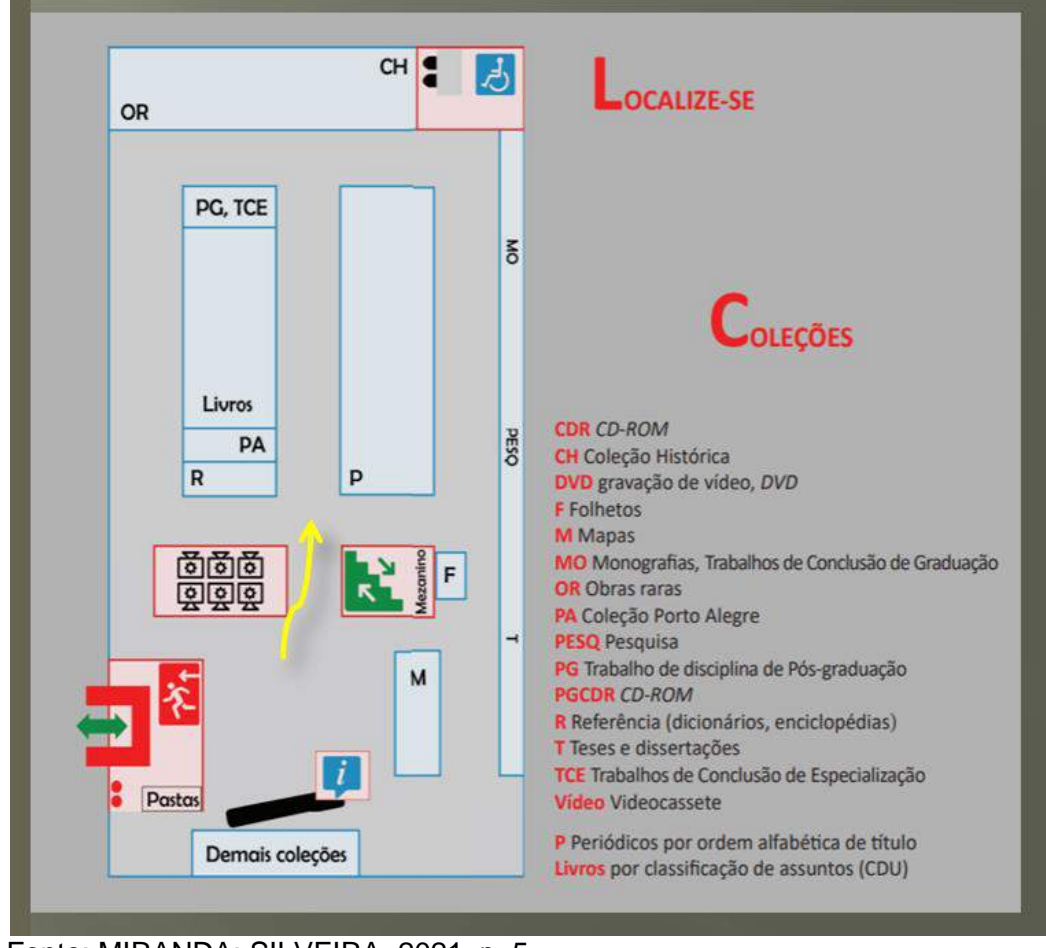

**Figura 9 –** Exemplo de tipos de acervo com identificação codificada.

Fonte: MIRANDA; SILVEIRA, 2021, p. 5. Nota: CDU é a Classificação Decimal Universal, que foi criada a partir da CDD (Classificação Decimal de Dewey), com mais recursos. Ambas dividem as áreas do conhecimento em 10 categorias, com subcategorias, no formato decimal.

### **5.4 Assuntos**

Na área de Sinalização para Assuntos, destacam-se algumas bibliotecas da Holanda, Eslováquia e Austrália, a seguir.

As bibliotecas públicas holandesas atuam em rede em vários aspectos. O material retirado em uma biblioteca pode ser devolvido em outra do sistema. Em todo o país é utilizado o mesmo sistema de classificação pictográfica para assuntos, na área da Literatura (MIRANDA; CRESPO; RODRIGUES, 2006). Nessa área da ficção, os livros são ordenados por sobrenome do autor e o assunto é visível por

pictograma padronizado, na lombada. Acima dos pictogramas, uma codificação alfabética informa a faixa etária recomendada: "AP" para bebês e crianças de até 4 anos de idade; "AK" para crianças de 4 a 6; "E" primeiros livros de leitura; "A" de 6 a 8 anos; "B" de 9 a 12; "C" para maiores de 12 anos; e "D" para maiores de 15 anos (BIBLIOTHEEK LEK AND IJSSEL, [2021?]). Quando em painel, os pictogramas são acompanhados de legenda, com as finalidades de informar aos novos usuários o respectivo significado e, aos habituais, fixar a informação (Figura 10). Dentre as vantagens estão: para o usuário, fácil identificação dos temas que procura; para a Biblioteca, simplicidade na ordenação.

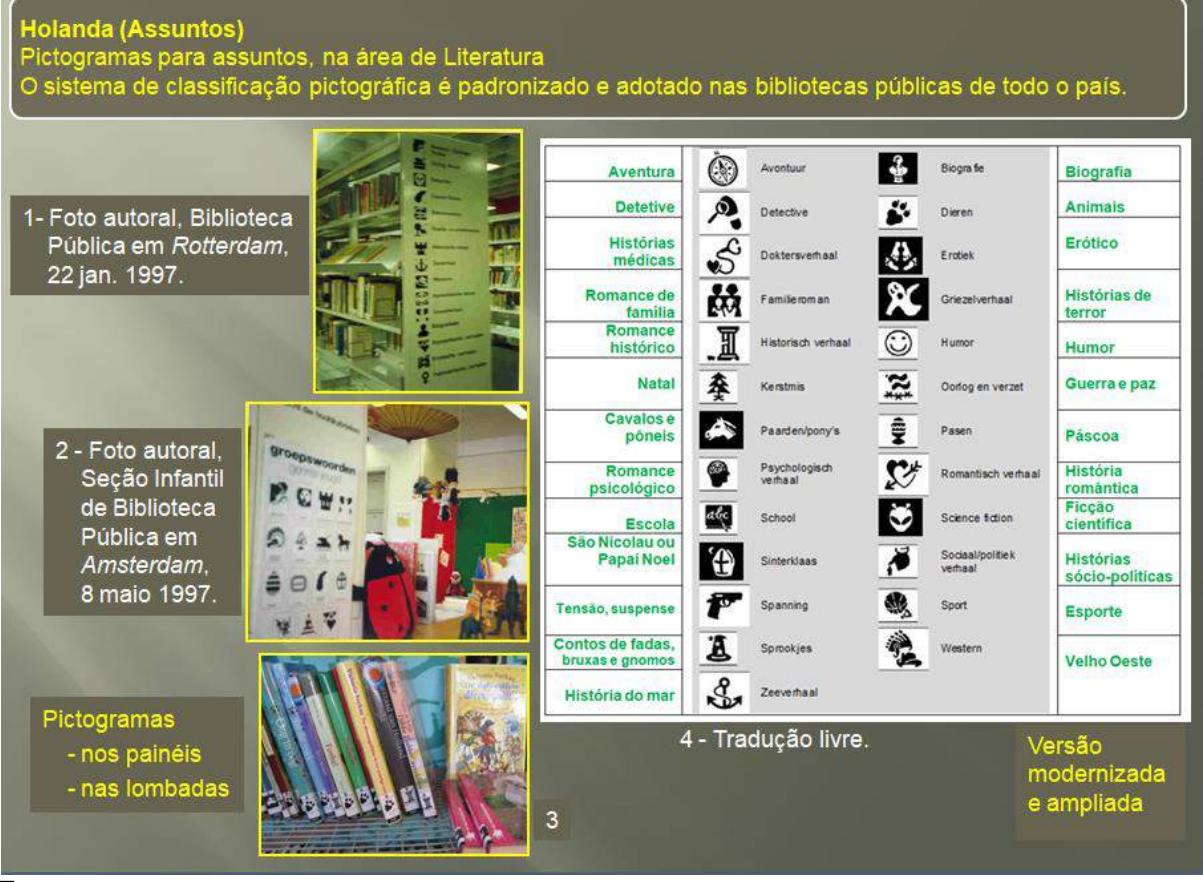

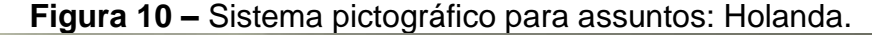

#### Fontes:

1) MIRANDA; CRESPO, RODRIGUES, 2006, f. 11;

2) MIRANDA; CRESPO, RODRIGUES, 2006, f. 8; 3 e 4) BIBLIOTHEEK LEK AND IJSSEL, [2021?].

No exemplo a seguir, um sistema pictográfico para assuntos de biblioteca, na área da Literatura, na Eslováquia (Figura 11). A criação dos pictogramas para assuntos foi feita a partir das teclas do computador, sem utilizar fundo nem moldura. A utilização de legenda nas estantes traz a consolidação do que cada figura representa para quem a vê pela primeira vez, e é de fácil memorização para as próximas visitas à Biblioteca, o que poupa o tempo do usuário, que não precisa recorrer ao painel geral para saber seu significado. Fora do contexto, os óculos poderiam ter outros significados, como: ótica e clínica oftalmológica. Porém, havendo a legenda na lateral da respectiva estante, a dúvida se dissipa e a figura assume a representação desejada.

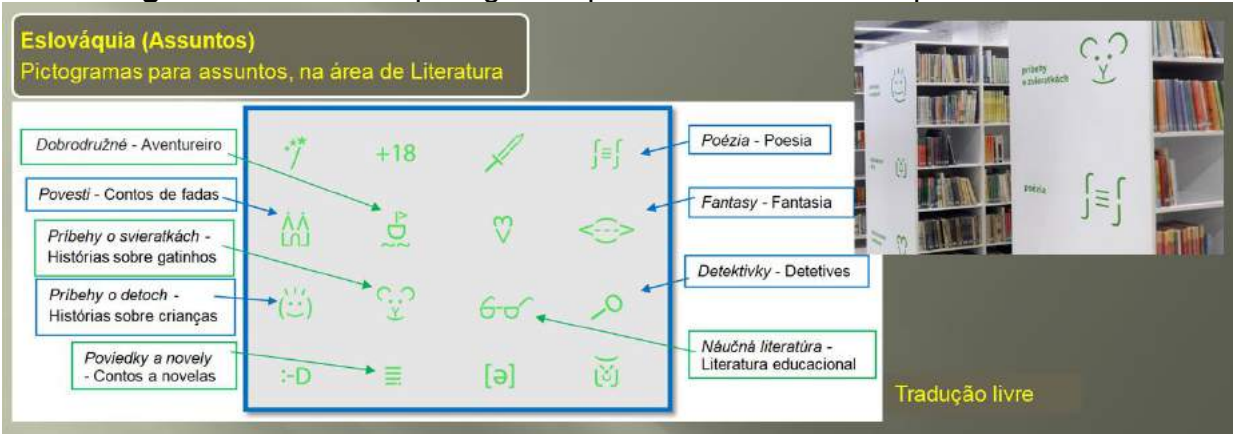

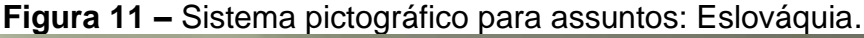

Fonte: ULAHELOVÁ; BLANÁRIKOVÁ, 2013.

Da Austrália, foram localizados três projetos de sinalização ambiental criados para a Biblioteca da Deakin University, em Melbourne, para assuntos e setores, em épocas diferentes (Figura 12). No projeto de Simen Braaten (2012) predominam o preto e o branco. No projeto de Kine Halland (2014), a sinalização de assuntos tem traços arredondados. Para as estantes, os pictogramas têm fundo colorido; no painel geral, fundo único, ambos com legenda. No projeto de Magnus Nyborg (2015), os pictogramas foram feitos em grade, usando linhas retas e círculos. Na Hume Global Learning Centre & Library - Craigieburn, (SINALIZAÇÃO..., 2012), a sinalização pictográfica de assuntos vem acompanhada da respectiva legenda e da classe principal em CDD (Classificação Decimal de Dewey). No exemplo, classes 300, 400, 500, 600. Ou seja, os símbolos constam nos respectivos corredores, mas não são usados nas etiquetas de lombada do material, já que é ala destinada a adultos. Os setores também receberam pictogramas. Inclui pictograma para a Coleção de Periódicos e para elevador nos três sistemas.

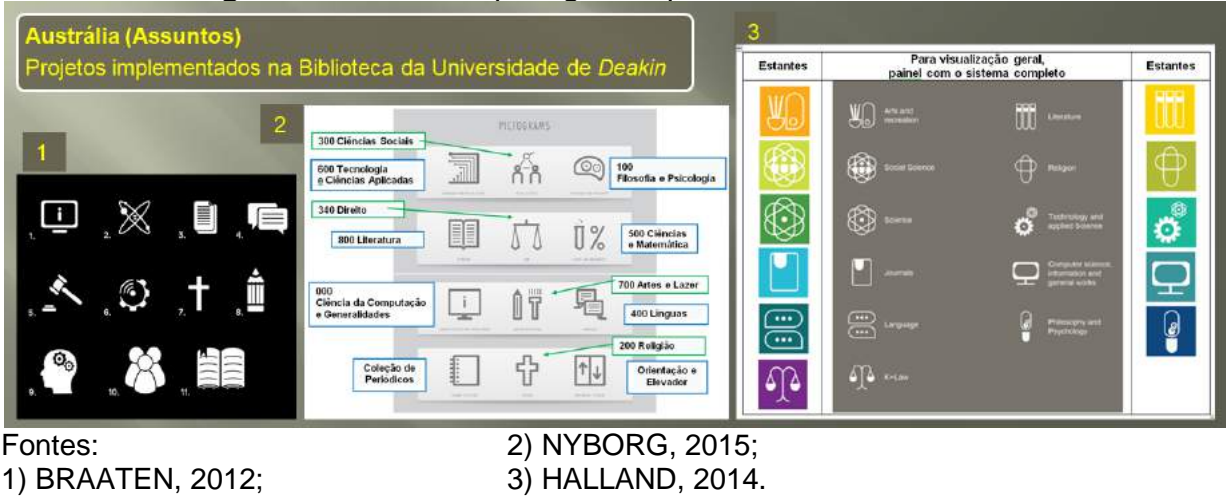

**Figura 12 –** Sistema pictográfico para assuntos: Austrália.

### **5.5 Ambientes ao Público**

São as áreas abertas à circulação do público ou criadas para ele (Quadro 2),

por ex.:

**Quadro 2** – Ambientes ao público.

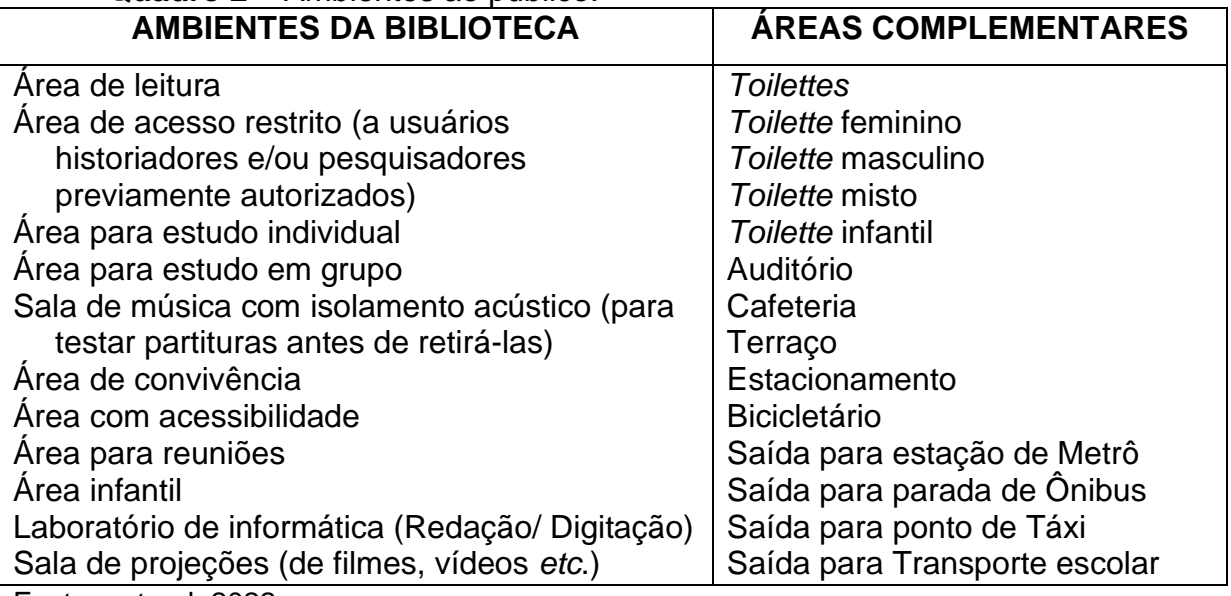

Fonte: autoral, 2022.

### **5.6 Serviços e Recursos Disponíveis**

A biblioteca oferece ao público alguns serviços básicos, tais como o empréstimo de material bibliográfico para usuários cadastrados e consulta no local para o público em geral, e pode buscar meios de atraí-los e oferecer-lhes conforto (Quadro 3). Sempre que possível, participa de catálogos coletivos e de bases de dados, integrando os registros de seu acervo aos de outras bibliotecas.

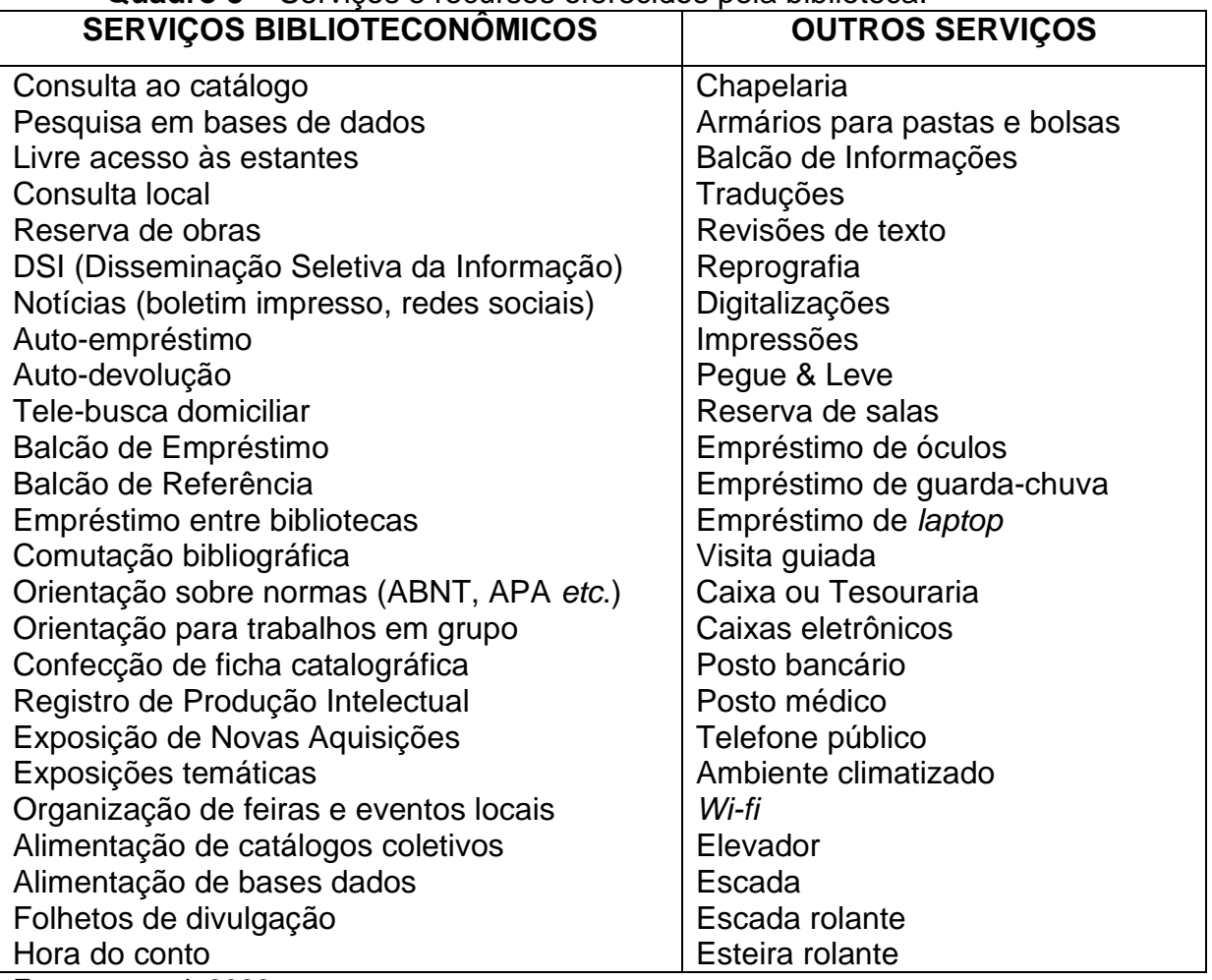

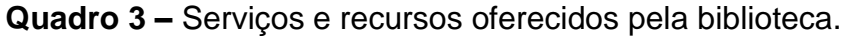

Fonte: autoral, 2022.

Na pesquisa de imagens encontraram-se alguns pictogramas para balcão de empréstimo. Uns são especificamente para uso em bibliotecas, outros podem ser de uso geral. Em aeroportos e locais turísticos, por convenção internacional, o Balcão de Informações é identificado por um "i" minúsculo. Conforme a Associação Brasileira de Normas Técnicas (ABNT), "i" minúsculo e ponto de interrogação são símbolos internacionais de informação que devem ser utilizados "para sinalização dos equipamentos ou serviços de comunicação" (ASSOCIAÇÃO BRASILEIRA DE NORMAS TÉCNICAS, 2015, p. 43, fig. 55). Na área para adultos de uma biblioteca da região metropolitana de Barcelona, o Balcão de Informações foi representado por um ponto de interrogação (Figura 13, n. 9).

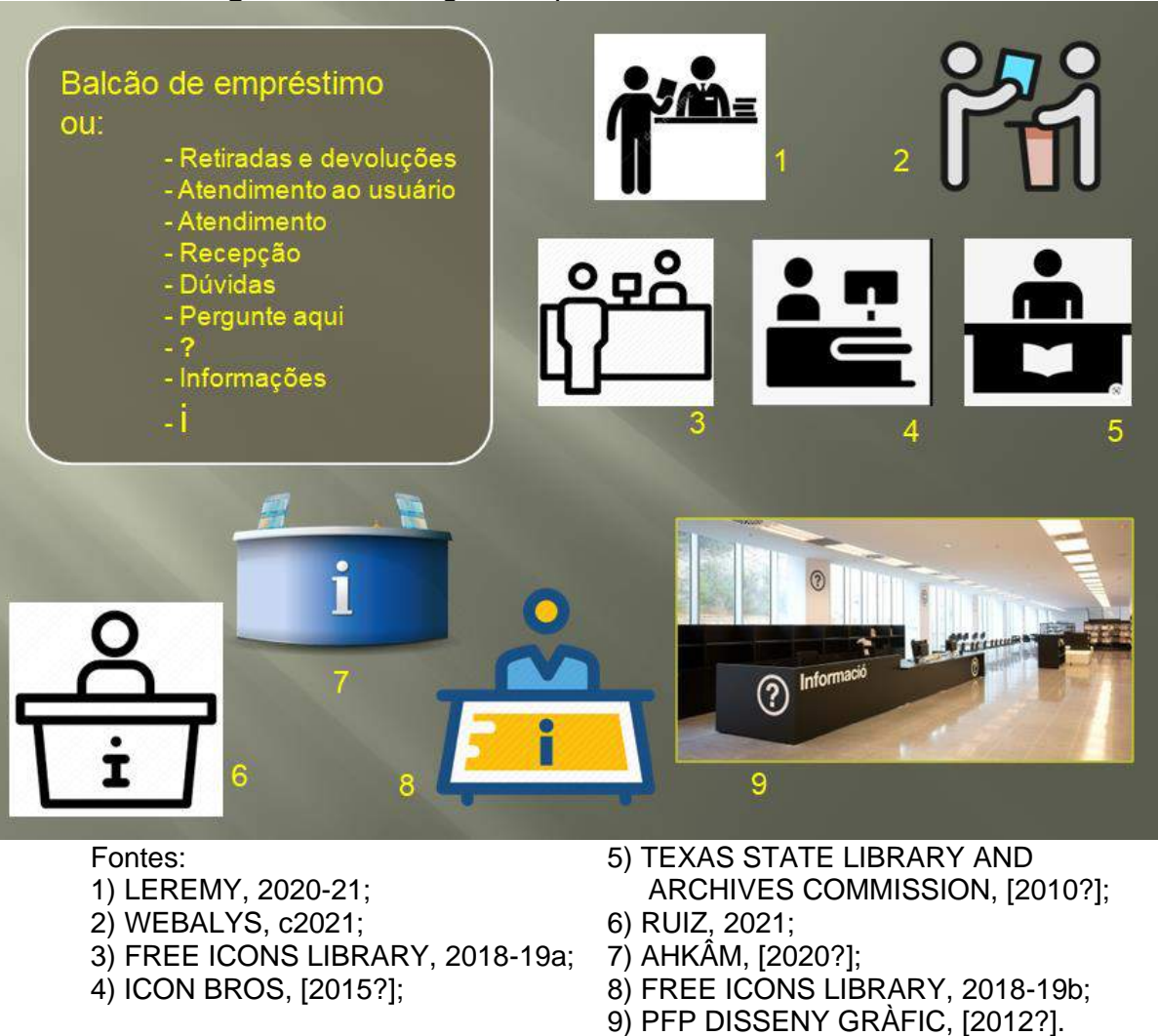

**Figura 13 –** Pictogramas para balcão de atendimento.

A Figura 14 traz exemplos de pictogramas para elevadores e escadas.

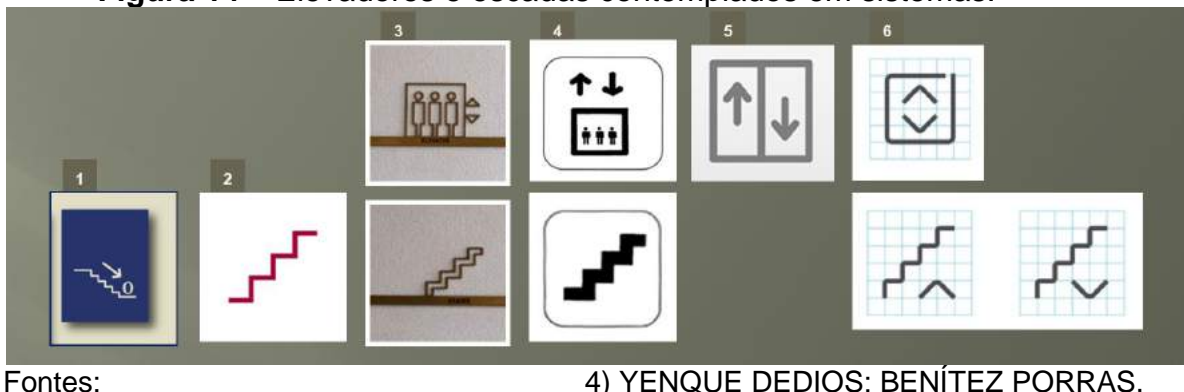

**Figura 14 –** Elevadores e escadas contemplados em sistemas.

1) UNIVERSIDADE DE ÉVORA, 2018; 2) MAGNO, 2007-2008;

3) GUIRL, [2020?];

- 4) YENQUE DEDIOS; BENÍTEZ PORRAS, 2014, p. 35;
- 5) NYBORG, 2015;
- 6) SINALIZAÇÃO..., 2019.

### **5.7 Regras Locais ou de Etiqueta**

Uma necessidade recorrente nas bibliotecas é a de informar ao usuário as regras locais. São os usos, costumes e generalidades, o manual de etiqueta social, que precisa, direta e resumidamente, indicar o que dele se espera para que o convívio em ambiente comunitário seja eficiente a todos, desde sua primeira visita ao local.

São pictogramas que se aplicam a bibliotecas, mas não são de seu uso exclusivo. Sobre: fumar no local, entrar com lanche, entrar com pastas e bolsas, usar telefone celular com som, falar alto, fazer comércio *etc*.

Na Biblioteca da Escola de Enfermagem da UFRGS, por exemplo, alguns foram adotados para fins educativos. Símbolos para inibir a conversa em área de estudo individual, a entrada com bolsas e sacolas, com lanche, o uso do telefone celular e o tradicional "É proibido fumar" foram projetados pela própria autora, na Biblioteca, alguns inspirados em pictogramas disponíveis na *Internet*. Foram impressos em placas de acrílico transparente em dois formatos: para afixação em colunas, na vertical, e horizontalmente, em duas versões: sem legenda, conforme ilustra a Figura 15, e com legenda, na placa afixada na entrada da Biblioteca.

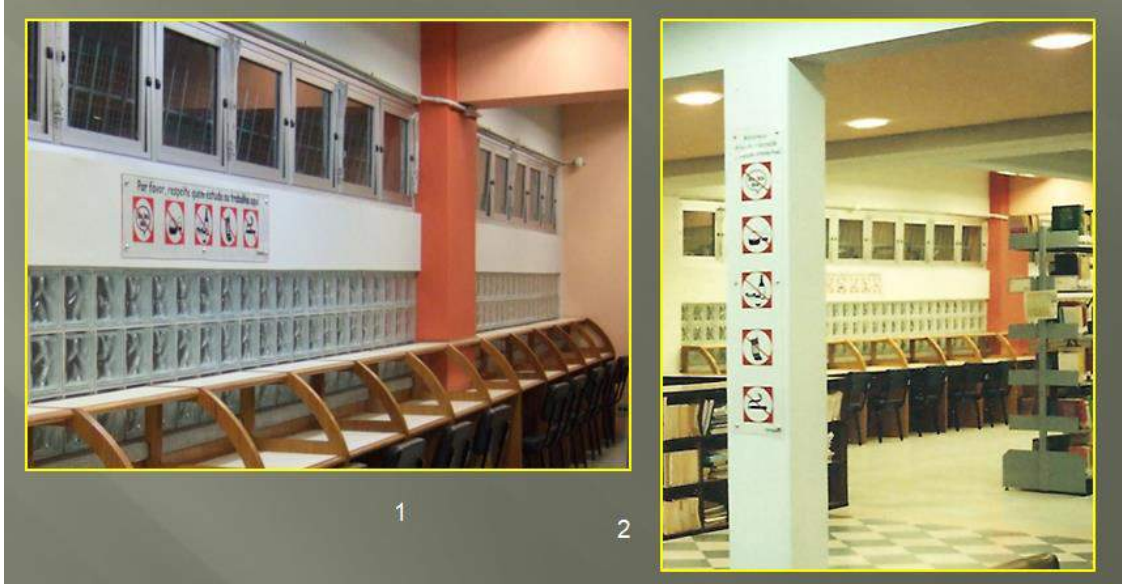

**Figura 15 –** Sistema pictográfico para Regras Locais ou de Etiqueta.

Fonte: 1 e 2) autoral, 15 ago. 2006.

Destacam-se, na Figura 16, n. 1, a proibição de comércio na Biblioteca; no n. 2, a ausência do círculo em torno do sinal; no n. 3, "use apenas lápis"; e no n. 4, não chega a ser um pictograma, mas traz uma legenda indireta (para evitar danos ao material e/ou roubos) e bem-humorada, para transmitir a mensagem.

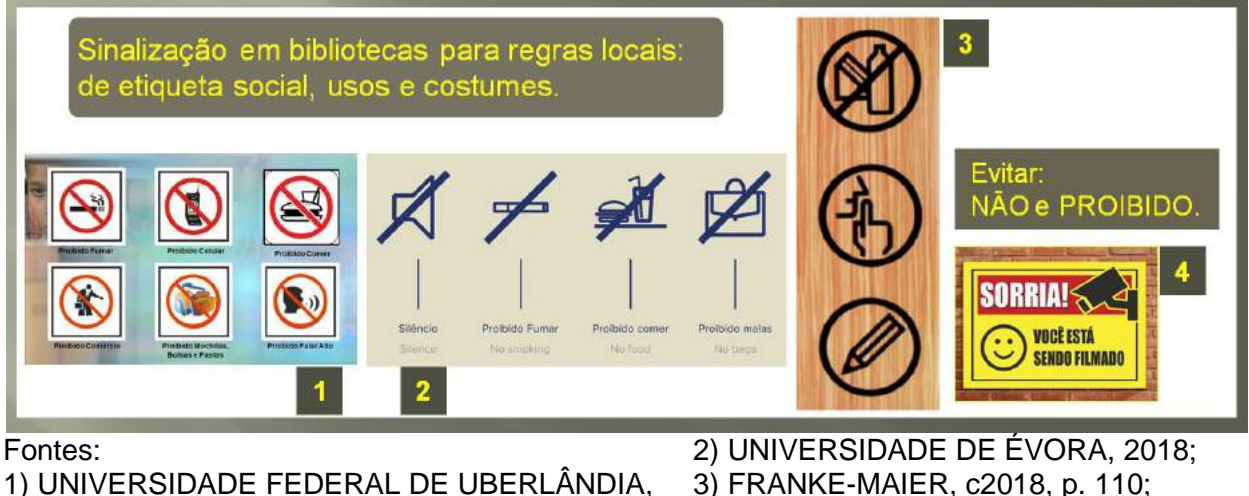

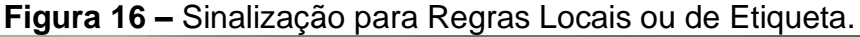

1) UNIVERSIDADE FEDERAL DE UBERLÂNDIA, 2011; 4) PLACA..., [2021?b].

Nos tempos atuais, outras regras surgiram para as bibliotecas abertas para atendimento ao público. Algumas imagens foram criadas especialmente para uso em bibliotecas, outras se aplicam também a outros ambientes de estudo. Na Figura 17 traz: distanciamento físico na utilização de mesas de uso coletivo, distanciamento no uso de estantes (e utilizando máscara), e distanciamento entre cada mesa.

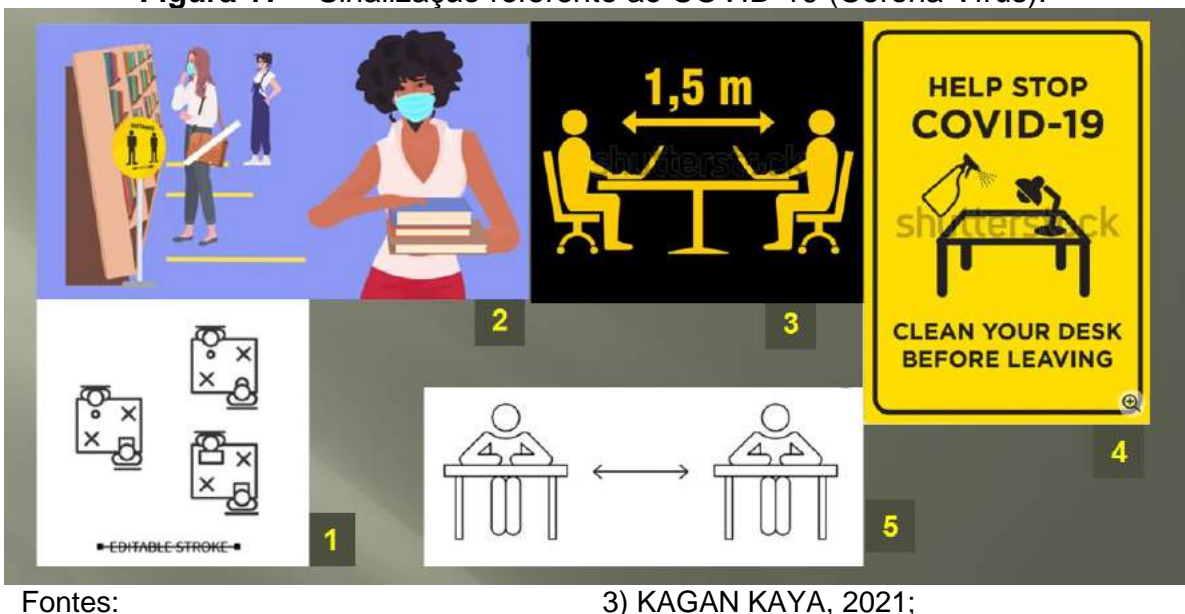

**Figura 17 –** Sinalização referente ao COVID-19 (Corona Vírus).

1) [ANTSTUDIO,](https://www.shutterstock.com/pt/g/ANTSTUDIO) 2021; 2) [PRO STOCK STUDIO,](https://www.shutterstock.com/pt/g/ProStockStudio) 2021; 3) [KAGAN KAYA,](https://www.shutterstock.com/pt/g/kagankaya) 2021; 4) [JFKJAYA,](https://www.shutterstock.com/pt/g/Jfkjaya) 2021;

### **5.8 Ambientes Internos**

São os espaços administrativos ou de utilização interna (Figura 18), tais como: Administração/Coordenação, Processamento Técnico, Aquisição, Arquivo, Depósito, Almoxarifado, Refeitório ou Copa, Vestiário, *Toilette* dos funcionários.

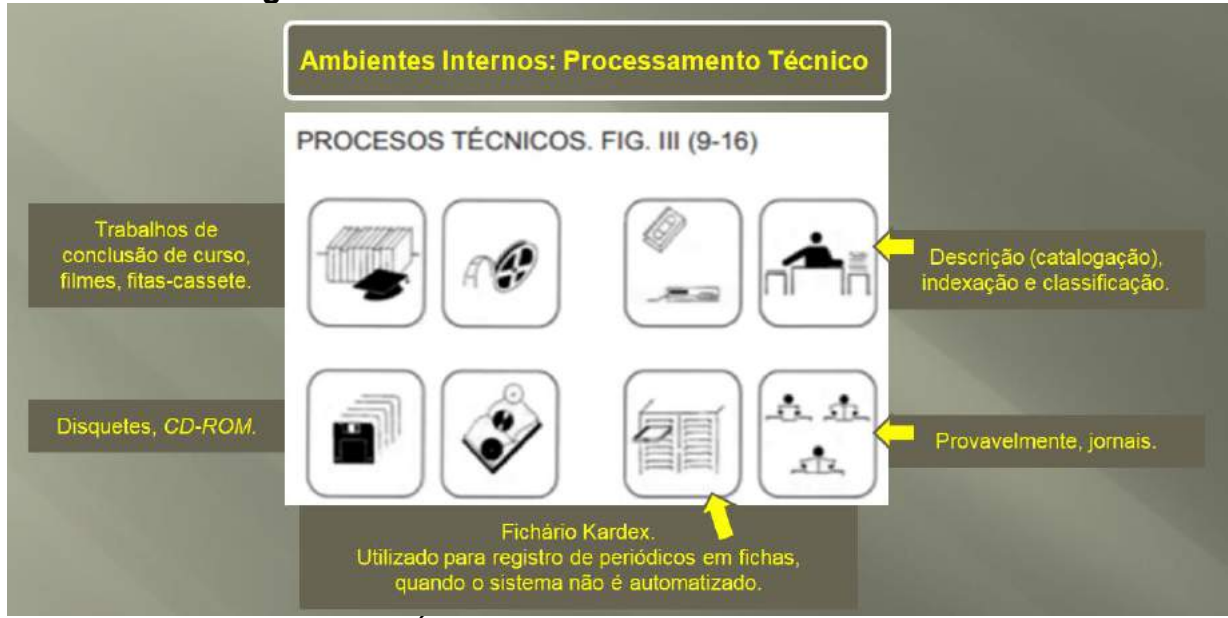

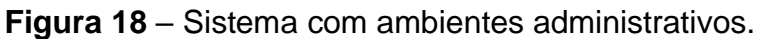

A atividade de carga e descarga foi contemplada em três sistemas pictográficos específicos para bibliotecas (Figura 19).

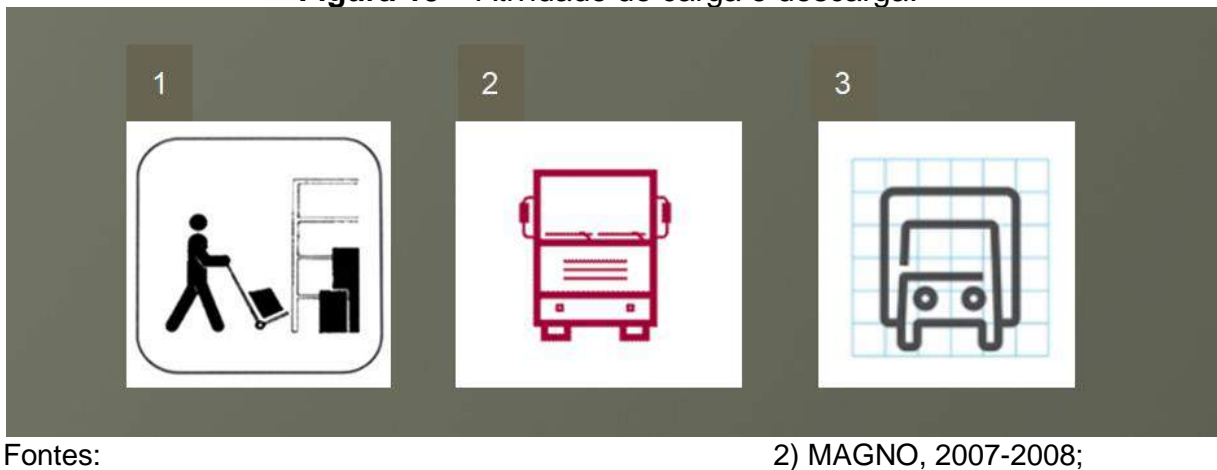

#### **Figura 19 –** Atividade de carga e descarga.

1) YENQUE DEDIOS; BENÍTEZ PORRAS, 2014, p. 35;

3) SINALIZAÇÃO..., 2019.

Fonte: YENQUE DEDIOS; BENÍTEZ PORRAS, 2014, p. 34.

### **5.9 Sinalização de Segurança**

É aquela sinalização que informa itens de segurança e/ou de emergência, rotas de fuga em caso de sinistro, saídas de emergência, extintores de incêndio, extintores, risco de queda, quadros de alta tensão, *etc*. (Figura 20, n. 1 e 2), muitas vezes, através de símbolos internacionais (Figura 20, n. 3), sinalização no mezanino da Biblioteca da Faculdade de Arquitetura da UFRGS.

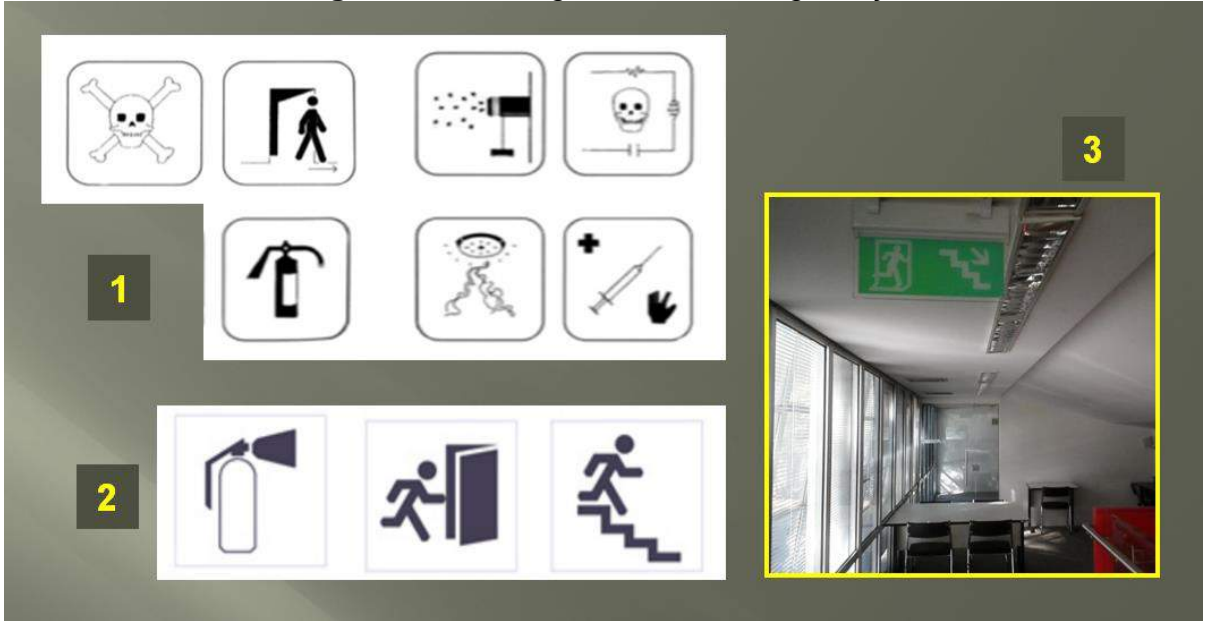

#### **Figura 20 –** Pictogramas sobre segurança.

Fontes:

2) CRUZ GARCÍA, 2017, p. 77; 3) autoral, 19 maio 2021.

### **5.10 Sinalização Direcional**

Na organização de seções e de setores, as setas direcionais são fundamentais para a ambientação do usuário. Para Herrmann, "a seta é um dos símbolos mais utilizados na sinalização e, por isso, deve ser legível de longas distâncias" (2004, f. 45).

Segundo Reynolds e Barrett<sup>2</sup> (1981 apud HERRMANN, 2004, f. 45), "a seta deve ter o formato de uma ponta de flecha, com a cabeça formando um ângulo de 45 graus com a linha do corpo" e ilustram com a Figura 21, n. 1, a seguir. As

<sup>1)</sup> YENQUE DEDIOS; BENÍTEZ PORRAS, 2014, p. 34-35;

<sup>2</sup> REYNOLDS, Linda; BARRETT, Stephan. **Signs and guiding for libraries**. London: Clive Bingley, 1981. 158 p.

imagens de n. 2 e 3 referem-se a bibliotecas universitárias, sendo que a de n. 3 faz parte da sinalização da Biblioteca da Faculdade de Arquitetura da UFRGS.

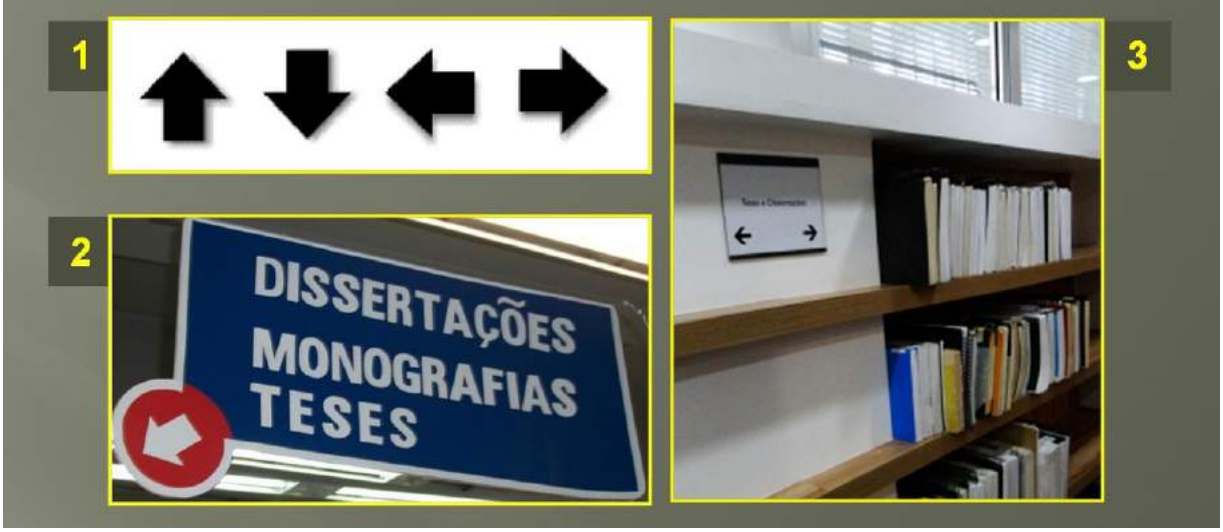

**Figura 21 –** Setas direcionais.

Fontes: 1) HERRMANN, 2004, f. 45, fig.7;

2) DIEHL, 2015, f. 55, fig. 27; 3) SINALIZAÇÃO..., 2013.

### **6 SISTEMAS PICTOGRÁFICOS ESPECÍFICOS PARA BIBLIOTECAS**

Nos sistemas encontrados na literatura e na *Internet*, predominam áreas de leitura e do balcão de empréstimo. É incomum que incluam processos técnicos de uma biblioteca (serviço interno).

### **6.1 Peru**

O sistema criado para a Universidade Nacional Maior de São Marcos (UNMSM), em Lima, Peru, contempla setores internos, de processamento técnico, empréstimo entre bibliotecas, fichário Kardex (utilizado para registrar periódicos, quando não se tem sistema automatizado) e a DSI (Disseminação Seletiva da Informação), que leva ao determinado usuário ou grupo de usuários previamente definido, informação especializada conforme seu perfil (Figura 22). Destacam-se também: o capelo como representação para conclusão de curso universitário, a Testoteca (acervo de testes psicológicos), serviço de reserva de material bibliográfico e lixeira, itens não contemplados nos demais sistemas encontrados.

#### **Figura 22-** Família de pictogramas para Bibliotecas da UNMSM.

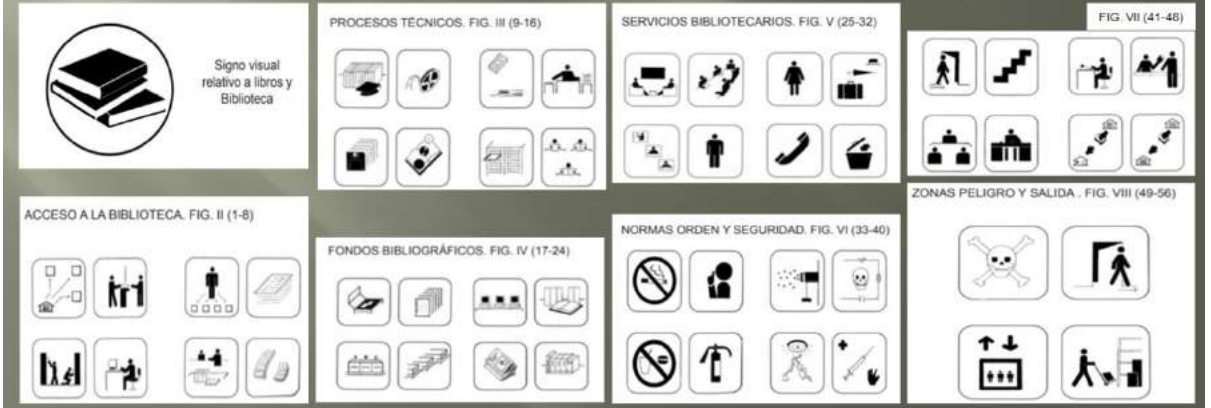

No Sistema da UNMSM foram contemplados e detalhados serviços e rotinas bibliotecárias, o que raramente ocorre. No Quadro 4, a seguir, a identificação de alguns pictogramas:

Fonte: YENQUE DEDIOS; BENÍTEZ PORRAS, 2014, p. 34-35.

|                        | Informação<br>externa       |                                    | <b>Biblioteca</b><br>е<br>Acervo de<br><b>Livros</b> |
|------------------------|-----------------------------|------------------------------------|------------------------------------------------------|
|                        | Empréstimo                  |                                    |                                                      |
| Reservas               | DSI                         |                                    |                                                      |
|                        | Testoteca                   |                                    |                                                      |
| Dicionário<br>Catálogo | Reprografia                 | Acervo de<br>Disquetes             | Acervo de<br>Teses                                   |
|                        | Revistas                    | Acervo de<br><b>GO</b>             | ಕಿ<br>Acervo<br>Filmes                               |
|                        | ಕಿ<br><b>Bases</b><br>dados | Fichário<br>Kardex                 | Fitas de vídeo<br>Acervo de                          |
| Referência<br>Obras de | Livros                      |                                    |                                                      |
| Não comer<br>ou beber  | Não fumar                   |                                    |                                                      |
| Extintor               | silêncio<br>Manter          | masculino<br>Sanitário             |                                                      |
|                        |                             | Telefone                           | Sanitário<br>feminino                                |
|                        |                             | Lixeira                            | Chapelaria                                           |
| Elevador               | Risco de<br>morte           |                                    | Entrada                                              |
|                        |                             |                                    | Escada                                               |
| descarga<br>Carga e    | Saída                       | Empréstimo<br>domiciliar           |                                                      |
|                        |                             | Empréstimo<br>bibliotecas<br>entre |                                                      |

**Quadro 4** – Representação textual de alguns pictogramas do Sistema.

Fonte: autoral, 2022. Nota: *Suministro* (Comutação bibliográfica)

#### **6.2 Equador**

O diferencial do sistema criado para a Biblioteca Geral da Pontificia Universidad Católica del Ecuador (PUCE) é a inclusão de pictograma para o horário de atendimento e para a apresentação de identificação (registro) por parte do usuário, para entrar na Biblioteca (Figura 23).

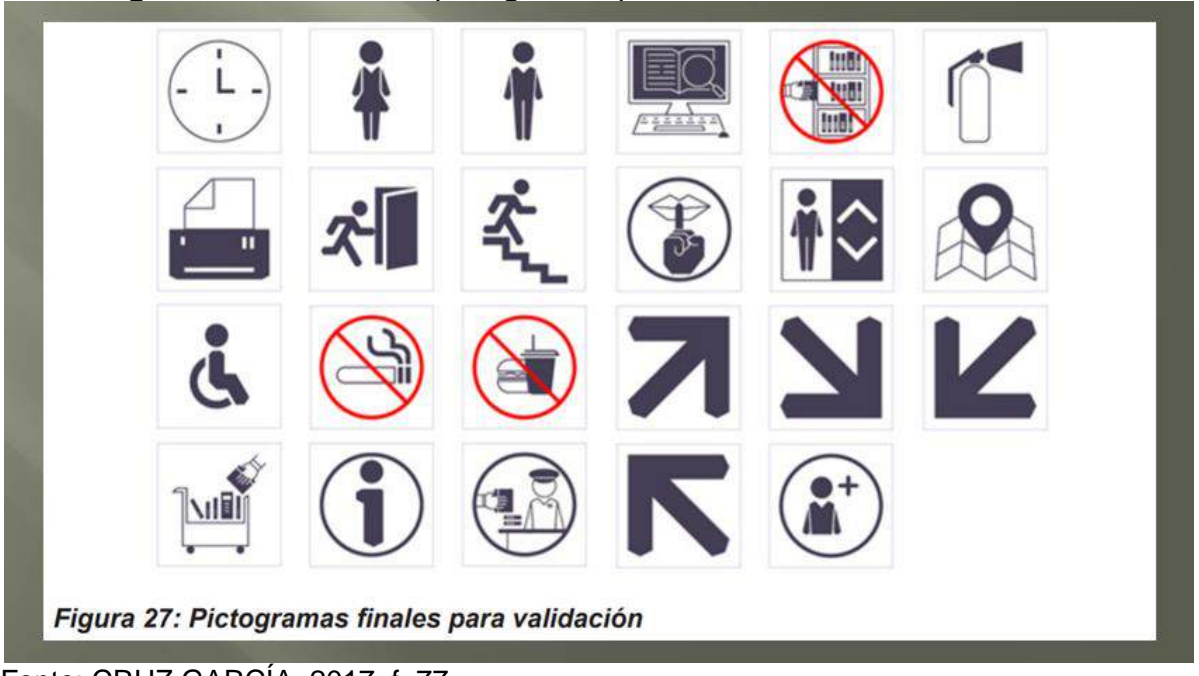

**Figura 23 –** Família de pictogramas para a Biblioteca Geral da PUCE.

Fonte: CRUZ GARCÍA, 2017, f. 77.

A seguir, o mesmo sistema, porém, já com a arte final, nas placas de sinalização (Figura 24). Os pictogramas sem legenda (*toilettes*, escada de emergência e elevador) medem 15 x 15 cm sem o suporte. Os demais podem ser de 19,5 x 16 cm, ou 43 x 25 cm ou outras medidas, conforme o caso.

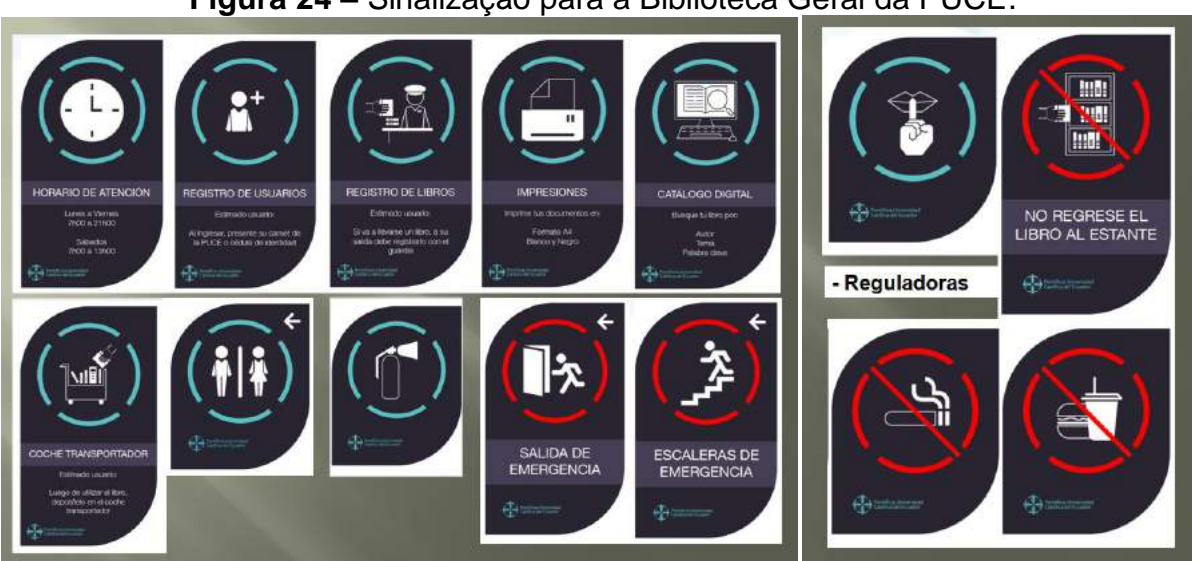

**Figura 24 –** Sinalização para a Biblioteca Geral da PUCE.

Fonte: CRUZ GARCÍA, 2017.

#### **6.3 Colômbia**

No Blog de Raquel Yepe (Figura 25), o sistema traz uma proposta descontraída. Destaque para a Ludoteca (ambiente com jogos pedagógicos, lúdicos).

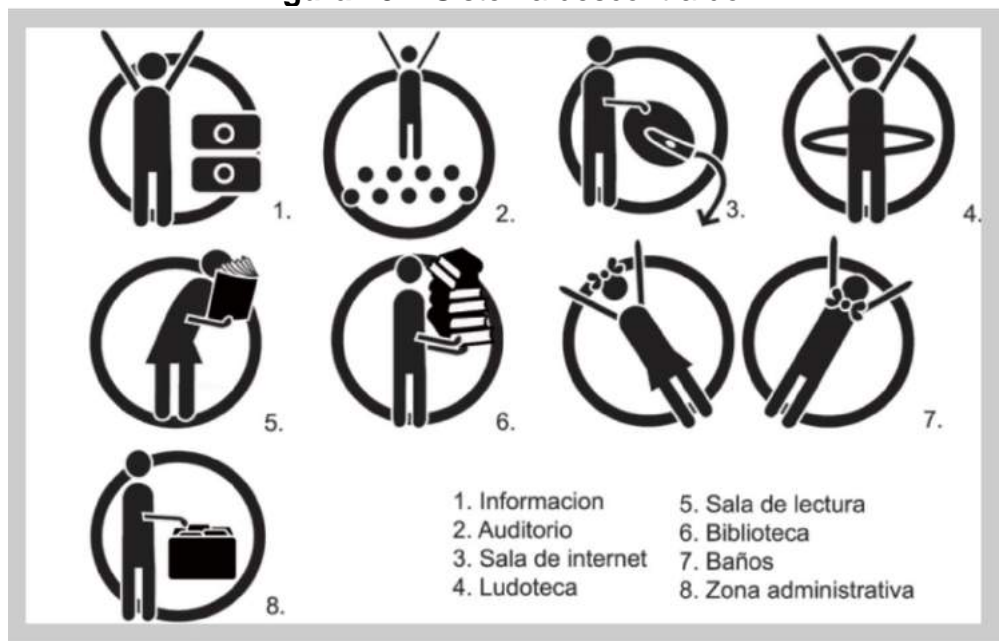

**Figura 25** – Sistema descontraído.

Fonte: YEPE, 2010.

### **6.4 Holanda**

Na Figura 26, a seguir, embora, nem todos os pictogramas sejam de fácil identificação, em geral, todos são interessantes por suas particularidades. Como o personagem dormindo sobre os livros. É possível identificar os pictogramas para balcão de empréstimo (funcionário possui crachá), estudo em grupo de duas pessoas, estudo individual, pesquisa no computador, sala de vídeo, sala de leitura, sala de estudo em grupo de quatro pessoas, sala de estar, chapelaria (para os usuários deixarem seus casacões e mantas nos cabideiros do *hall* de entrada).

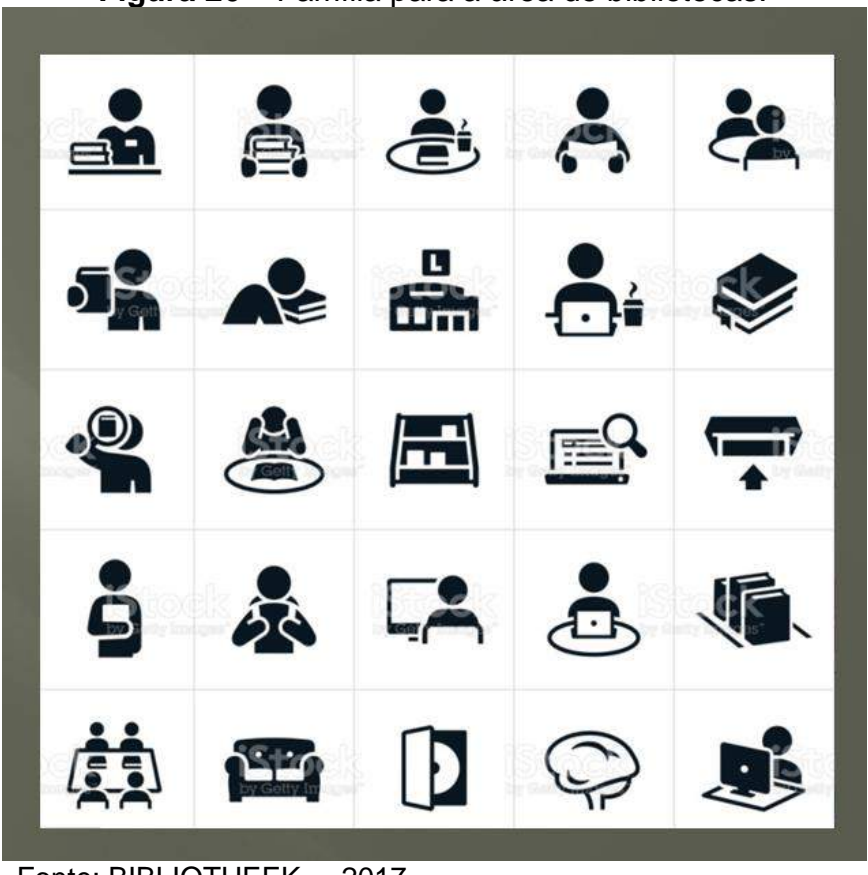

**Figura 26 –** Família para a área de bibliotecas.

Fonte: BIBLIOTHEEK..., 2017.

### **6.5 Austrália**

O artigo sobre a sinalização da UTS Library (University Technology Sidney), Austrália, não apresenta todo o seu sistema pictográfico.Destaca-se o pictograma de calendário para agendamento de uma Sala de Estudos em Grupo (Figura 27), o qual possui legenda explicando que deve ser feito através do *site* da Biblioteca.

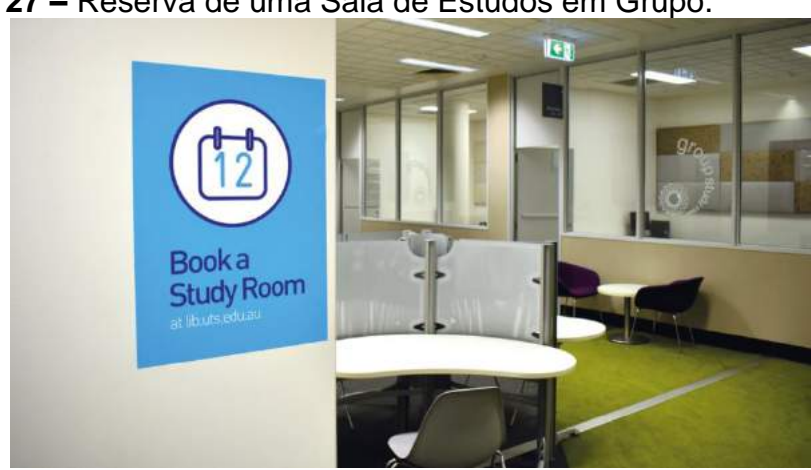

**Figura 27 –** Reserva de uma Sala de Estudos em Grupo.

Fonte: LUCA; NARAYAN, 2016, fig. 15.

Na Figura 28 chama à atenção a legenda pedindo que o usuário use texto e não a fala (voz, som), no celular, tornando a regra mais leve que se usasse o não. Três diferentes pictogramas referem-se ambiente silencioso.

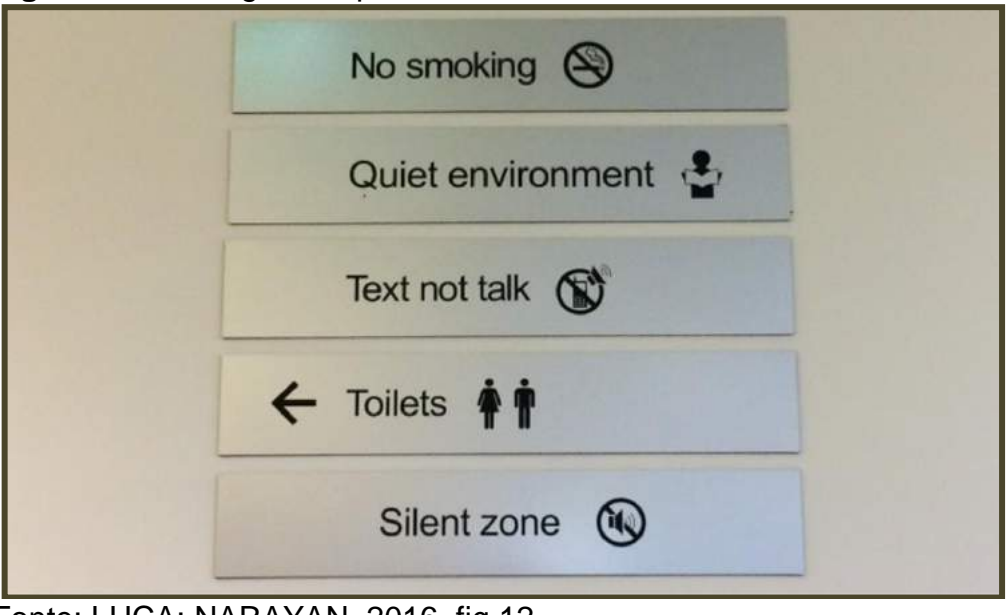

**Figura 28 –** Pictogramas pedem silêncio.

Nos pavimentos, pictogramas com legendas (Figura 29). O sistema condensa as coleções de livros e de periódicos na mesma imagem e contempla Laboratório de Informática, Estação de Reprografia (impressões e fotocópias) e os *toilettes* daquele andar.

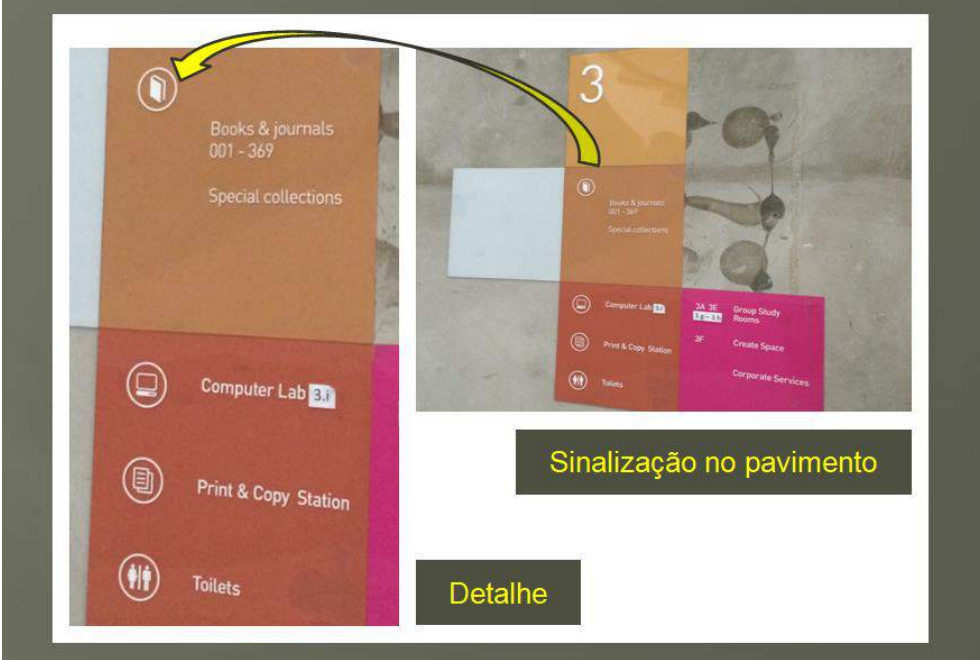

**Figura 29 –** Livros e periódicos no mesmo pictograma, na Austrália.

Fonte: adaptado de LUCA; NARAYAN, 2016, fig. 8.

Fonte: LUCA; NARAYAN, 2016, fig.12.
## **6.6 Brasil, Maranhão**

No sistema criado em 2013 para a Biblioteca Central da Universidade Federal do Maranhão (UFMA) destaca-se o pictograma para renovação de empréstimo (Figura 30).

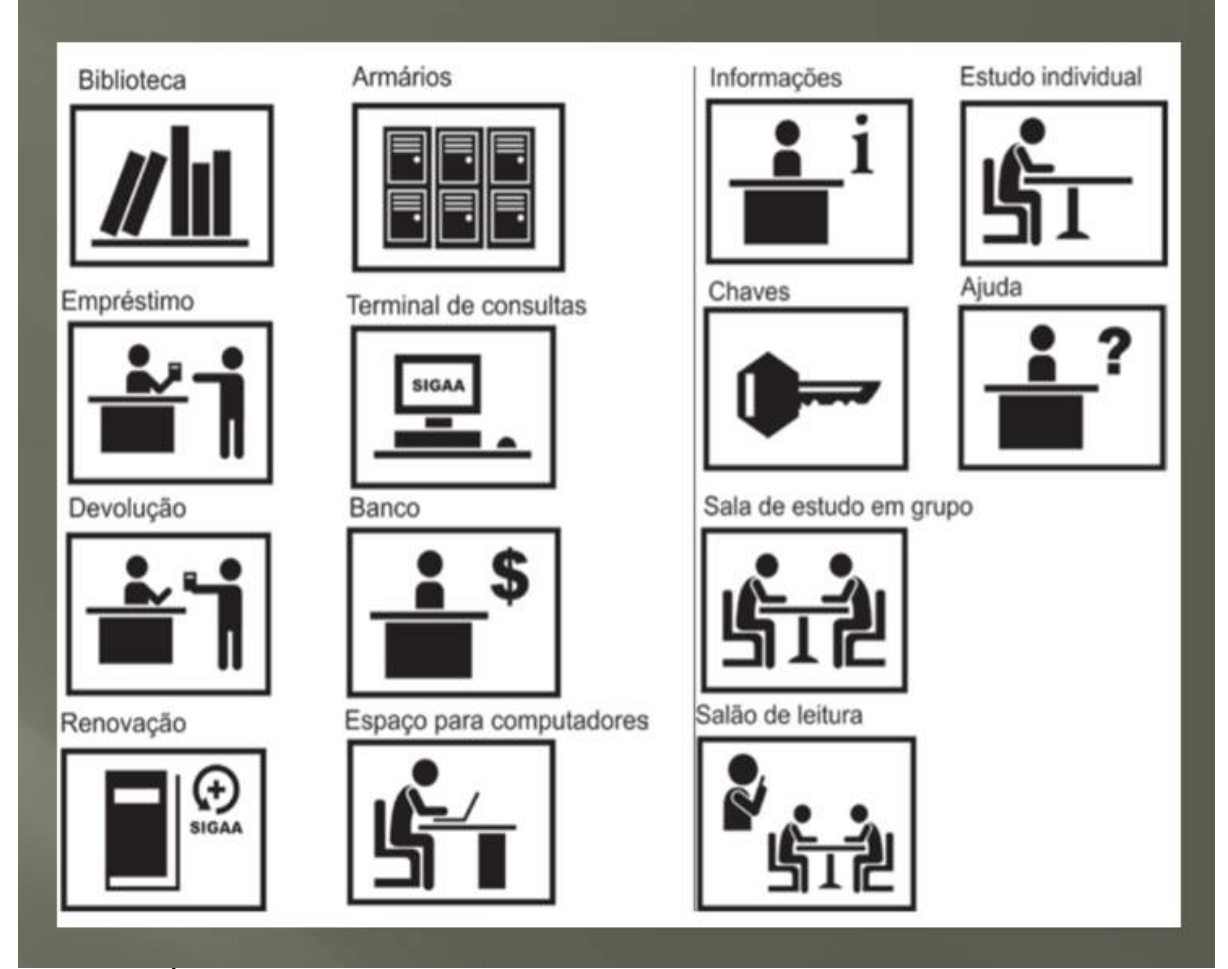

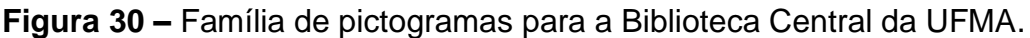

Fonte: ARAÚJO *et al*., 2015, tela 8.

## **6.7 Brasil, Minas Gerais**

O sistema da Biblioteca Pública Estadual Luiz de Bessa, em Minas Gerais traz pictogramas de fácil identificação (Figura 31):

Carga e descarga Você está sendo filmado Guarde seus pertences no armário Mantenha o ambiente silencioso Deixe os periódicos sobre a mesa (para posterior registro estatístico de consulta) Reprografia

Não é permitido comer ou beber na Biblioteca Não é permitido fumar Não é permitido o uso de celular Escada Siga em frente Siga e dobre à direita *Toilette* masculino *Toilette* feminino Área com acessibilidade Balcão de empréstimo e de informações

#### **Figura 31 –** Sistema pictográfico de biblioteca pública de Minas Gerais.

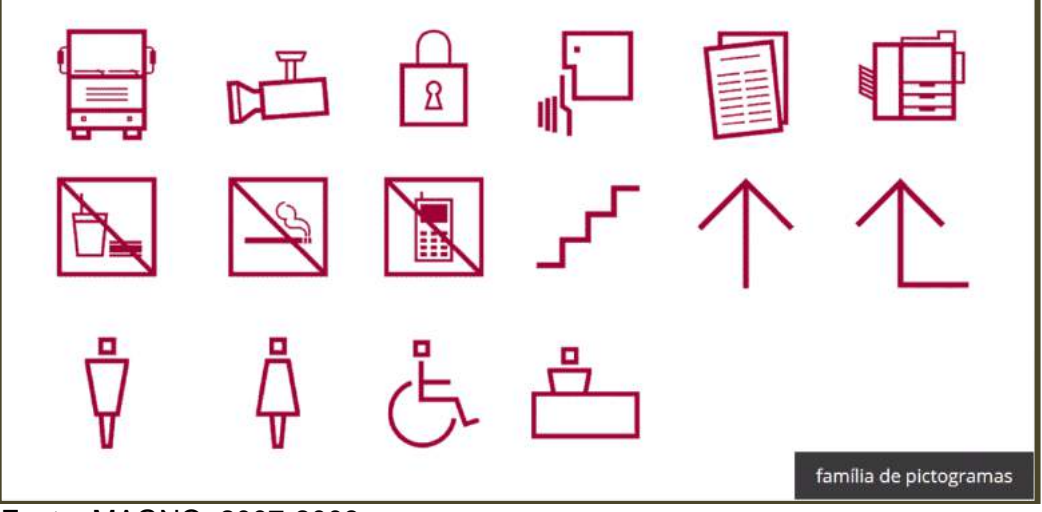

Fonte: MAGNO, 2007-2008.

Sobre as mesas de leitura, pequena placa em acrílico traz, de forma discreta, lembretes aos usuários sobre as regras locais (Figura 32). Na bancada, o pictograma aparece acompanhado de instruções textuais sobre o local para deixar os fascículos utilizados. Substitui o tradicional cartaz "não recoloque o material na estante" e acrescenta que deverá ficar em local visível. A informação "área reservada para o uso de revistas" sugere o pedido ao usuário que não leve material de uma seção para outra, o que dificultaria o registro em estatística e sua guarda.

**Figura 32 –** Sinalização de mesa e de bancada de estudos.

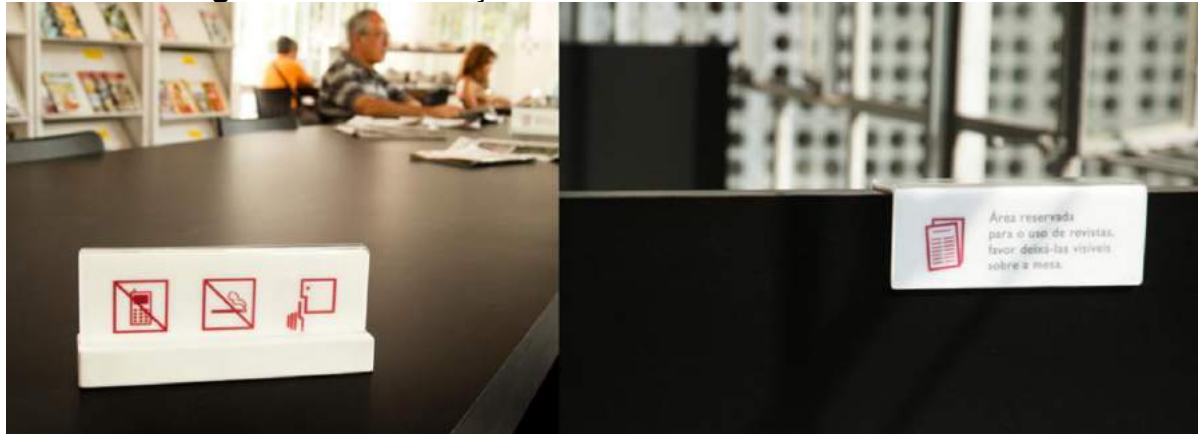

Fonte: MAGNO, 2007-2008.

Na mesma biblioteca mineira (Figura 33), pictogramas afixados, com legenda bilíngue (Português-Inglês)

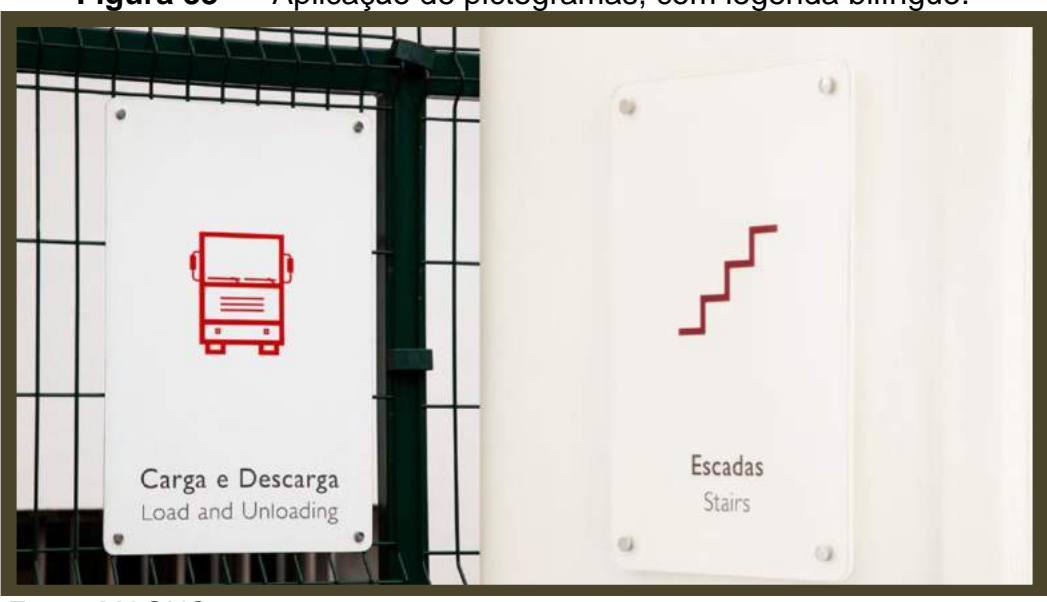

**Figura 33 –** Aplicação de pictogramas, com legenda bilíngue.

Fonte: MAGNO, 2007-2008.

#### **7 METODOLOGIA DE PROJETO**

No desenvolvimento do projeto tomou-se como base o método de Bernd Löbach (2001).

Segundo o autor, o processo criativo possui quatro fases: Análise, Alternativas, Avaliação das alternativas e Realização da solução do problema (Figura 34):

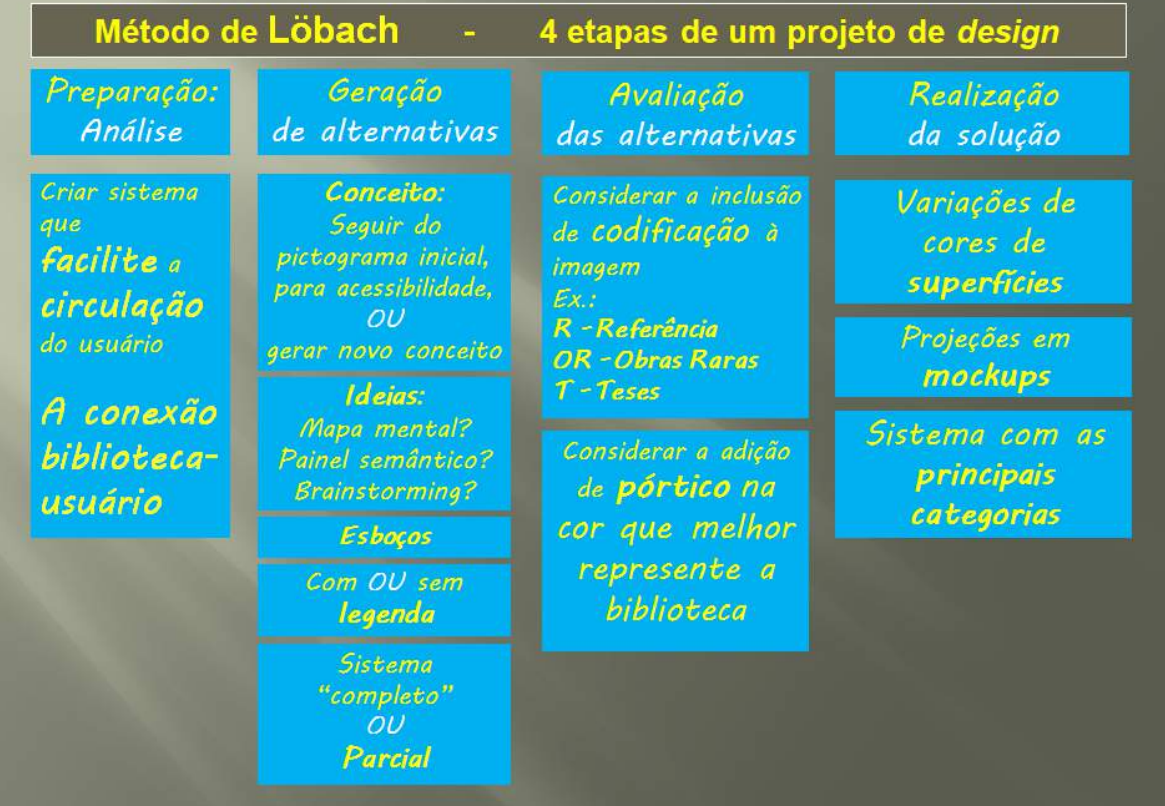

# **Figura 34 –** Aplicação do Método de Löbach.

Fonte: autoral, 2022. Baseada no método de Löbach (2001, p. 142).

A escolha por pictogramas se deve às vantagens de sua utilização:

- dispensa tradução para outros idiomas (universalidade da imagem);
- padroniza a sinalização, reduzindo a ocorrência de cartazes textuais;
- poupa o tempo do usuário, porque reduz seu tempo de ambientação;
- promove mais independência e autoconfiança ao usuário;
- facilita sua circulação.

Uma vez definido o principal problema do projeto, foi registrada a ideia para os pictogramas em esboços simples, desenhos feitos à mão livre. Mapa mental e painéis semânticos ajudaram a reunir aspectos relevantes e a manter o foco.

No processo criativo inicial, tomaram-se como base trabalhos elaborados para outras disciplinas deste Curso de Especialização: a) uma nova identidade visual para a Biblioteca da Faculdade de Arquitetura da UFRGS (MIRANDA; SANTOS, 2021) e b) um pictograma específico para a Sala de Estudos em Grupo com Acessibilidade (MIRANDA, 2021). São trabalhos que trazem uma continuidade, pois ambos partiram do pórtico dessa Biblioteca. Oportunamente serão submetidos à apreciação da Biblioteca.

Para conhecer os sistemas pictográficos já existentes, específicos para bibliotecas, a coleta de informações foi feita pela *Internet,* no *Google* Acadêmico (*library wayfinding*) e através dos recursos da base SABi+ (UFRGS).

Sempre que possível, buscou-se a fonte original dos pictogramas e dos sistemas encontrados, mesmo que fossem de cunho comercial. A partir das buscas, possibilidades surgiam em métodos, cores, acabamentos, relevos, criatividade, humor, simplicidade... Raros foram os trabalhos científicos localizados e a busca bibliográfica de material impresso não foi feita, já que a Biblioteca da Faculdade permanece fechada ao público para atendimento presencial, devido à COVID-19, desde março de 2019.

O programa de vetorização gratuito *Inkscape* foi utilizado para gerar as alternativas gráficas, refinamento e imagem final de cada pictograma. Ele dispõe de camadas, editor de caminhos e nós, caneta Bézier, guias, grades, malhas, filtros e vários recursos que auxiliaram na execução das imagens.

# **8 PROCESSO DE CRIAÇÃO**

Na concepção deste sistema foram feitos exercícios de criatividade, tais como Mapa Mental e Painel Semântico.

# **8.1 Reflexões**

Com a finalidade de levantar pontos importantes e organizar ideias, foi feito o Mapa Mental (Figura 35) com palavras que surgiram à mente e formaram agrupamentos.

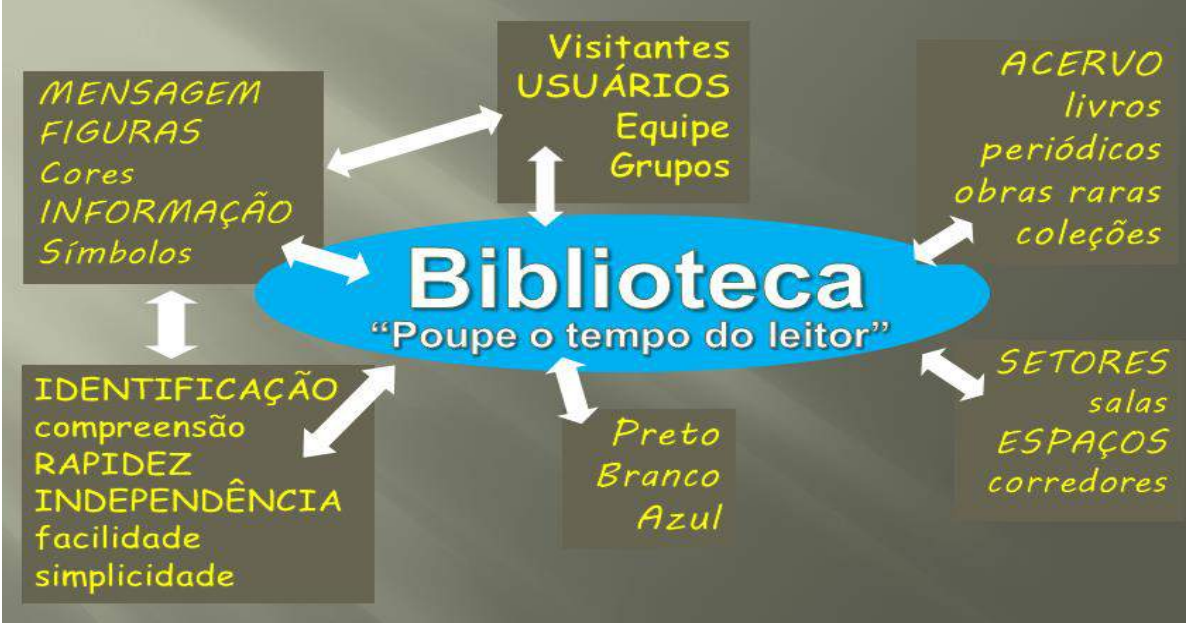

**Figura 35 –** Organização das ideias em Mapa Mental.

Através da composição de painel semântico (Figura 36), foram utilizadas preferências e referências visuais, tais como cores, formas, texturas, imagens, fotos, objetos, que serviram como inspiração para compor a imagem final do produto. Esse exercício de criatividade deu origem à ideia do vazado (figura e fundo)

Fonte: autoral, 2022**.**

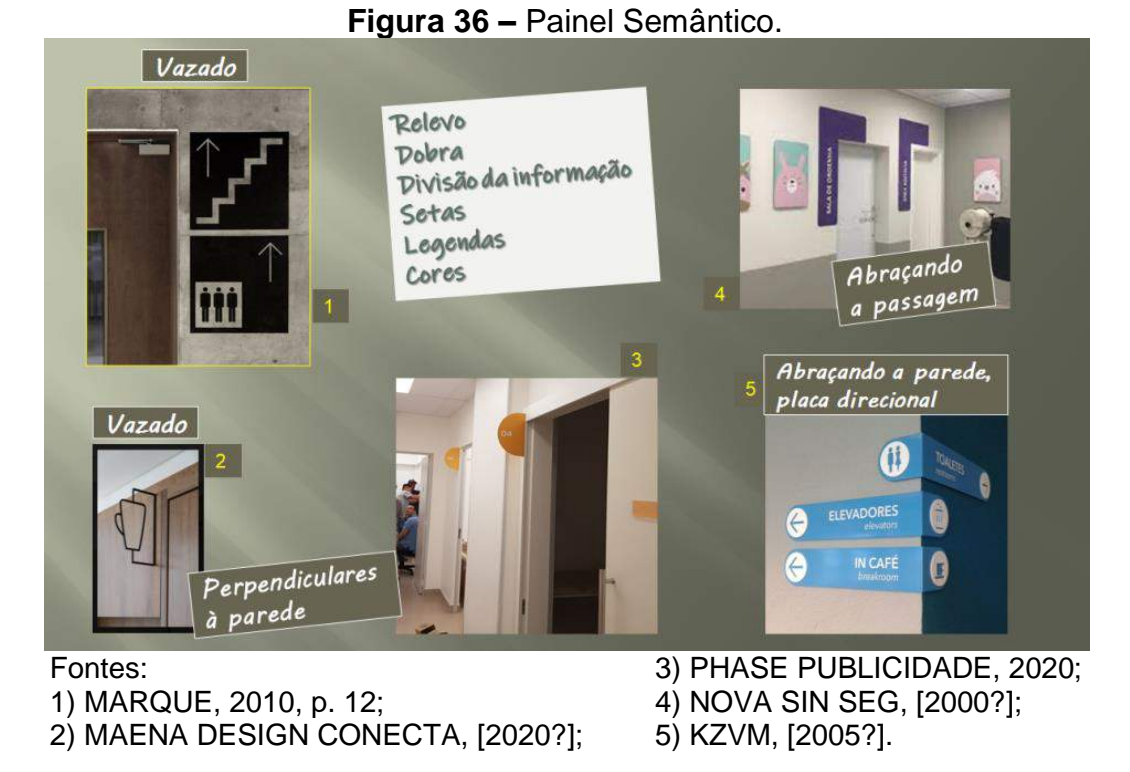

Em relação a estantes e setores de bibliotecas, foi feita uma breve seleção de modelos interessantes (Figura 37):

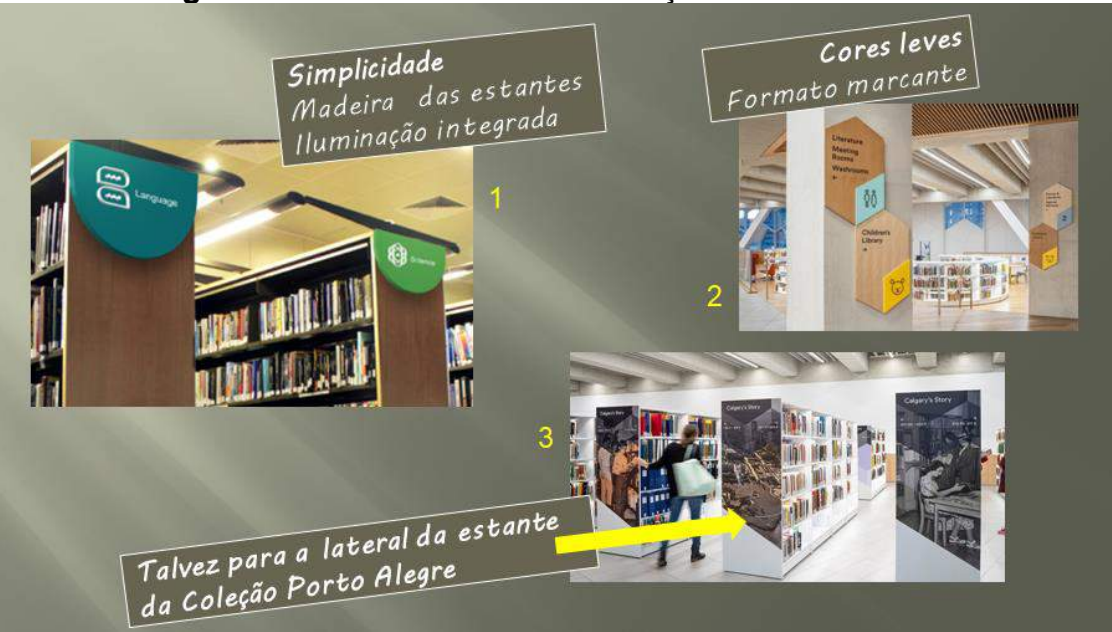

# **Figura 37 –** Referências de sinalizações em bibliotecas.

Fontes: 1) HALLAND, 2014; 2 e 3) SOCIETY FOR EXPERIENTIAL GRAPHIC DESIGN, 2019.

Alguns questionamentos orientaram as primeiras decisões (Figura 38):

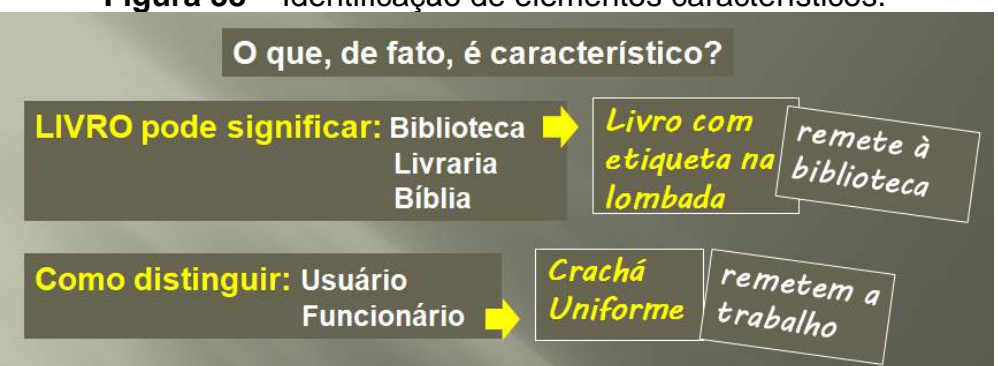

**Figura 38 –** Identificação de elementos característicos.

Fonte: autoral, 2022**.**

Algumas bibliotecas possuem coleções especiais, obras destacadas do acervo geral, compondo coleção específica e com denominação própria. É o caso da Biblioteca Pública do Estado do Rio Grande do Sul, que dispõe da Coleção Rio Grande do Sul (identificada por RS no número de chamada). Da mesma forma, a Biblioteca da Faculdade de Arquitetura da UFRGS possui a Coleção Porto Alegre (identificada por PA no número de chamada).

Para o Rio Grande do Sul, uma cruz missioneira e uma cuia de chimarrão, poderiam representá-lo. A cruz, por ser a origem do Estado e o chimarrão, por ser a bebida que caracteriza, no Brasil, o Rio Grande do Sul.

Surgiram questionamentos sobre a representação da capital (Figura 39).

# **Figura 39 –** Reflexões sobre a Coleção Porto Alegre. O que identifica PORTO ALEGRE para fazer a Coleção PA: Determinada Edificação **Determinado Monumento Determinado Parque Rio Guaíba Arrojo Dilúvio**

Fonte: autoral, 2022.

Para essa Coleção havia muitas possibilidades e o refinamento de ideias girou em torno da seguinte seleção (Figura 40):

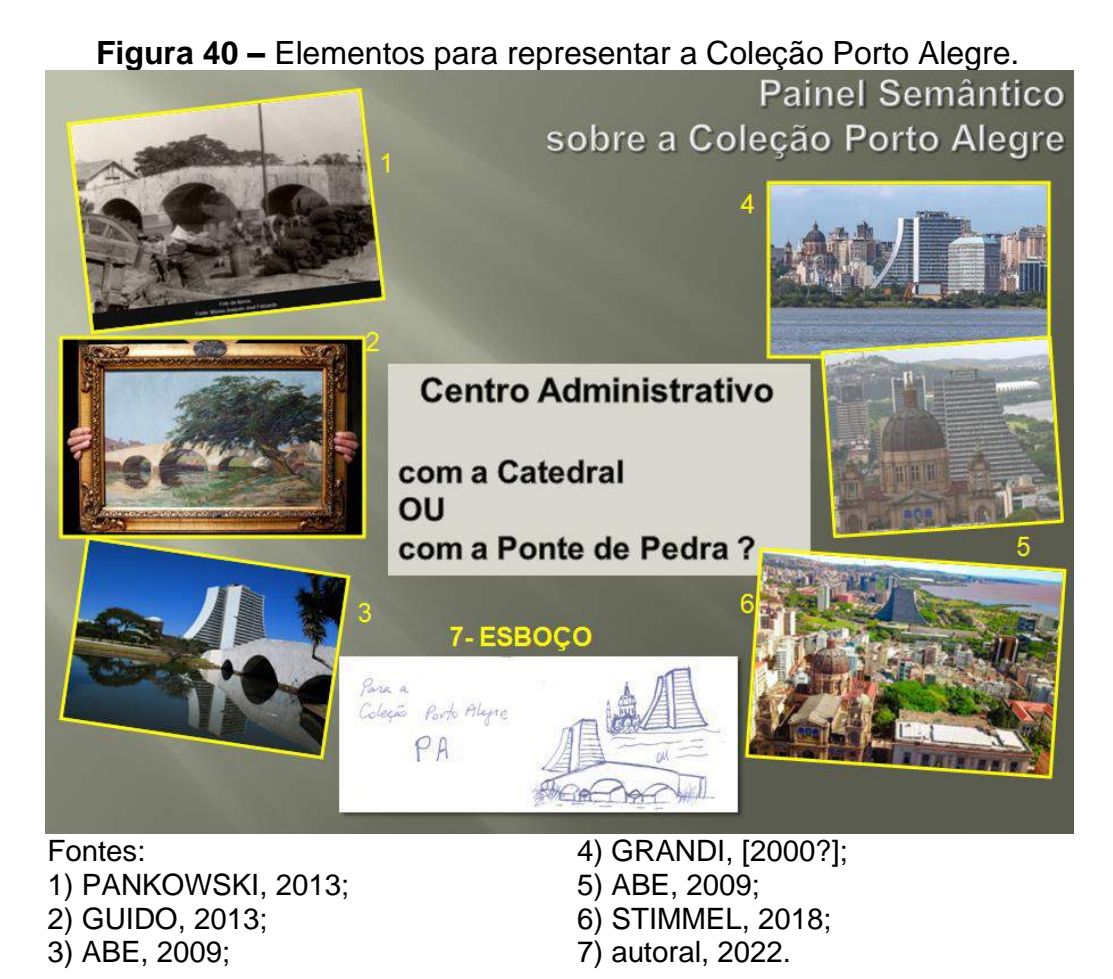

A partir dessa seleção de fotos, foi feito o esboço que resultou, posteriormente, no pictograma. Assim, ficou clara a escolha da foto 3 como guia de

inspiração para o resultado final.

## **8.2 Estilo**

O sistema aqui proposto, com personagens estilizados e trazendo neutralidade, tanto através do comprimento do cabelo quanto no corpo indefinido, teve inspiração no ISOTYPE (*International System of Typographic Picture Education*), e por consequência, no AIGA (American Institute of Graphic Arts), responsável pelo primeiro padrão internacional no uso de pictogramas, em 1976, nos pictogramas do Departamento de Transporte Norte-Americano (LIMA, 2010).

Os personagens não possuem expressão facial, exceto pelo sorriso, adotado para identificar o funcionário. Foram utilizados traços curvos (orgânicos) e retos (ortogonais) para representar personagens e demais elementos.

#### **8.3 Cores**

Na composição dos pictogramas, visando a legibilidade dos sinais, utilizouse predominantemente o preto. Segundo Hermann (2004), texto preto em fundo branco (imagem positiva) tem melhor legibilidade que o contrário (imagem negativa).

Como alternativa, sugere-se utilizar o tom do azul Pantone 2925 C, conforme rege a NBR 9050 (ASSOCIAÇÃO BRASILEIRA DE NORMAS TÉCNICAS, 2015), que segue padronização internacional (Figura 41), desde que contraste com a superfície, tendo em vista que os pictogramas são vazados. Um pórtico poderá emoldurar os pictogramas, na cor que a biblioteca escolher.

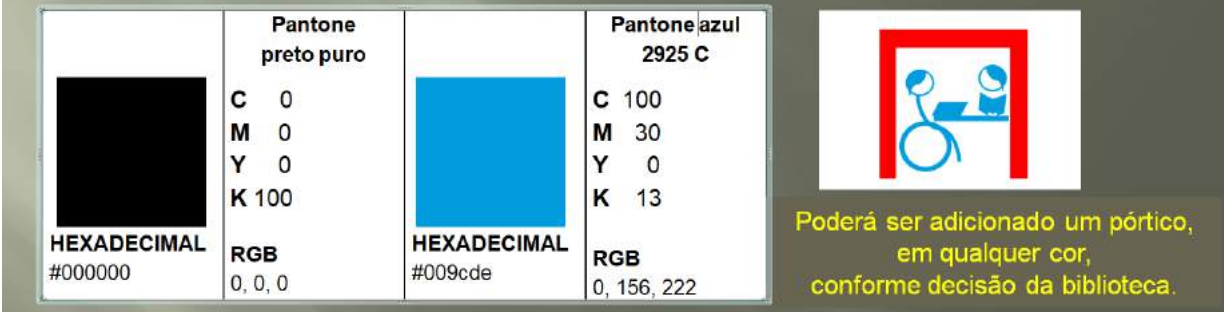

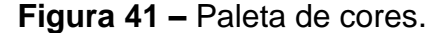

Fonte: autoral, 2022**.**

## **8.4 Esboços**

Com a utilização de canetas coloridas apagáveis, foram feitos esboços para as coleções e para os principais setores de uma biblioteca, bem como para alguns tipos de acervo (Figura 42).

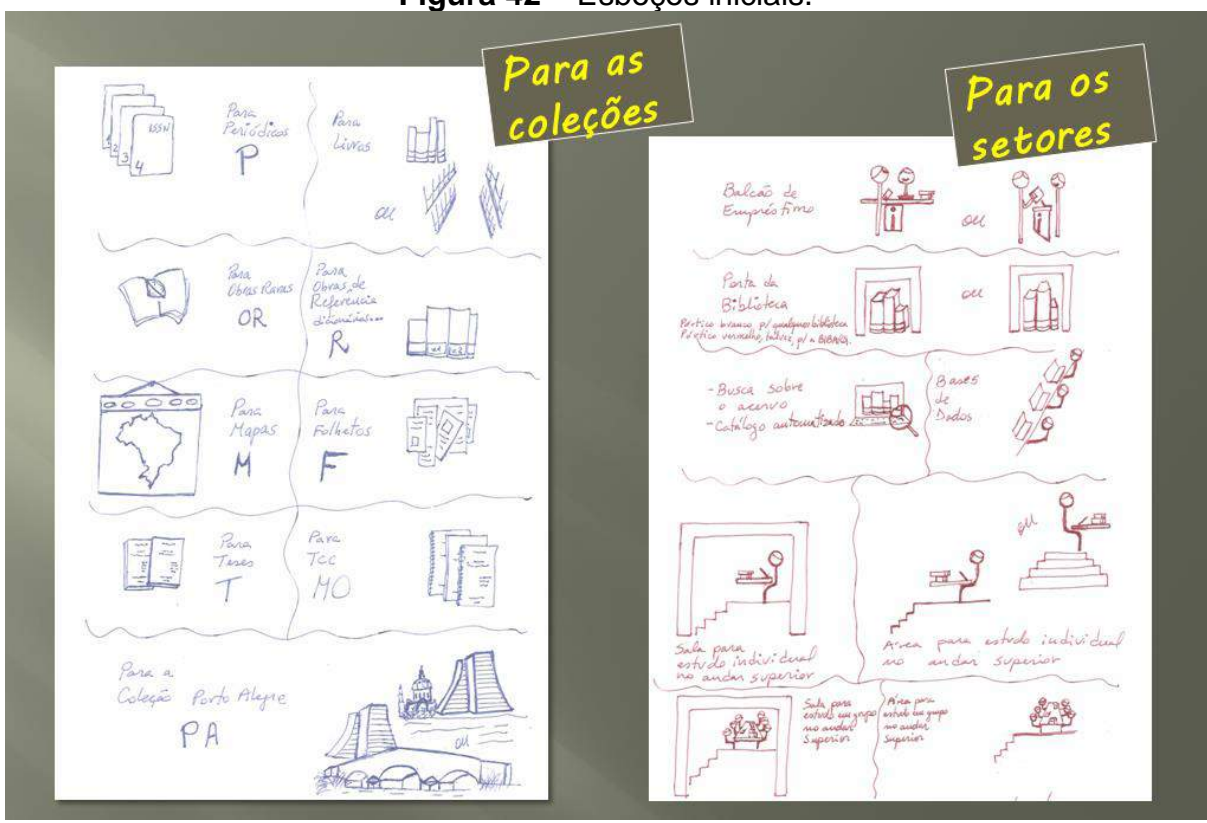

**Figura 42 –** Esboços iniciais.

Fonte: autoral, 2022**.**

#### **8.5 Desenvolvimento do Processo**

A maior dificuldade foi confeccionar pictogramas com figura central (como no caso do catálogo dentro de um computador) e os números (caso dos fascículos de periódicos).

Para esses, utilizaram-se os recursos da grade automática e de um modelo para orientar as curvas. Além disso, utilizar os números na parte superior dos fascículos poderia dar ideia de cartas de baralho, prejudicando totalmente o entendimento. A solução foi fazer a numeração na base dos fascículos. Não só permitia puxar os nós gerando os números vazados, como remetia à numeração de revistas. A serifa do fascículo de n. 1 não foi reproduzida para deixá-lo mais simples (Figura 43).

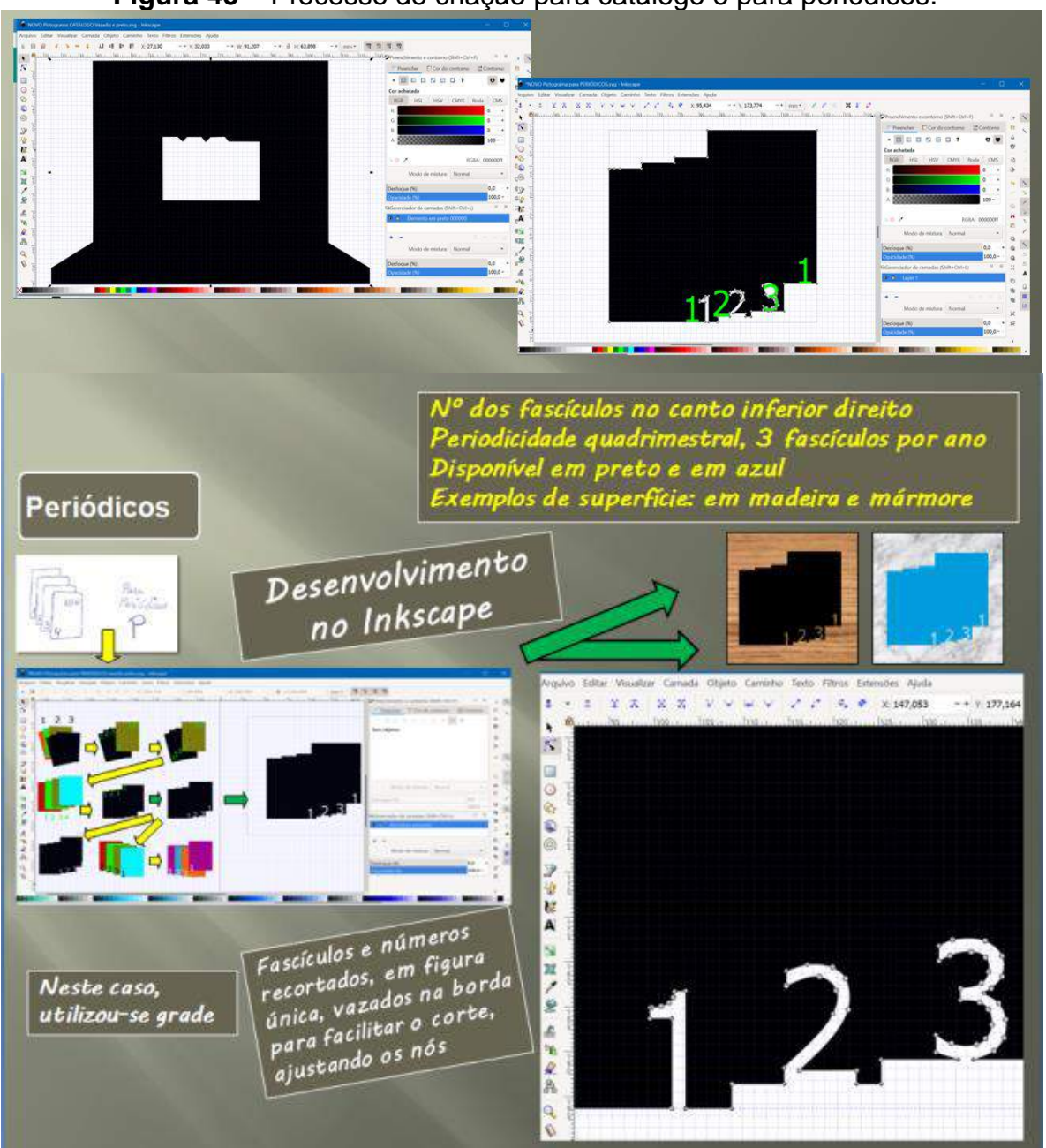

**Figura 43 –** Processo de criação para catálogo e para periódicos.

Alguns pictogramas podem ser usados de forma combinada ou individualmente, conforme a divisão do acervo da biblioteca. É o caso das obras raras e das obras preciosas.

Algumas bibliotecas separam as obras preciosas e raras em dois acervos distintos. Outras possuem obras raras, mas não têm obras preciosas. E há as que armazenam as duas coleções em coleção única.

Fonte: autoral, 2022.

Por essa razão, foram criados três pictogramas específicos: trevo de quatro folhas sobre livro representando as obras raras; diamante sobre livro para as obras preciosas; e livro aberto, com os dois elementos, para acervo conjunto.

Obras raras seriam obras de séculos anteriores, ou fora de comercialização.

Obras preciosas não são necessariamente antigas, por exemplo: fascículo n. 1 de periódico, com pouquíssimos exemplares no mundo. Há casos em que nem a editora o possui. Exemplar contendo anotações do próprio autor, feitas à mão, visando publicação de nova edição. Obra sobrevivente de alguma tragédia, mesmo que haja essa edição no comércio, mas aquele exemplar faz parte de momento histórico. Obra que pertenceu a uma personalidade de destaque em momento histórico ou relevante.

Em geral, fazem parte da mesma coleção e são armazenadas em conjunto, mas, se a biblioteca possuir essas coleções separadamente, há pictograma para ambas (Figura 44).

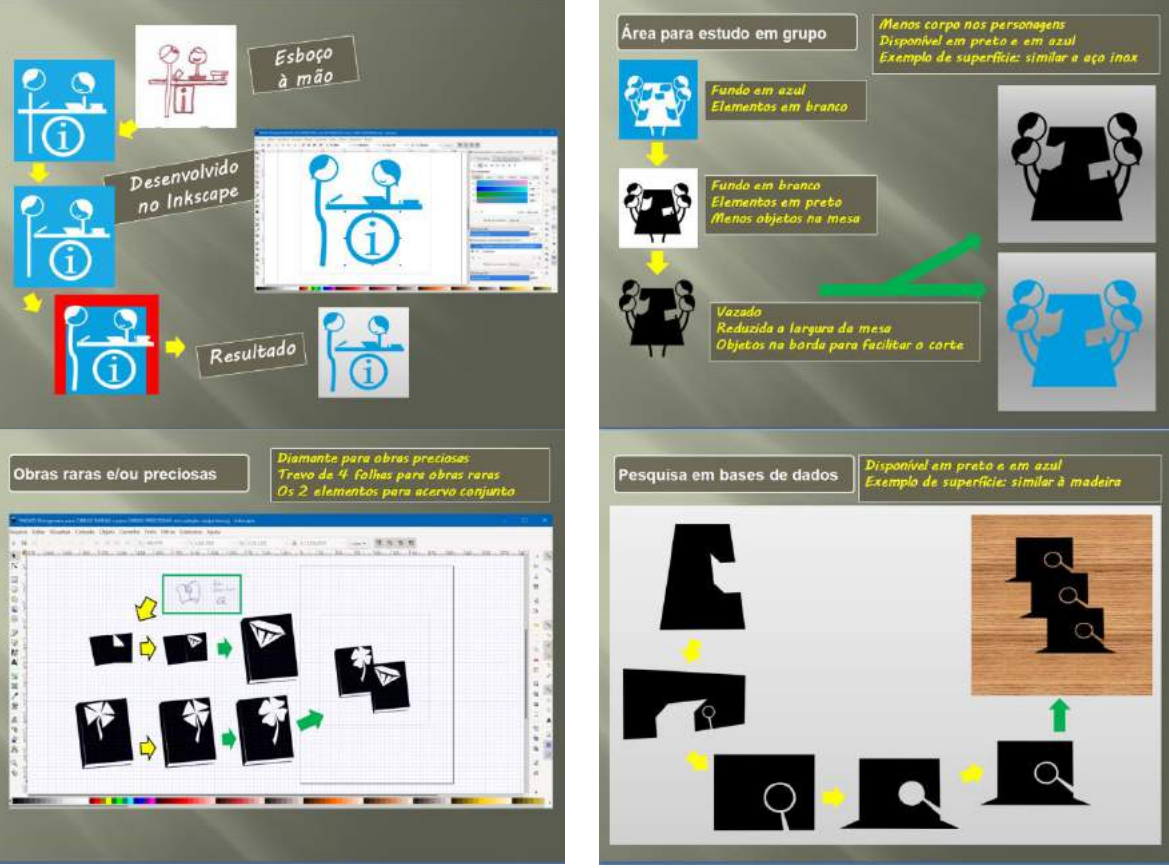

#### **Figura 44 –** Desenvolvimento de outros pictogramas.

Fonte: autoral, 2022.

#### **9 SISTEMA IMAGEM**

O sistema aqui proposto foi assim estruturado: acervo, ambientes ao público, recursos e serviços, e setas direcionais. Foram contemplados os principais itens de um sistema. Uma vez finalizados os pictogramas básicos, o sistema recebeu o nome de IMAGEM. Os pictogramas para representar os tipos de acervo contemplam os itens básicos de livros, obras de referência, folhetos e periódicos, e incluem alguns outros, conforme ilustra a Figura 45, a seguir.

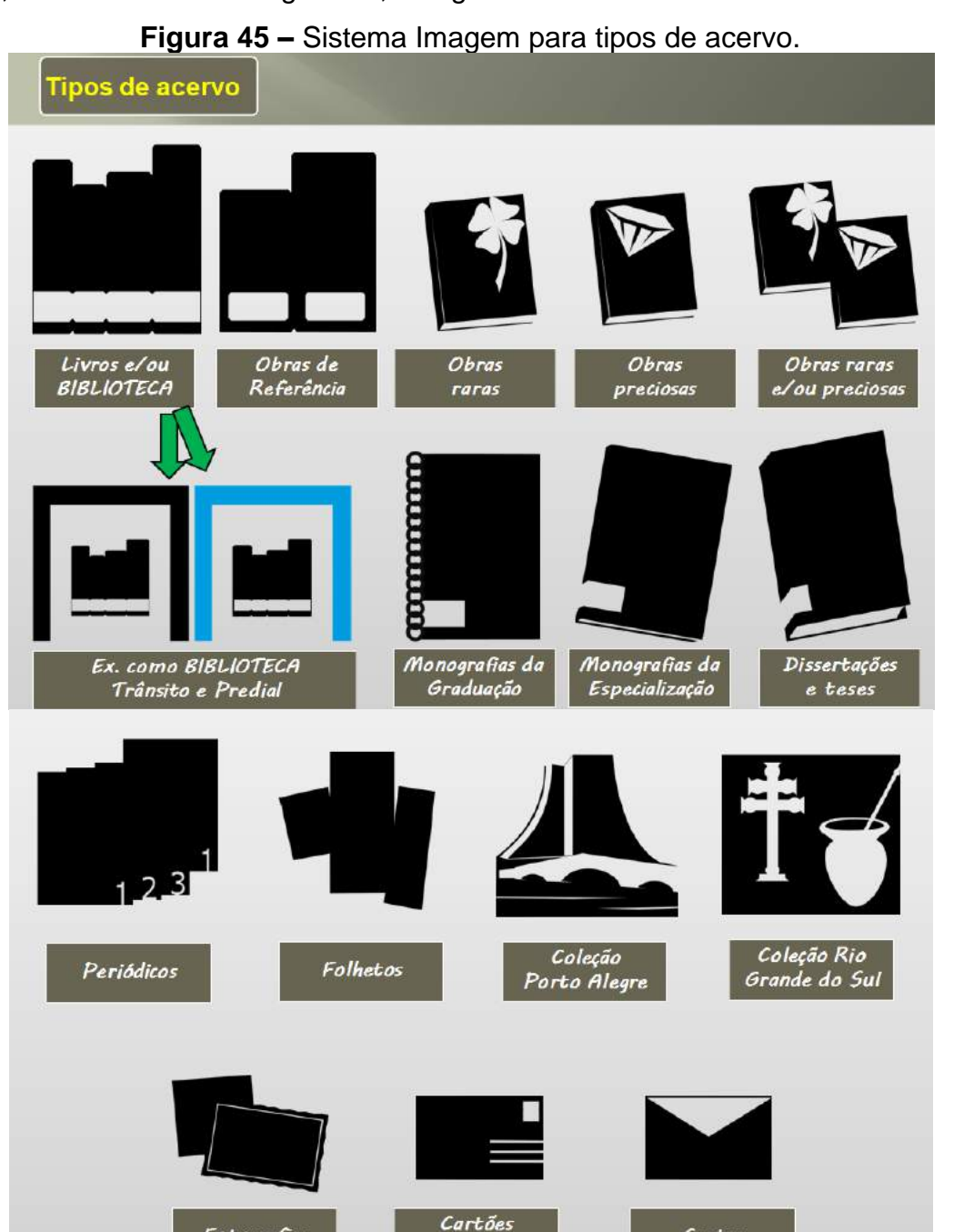

postais

Cartas

Fonte: autoral, 2022.

Fotografias

Os pictogramas da Figura 46 referem-se às áreas para estudo individual, em grupo, área para reuniões, ambiente com acessibilidade e *toilettes*.

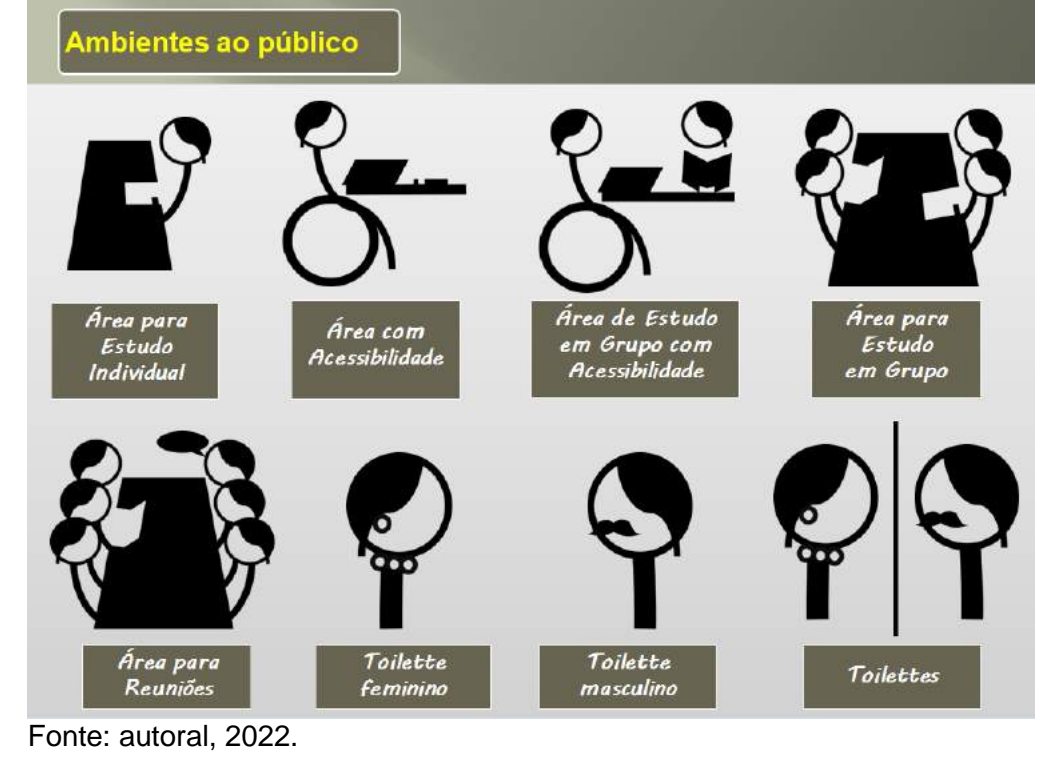

**Figura 46 –** Sistema Imagem para ambientes ao público.

Na Figura 47 estão representados os principais serviços de uma biblioteca.

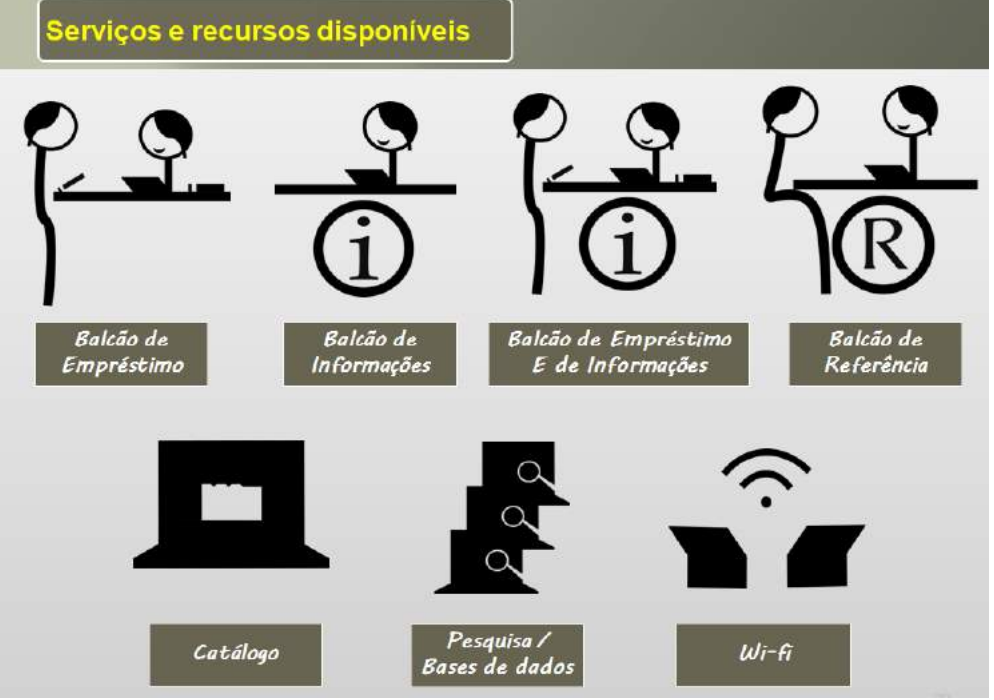

**Figura 47 –** Sistema Imagem para serviços e recursos disponíveis.

Fonte: autoral, 2022.

A seta direcional da Figura 48 pode ser girada para indicar variadas direções.

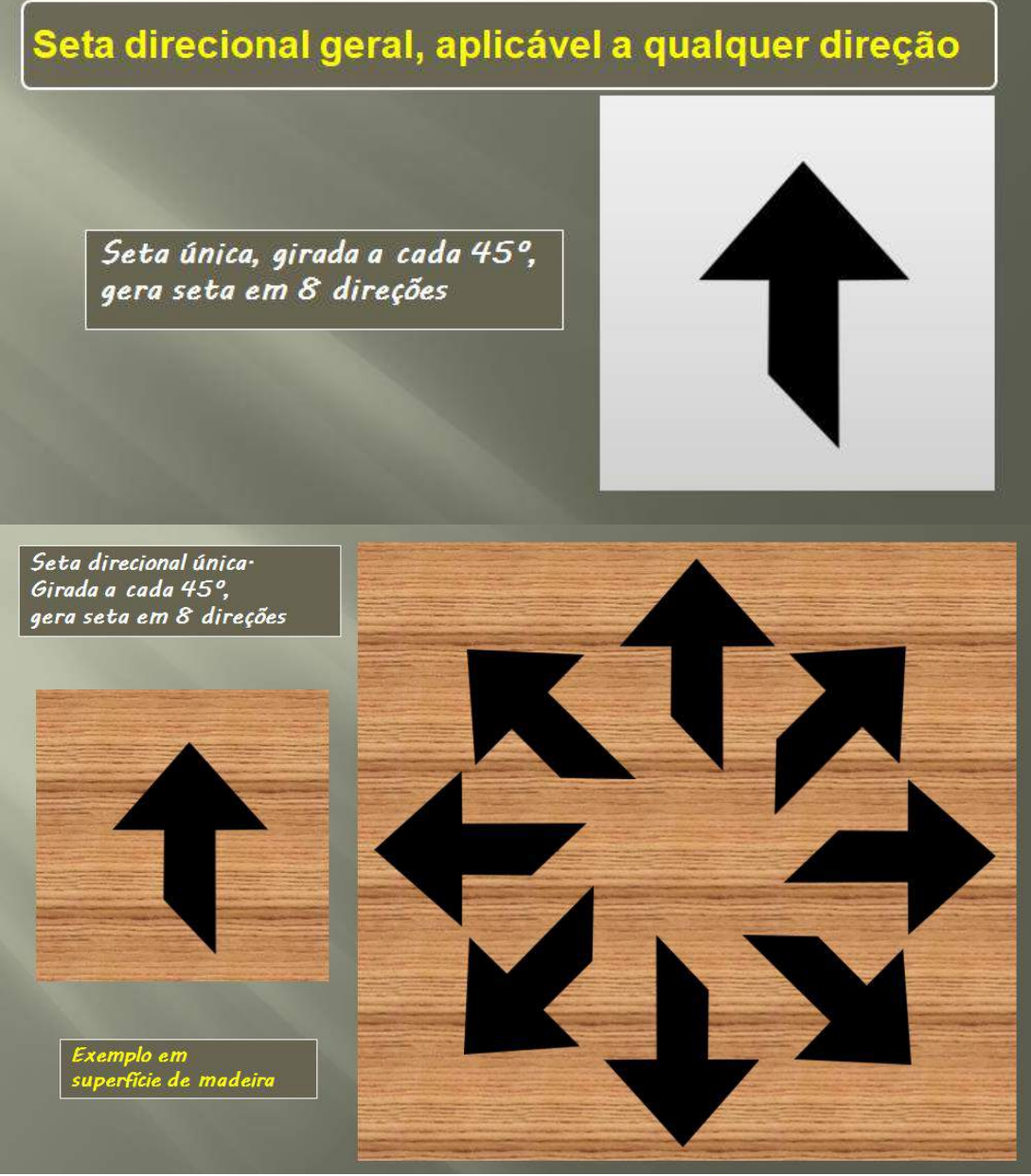

### **Figura 48 –** Sistema Imagem para setas direcionais.

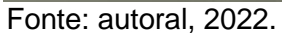

Foram criados dois modelos de escada contendo seta direcional na própria imagem (Figura 49).

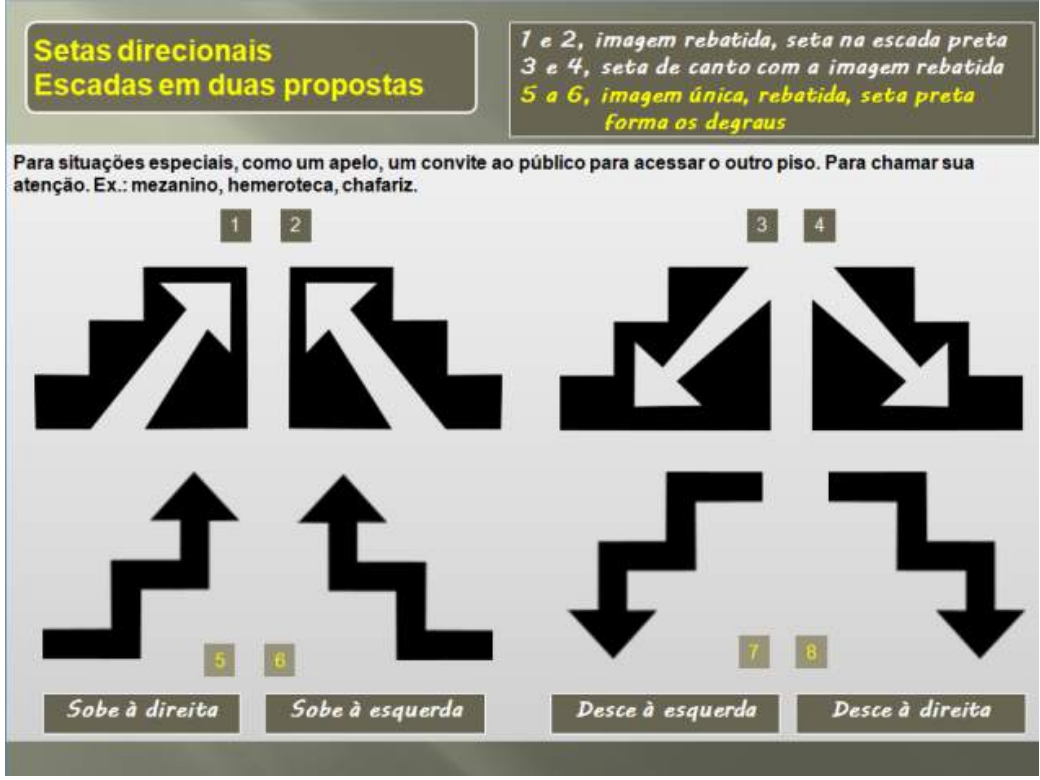

#### **Figura 49 –** Sistema Imagem para setas em escadas.

Fonte: autoral, 2022.

Na Figura 50, pode-se visualizar o Sistema Imagem de forma completa.

**Figura 50 –** Sistema Imagem completo.

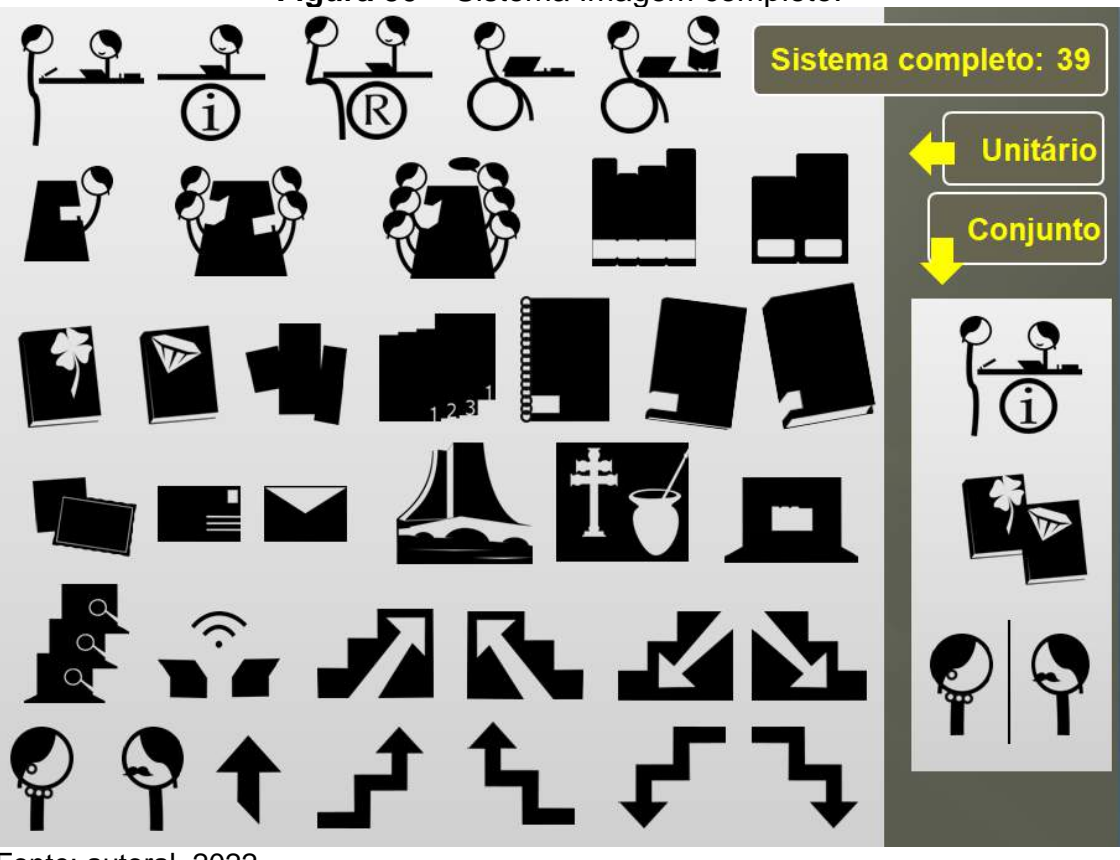

Fonte: autoral, 2022**.**

#### **10 COLETA DE DADOS E ANÁLISE DE RESULTADOS**

Na ausência da possibilidade de submeter cientificamente os pictogramas à comunidade usuária, para que se pudesse testar, avaliar e melhorar o sistema a partir de suas impressões e interpretações, alternativas informais foram utilizadas.

Durante a criação, alguns pictogramas passaram por opiniões de familiares. De início, pessoalmente, o que contribuiu nos ajustes dos pictogramas de escadas e dos que possuem personagens. Depois, ampliou-se para saber a opinião de outros familiares, integrantes do Grupo do *Whatsapp* da Família (primos), via telefone celular. Ainda que de forma precária e informal, as opiniões tiveram muita importância na reavaliação e ajustes das imagens.

É o caso das figuras feitas para identificar *toilettes* feminino e masculino (Figura 51). Lançada ao Grupo da Família em 11 nov. 2021 a seguinte pergunta: "por favor, se vocês vissem esses dois pictogramas, o que achariam que eles significam?". Das três respostas, em todas houve o entendimento que se esperava para o pictograma feminino, mas o masculino não alcançou o objetivo e o bigode teve que ser melhorado. Assustador ler que ela não teria visto nada inicialmente. Interessante que os botões fossem interpretados como uma gravata. Depois a imagem foi modificada novamente para que, na versão final, a ilustração ficasse maior e mais simplificada e os botões da camisa foram excluídos.

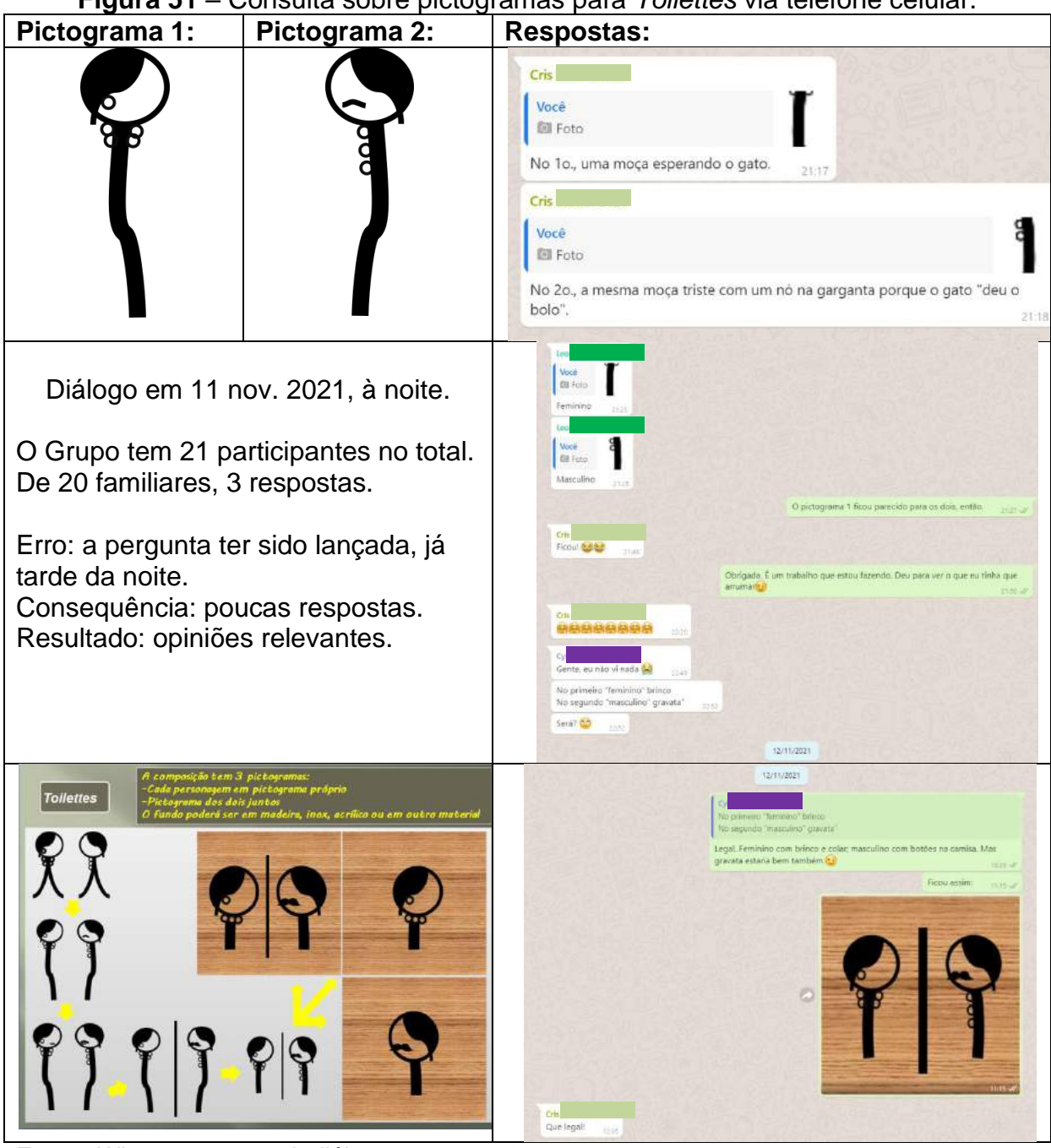

**Figura 51** – Consulta sobre pictogramas para *Toilettes* via telefone celular.

Fonte: *Whatsapp* pessoal, diálogos em 11 e 12 nov. 2021. Obs.: sobrenomes foram cobertos para preservar a identidade dos participantes.

No caso relatado a seguir, ocorreu o contrário: a simplicidade foi excessiva e não contribuiu para que se chegasse à interpretação esperada (Figura 52). Em 2 dez. 2021, o pictograma criado para representar a Coleção Porto Alegre foi enviado por celular a dois Grupos de *Whatsapp*: um da família, onde alguns não residem na cidade ou a conhecem pouco; e outro de colegas de trabalho. Embora algumas pessoas, especialmente as que conhecem Porto Alegre, tenham acertado à enquete

improvisada e informal, e poucas respostas tenham chegado, os comentários foram suficientes para que se pudessem identificar pontos a ajustar.

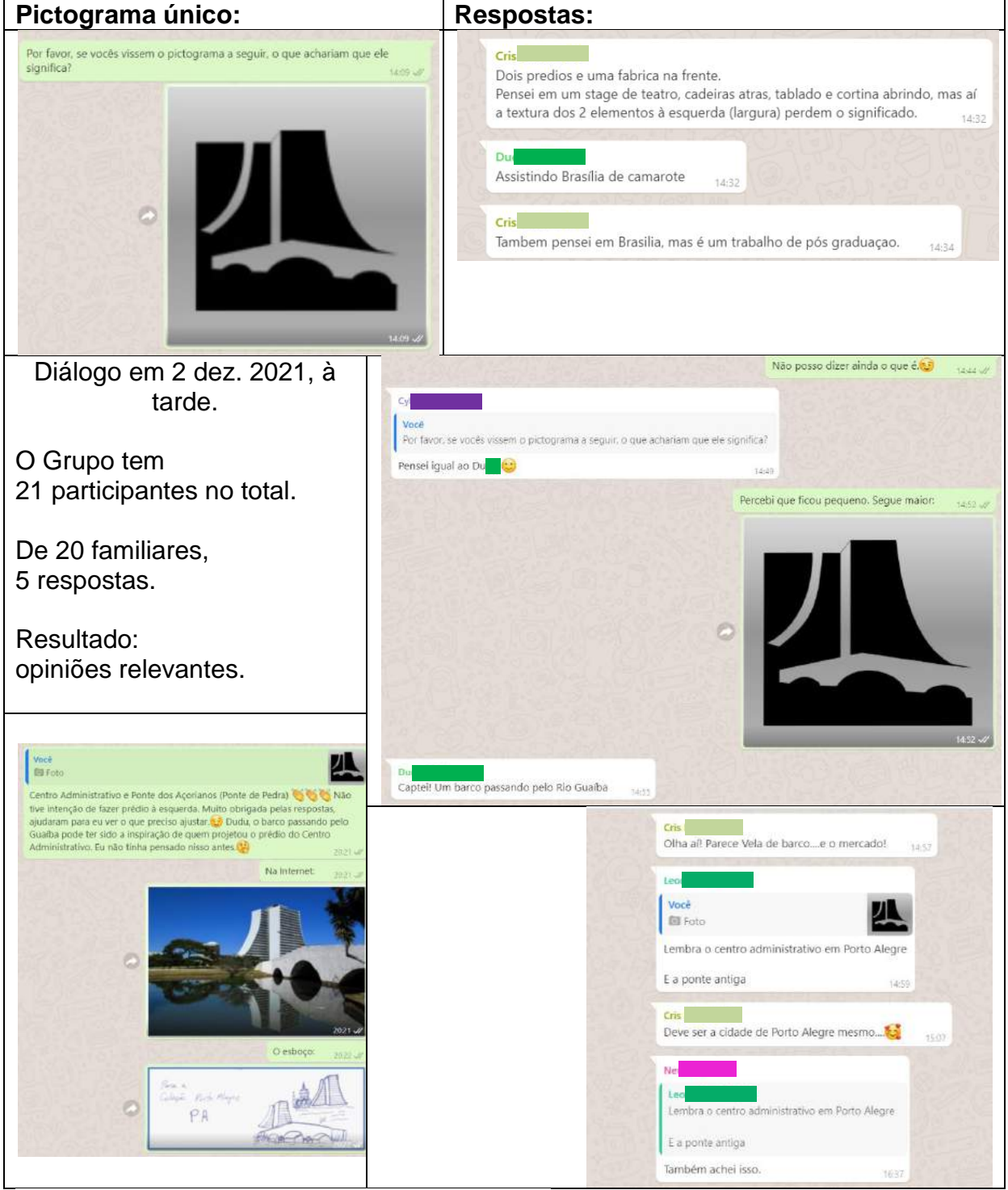

**Figura 52 –** Consulta sobre pictograma para Porto Alegre via celular.

Fonte: *Whatsapp* pessoal, diálogo em 2 dez. 2021. Obs.: sobrenomes foram cobertos para preservar a identidade dos participantes.

Enquanto isso, a mesma pergunta e o mesmo pictograma foram enviados ao Grupo do trabalho, conforme ilustra a Figura 53.

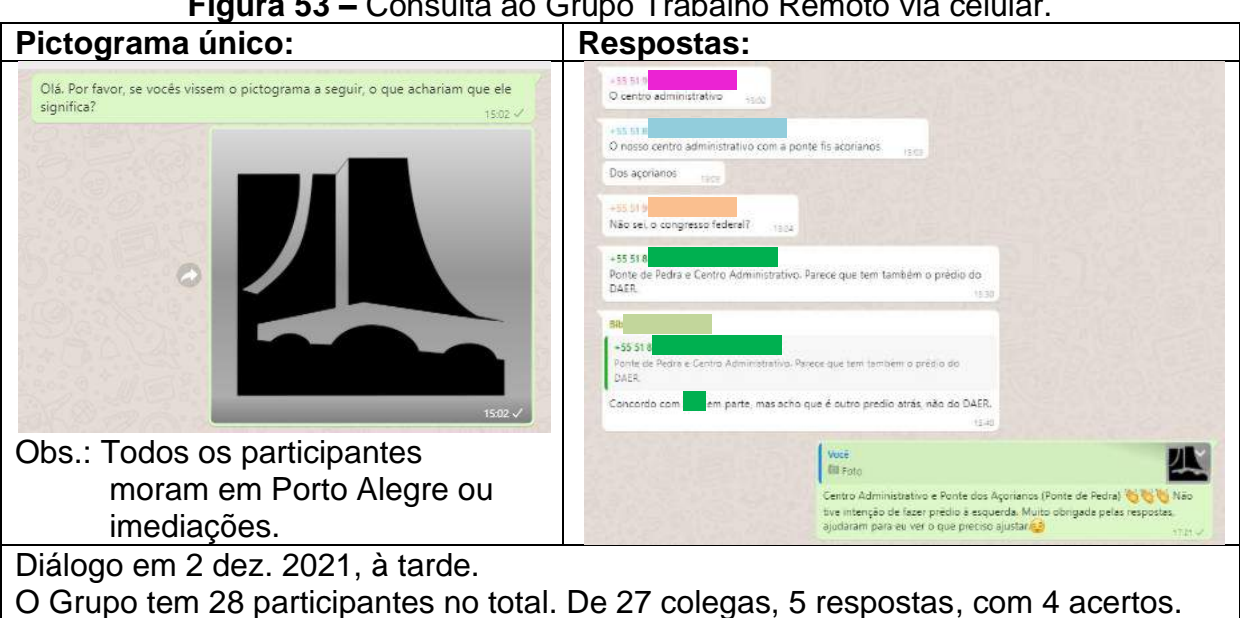

# **Figura 53 –** Consulta ao Grupo Trabalho Remoto via celular.

Resultado: opiniões relevantes. Fonte: *Whatsapp* pessoal, diálogo em 2 dez. 2021.

Obs.: os dados dos participantes foram cobertos para preservar sua identidade.

Interessante terem pensado que havia outro prédio além dos que estavam representados na imagem. A Figura 54 traz as modificações conforme sugerido.

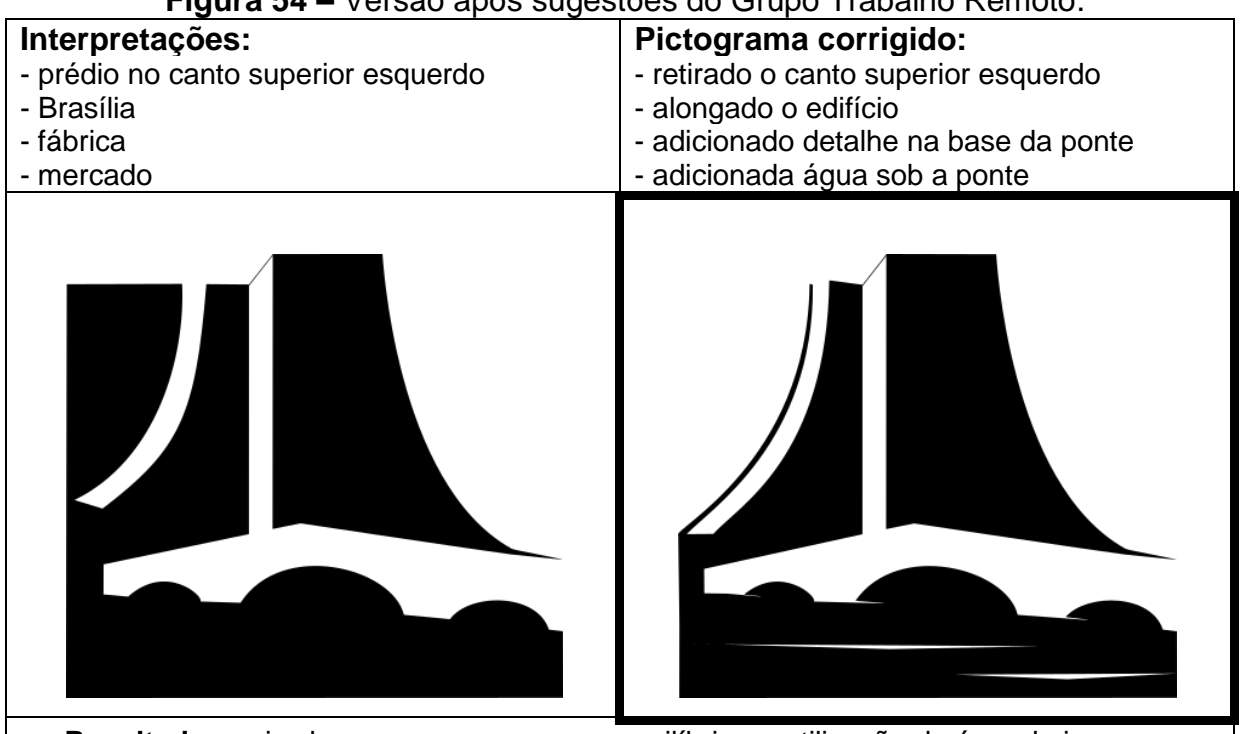

**Figura 54 –** Versão após sugestões do Grupo Trabalho Remoto.

**Resultado:** mais clareza na mensagem e equilíbrio na utilização da área de imagem. Fonte: autoral, 2022.

A versão do pictograma corrigido foi enviada ao Grupo de Colegas deste Curso em 3 dez. 2021 (Figura 55).

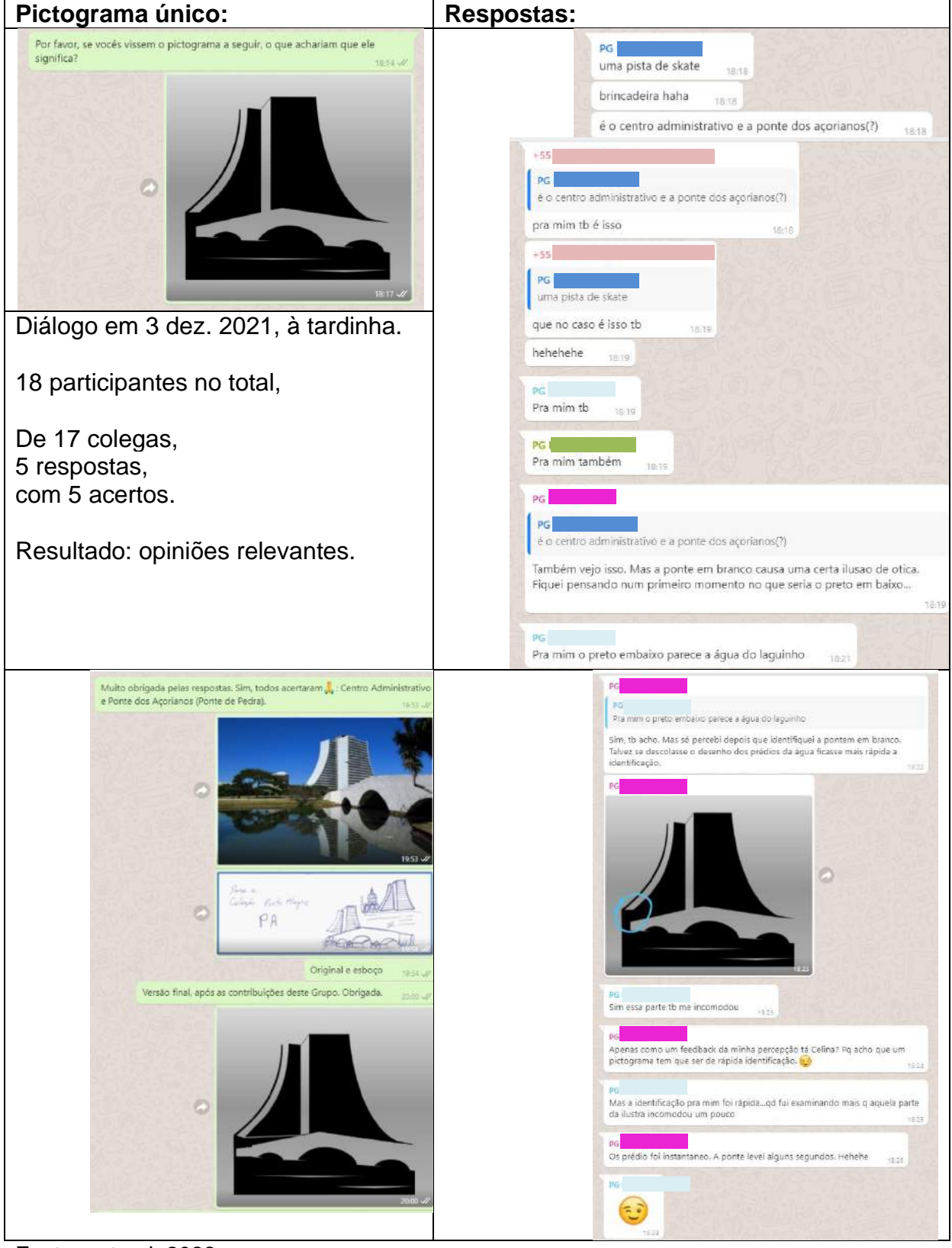

**Figura 55 –** Consulta ao Grupo de colegas do Curso de PG via celular.

Fonte: autoral, 2022.

Todos os que responderam identificaram o local. Dois comentaram que um ponto da imagem poderia ser melhorado (Figura 56). Embora a intenção fosse que o pictograma tivesse poucos detalhes, seguiram-se as sugestões para reduzir o tempo de entendimento do usuário ao se deparar com o pictograma. E foi feita a versão final. Os cinco colegas que opinaram autorizaram a inserção da enquete neste artigo.

**Questões a resolver:** - delimitação da ponte em relação ao prédio (canto inferior esquerdo) **Pictograma corrigido:**  - delimitada a parte superior da ponte - delimitada a base do prédio - ampliada a ponte - adicionado o recorte que há na extremidade esquerda da ponte Fonte: Abe (2009).

**Figura 56** – Modificações feitas a partir do que o Grupo apontou.

Fonte: autoral, 2022.

#### **11 DIRETRIZES**

Destaca-se que:

- os pictogramas aplicam-se **a qualquer tipo de biblioteca;**
- **linhas retas e curvas** se misturam buscando equilíbrio;
- **cabelos** indicam para que lado os personagens estão voltados;
- **corpos** neutros, para não identificar gênero;
- sorriso no **funcionário**, para diferenciá-lo do usuário;
- demais **rostos** sem expressão, para haver poucos detalhes;
- livros possuem **etiqueta de lombada** para remeter à biblioteca;
- **computadores**, porque informação vai além dos livros;
- o pictograma para **livros** tem tripla função, pois se aplica a coleção de livros e às **Sinalizações de Trânsito e Predial**;
- além do **preto puro**, a alternativa do **azul** Pantone: 2925 C, CMYK: 100, 30, 0, 13, HEX: #009cdeff, RGB: 0, 156, 222;
- o tamanho padrão de cada pictograma é de **0,15 x 0,15 m** podendo ser ampliado ou reduzido, desde que se mantenha a proporcionalidade;
- um **pórtico** poderá emoldurar os pictogramas, na cor que a biblioteca escolher;
- sendo **vazadas** as figuras, devem ser aplicadas em **superfícies lisas e contrastantes** (madeira, aço inox, vidro, acrílico, *etc*.);
- os pictogramas devem ser afixados a 1,5 m do chão. Quando suspensos ou projetados da parede/porta, a 2,20 m do chão, ou mais.

A utilização de *mockups* contribuiu para uma visualização de alguns pictogramas, dando ideia de como poderão ficar, quando aplicados.

Na Figura 57, entrada de uma biblioteca em sinalização predial e um folheto de divulgação.

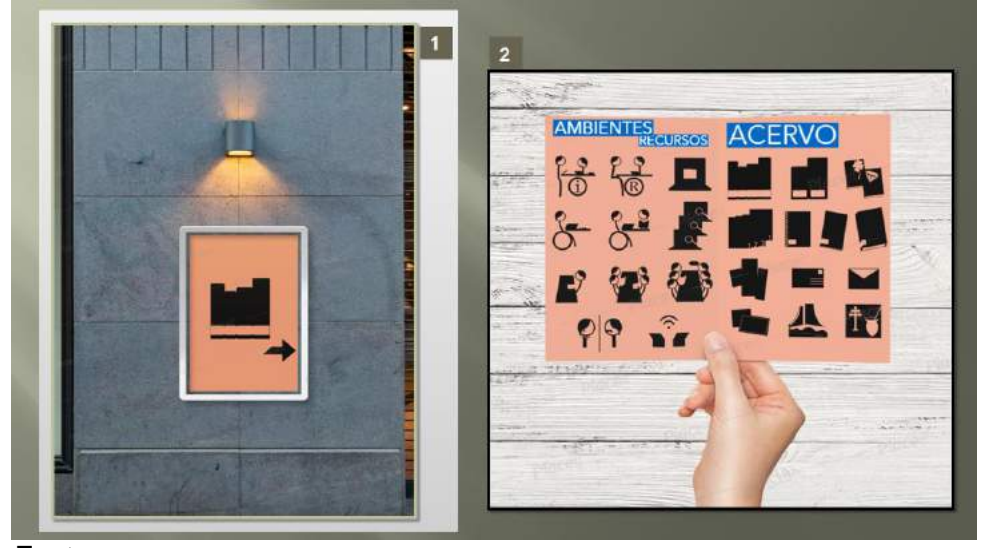

**Figura 57** – *Mockups* com pictogramas em preto.

```
Fontes:
```
1) MOCKUP of a poster..., [2021?c]; 2) MOCKUP of a woman.., [2021?d].

Na Figura 58, pictograma com pórtico e identidade visual na entrada de um prédio e identificação de *toilettes* para visualização à longa distância.

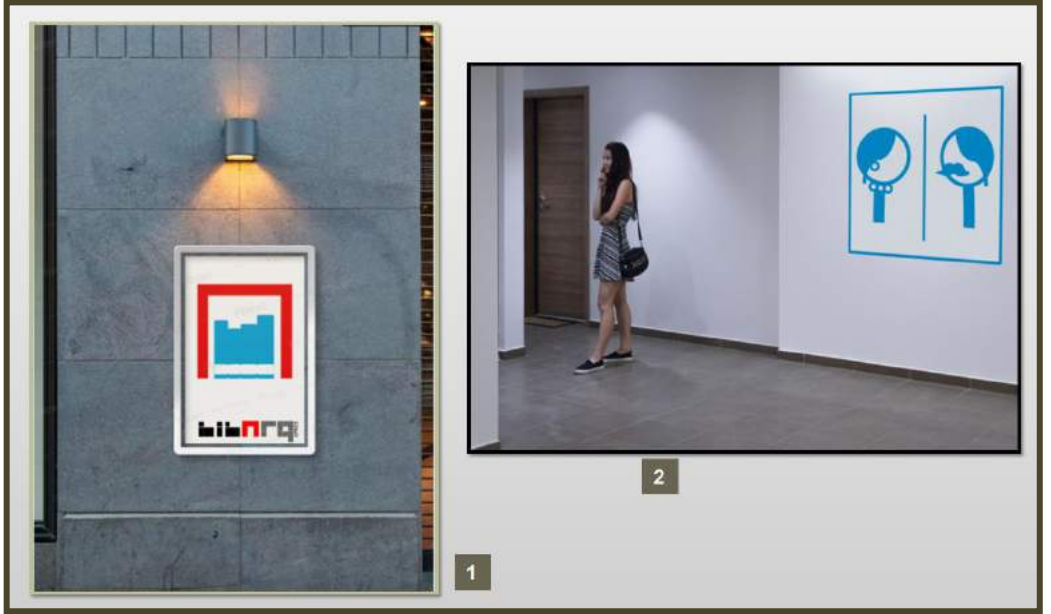

**Figura 58** – *Mockups* com pictogramas em azul.

Fontes:

1) MOCKUP of a poster..., [2021?c]; 2) LARGE..., [2021?].

Na Figura 59, n. 1, parece que o usuário está voltando do Balcão de empréstimos e devoluções após ter feito pagamento de multa por atraso. Na imagem de n. 2, painel com pictogramas, sinaliza, através das setas, onde estão: coleções de livros, obras de referência, folhetos e periódicos. Na imagem de n. 3, direção para a biblioteca em sinalização de trânsito.

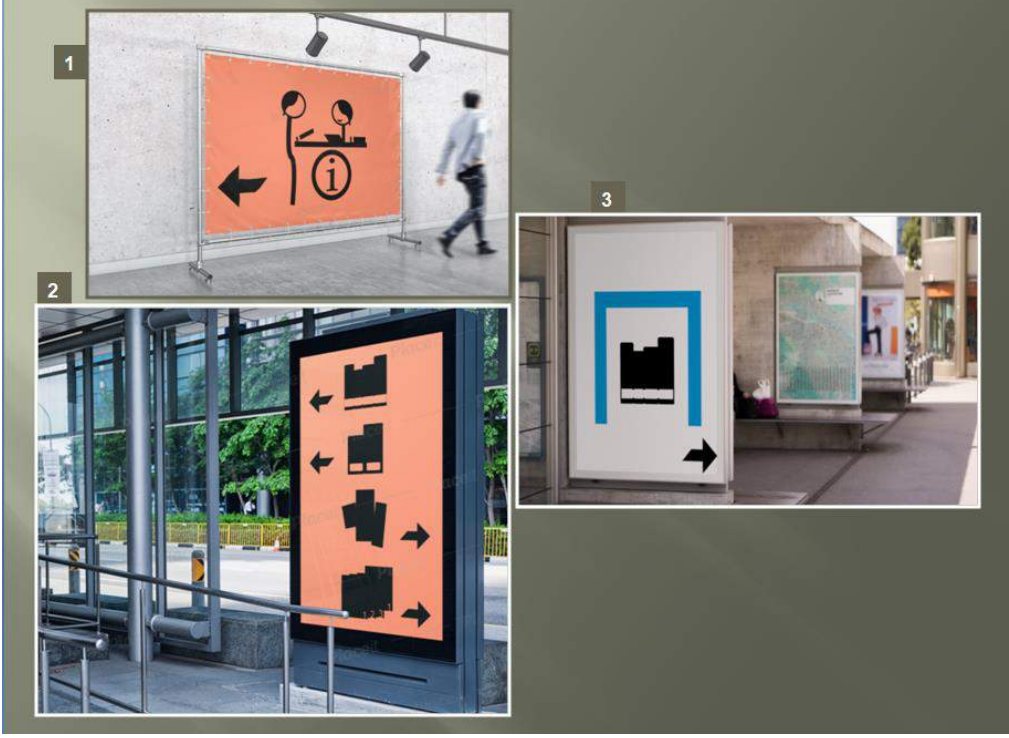

**Figura 59**– *Mockups* de setor, tipos de acervo e estação de metrô.

Fontes: 1) MOCKUP of a horizontal..., [2021?a];

Projeções dos pictogramas para *Wi-fi*, Coleção Porto Alegre e sinalização predial em *Mockups* ajudam a visualizar o produto final (Figura 60).

**Figura 60**– *Mockups* variados: celular, camiseta e ampla parede.

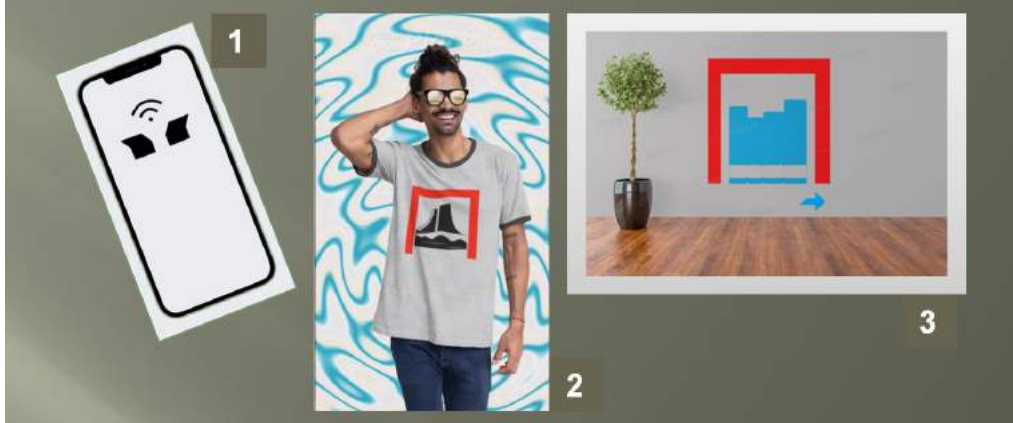

Fontes: 1) MOCK MAGIC, c2021;

2) RINGER..., [2021?]; 3) ART..., [2021?].

<sup>2)</sup> MOCKUP of a mupi ..., [2021?b]; 3) CLOSE..., [2021?].

# **13 CONSIDERAÇÕES FINAIS**

Percebeu-se que não há sinalização internacional padronizada para rotinas de bibliotecas, como existe nas áreas de transportes e de segurança para prevenção de incêndios.

Embora as bibliotecas tenham, basicamente, os mesmos produtos, serviços, rotinas, setores e tipos de acervo, percebeu-se que:

a) os sistemas encontrados não contemplam muitos desses itens;

b) cada biblioteca adota sinalização própria, muitas vezes, textual.

Diante disso, o incentivo para a criação de um sistema pictográfico tornou-se ainda maior e poderá servir de base para que seja ampliado e aprimorado. O Sistema Imagem, aqui proposto, contém os elementos mínimos para sinalizar uma biblioteca e sugere-se a criação de pictogramas complementares.

# **REFERÊNCIAS**

ABE, Elio. **Centro Administrativo e Ponte de Pedra**. Trek Earth, 2009. Disponível em:

[https://www.trekearth.com/gallery/South\\_America/Brazil/South/Rio\\_Grande\\_do\\_Sul/p](https://www.trekearth.com/gallery/South_America/Brazil/South/Rio_Grande_do_Sul/porto_alegre/photo1055628.htm) [orto\\_alegre/photo1055628.htm.](https://www.trekearth.com/gallery/South_America/Brazil/South/Rio_Grande_do_Sul/porto_alegre/photo1055628.htm) Acesso em:

AHKÂM. **Info desk icon PNG transparent background**: free download #9308. [*S.l*.]: Free Icons PNG, [2020?]. Disponível em: [https://www.freeiconspng.com/img/9308.](https://www.freeiconspng.com/img/9308) Acesso em: 19 set. 2021.

AMERICAN LIBRARY ASSOCIATION. **National Library symbol.** Chicago, IL: ALA, June 14th 2019. Disponível em: https://libguides.ala.org/NationalLibrarySymbol. Acesso em: 22 ago. 2021.

ANDRADE, Andrea Faria; AGUIAR, Bárbara de Cássia Xavier Cassins; SIQUEIRA, Paulo Henrique. O desenho de pictogramas: uma experiência como disciplina. *In*: INTERNATIONAL CONFERENCE ON GRAPHICS ENGINEERING FOR ARTS AND DESIGN, 12., Araçatuba, SP, 26-28 out. 2017. **Graphica'2017**. Araçatuba, SP: ABEG, UNIP, 2017. [11] p. Disponível em: http://www.exatas.ufpr.br/portal/degraf\_paulo/wpcontent/uploads/sites/4/2014/09/49616.pdf. Acesso em: 29 ago. 2021.

[ANTSTUDIO.](https://www.shutterstock.com/pt/g/ANTSTUDIO) **Workplace social distance icon**: linear pictogram of people sitting keeping safe distance. Concept of covid pandemic safety measures for library, coworking. [New York]: Schutter Stock, 2021. Disponível em: [https://www.shutterstock.com/pt/image-vector/workplace-social-distance-icon-linear](https://www.shutterstock.com/pt/image-vector/workplace-social-distance-icon-linear-pictogram-1780192487)[pictogram-1780192487.](https://www.shutterstock.com/pt/image-vector/workplace-social-distance-icon-linear-pictogram-1780192487) Acesso em: 1 nov. 2021.

ARAÚJO, Railde Paula Diniz *et al*. Ergonomia informacional: infográfico explicativo de como usar uma biblioteca universitária. **Blucher Design Proceedings**, São Paulo, v. 2, n. 1, p. 1103-1114, jun. 2015. Publicado no XV ERGODESIGN-USIHC. Disponível em: [https://www.proceedings.blucher.com.br/download-pdf/250/19062.](https://www.proceedings.blucher.com.br/download-pdf/250/19062) Acesso em: 10 nov. 2021.

ART print wall mockup featuring a room with an indoor plant. *[S.l.]:* Placeit, [2021?]. Disponível em:

[https://br.placeit.net/c/mockups/stages/art-print-wall-mockup-featuring-a-room-with](https://br.placeit.net/c/mockups/stages/art-print-wall-mockup-featuring-a-room-with-an-indoor-plant-2713-el1?customG_0=r3m0000a86&multiFolder_added-graphic0=r3m0bda019&pos-size_added-graphic0=0.5853_0.6773_0.0707_0.0753_d&colorFolder_Wall%20Color=%23b5b5b5)[an-indoor-plant-2713-el1?customG\\_0=r3m0000a86&multiFolder\\_added](https://br.placeit.net/c/mockups/stages/art-print-wall-mockup-featuring-a-room-with-an-indoor-plant-2713-el1?customG_0=r3m0000a86&multiFolder_added-graphic0=r3m0bda019&pos-size_added-graphic0=0.5853_0.6773_0.0707_0.0753_d&colorFolder_Wall%20Color=%23b5b5b5)[graphic0=r3m0bda019&pos-size\\_added-](https://br.placeit.net/c/mockups/stages/art-print-wall-mockup-featuring-a-room-with-an-indoor-plant-2713-el1?customG_0=r3m0000a86&multiFolder_added-graphic0=r3m0bda019&pos-size_added-graphic0=0.5853_0.6773_0.0707_0.0753_d&colorFolder_Wall%20Color=%23b5b5b5)

[graphic0=0.5853\\_0.6773\\_0.0707\\_0.0753\\_d&colorFolder\\_Wall%20Color=%23b5b5b](https://br.placeit.net/c/mockups/stages/art-print-wall-mockup-featuring-a-room-with-an-indoor-plant-2713-el1?customG_0=r3m0000a86&multiFolder_added-graphic0=r3m0bda019&pos-size_added-graphic0=0.5853_0.6773_0.0707_0.0753_d&colorFolder_Wall%20Color=%23b5b5b5) [5.](https://br.placeit.net/c/mockups/stages/art-print-wall-mockup-featuring-a-room-with-an-indoor-plant-2713-el1?customG_0=r3m0000a86&multiFolder_added-graphic0=r3m0bda019&pos-size_added-graphic0=0.5853_0.6773_0.0707_0.0753_d&colorFolder_Wall%20Color=%23b5b5b5) Acesso em: 4 dez. 2021.

ASSOCIAÇÃO BRASILEIRA DE NORMAS TÉCNICAS. **ABNT NBR 9050**: acessibilidade a edificações, mobiliário, espaços e equipamentos urbanos. 3. ed. Brasília, DF: ABNT, 11 set. 2015. 148 p.

BIBLIOTECA: modelo ATRA-47. Teixeira de Freitas, BA: SINATRAN, 2015. Disponível em:

[http://sinatran.com.br/loja/index.php?route=product/product&product\\_id=5533.](http://sinatran.com.br/loja/index.php?route=product/product&product_id=5533) Acesso em: 14 jun. 2021.

BIBLIOTHEEK LEK AND IJSSEL. **Leesboeken en andere fictie.** [Houten]: Bibliotheek Lek & Ijssel, [2021?]. Disponível em: [https://www.bibliotheeklekijssel.nl/toegelicht/wat-zegt-het-etiket/leesboeken-en](https://www.bibliotheeklekijssel.nl/toegelicht/wat-zegt-het-etiket/leesboeken-en-andere-fictie.html)[andere-fictie.html.](https://www.bibliotheeklekijssel.nl/toegelicht/wat-zegt-het-etiket/leesboeken-en-andere-fictie.html) Acesso em: 13 jun. 2021.

BIBLIOTHEEK pictogrammen: illustratie. [Amsterdam]: iStock, 27 juli 2017. Disponível em: [https://www.istockphoto.com/nl/vector/bibliotheek-pictogrammen](https://www.istockphoto.com/nl/vector/bibliotheek-pictogrammen-gm823898738-133353593)[gm823898738-133353593.](https://www.istockphoto.com/nl/vector/bibliotheek-pictogrammen-gm823898738-133353593) Acesso em: 4 dez. 2021

BRAATEN, Simen Strom. **User experience for a school library**. Béhance, Nov. 8th 2012. Disponível em: [https://www.behance.net/gallery/5038627/User-experience-for](https://www.behance.net/gallery/5038627/User-experience-for-a-school-library)[a-school-library.](https://www.behance.net/gallery/5038627/User-experience-for-a-school-library) Acesso em: 27 ago. 2021.

CHIZHIQ. **Ícone de livro de educação - ícone de biblioteca ou livraria - símbolo de literatura vetorial. Pictograma de linha fina - traçado do traçado:** imagem vetorial, arte vetorial. ID 242461894. Russian Federation, 3 fev. 2019. Disponível em: [https://br.depositphotos.com/242461894/stock-illustration-education-book-icon](https://br.depositphotos.com/242461894/stock-illustration-education-book-icon-library-bookstore.html)[library-bookstore.html.](https://br.depositphotos.com/242461894/stock-illustration-education-book-icon-library-bookstore.html) Acesso em: 14 jun. 2021.

CLOSE up of large billboard. *[S.l.]:* Placeit**;** Pixabay, [2021?]. Disponível em: [https://mockup.photos/pixabay/801262/close-up-of-large-billboard.](https://mockup.photos/pixabay/801262/close-up-of-large-billboard) Acesso em: 14 dez. 2021.

CRUZ GARCÍA, Carmen Andrea. **Diseño de señalética para facilitar al usuario la localización de los materiales bibliográficos en la Biblioteca General de la Pontificia Universidad Católica del Ecuador**. Quito, 2017. 186 f. Disertación Previa a la Obtención del Título de Diseñadora Profesional con Mención en Diseño Gráfico y Comunicación Visual. Pontificia Universidad Católica del Ecuador, Facultad de Arquitectura Diseño y Artes.

DIEHL, Aline de Souza. Proposta de sistema de sinalização visual interna para as bibliotecas universitárias da área de Ciências Sociais Aplicadas da Universidade Federal do Rio Grande do Sul. 2015. 80 f. Trabalho de Conclusão de Curso (Graduação em Biblioteconomia) – Faculdade de Biblioteconomia e Comunicação, Universidade Federal do Rio Grande do Sul, Porto Alegre, 2015.

DIGIMETTA. **Placa**: pictograma de biblioteca. São Paulo: Digimetta, 2021. Disponível em: [https://placas-digimetta.com.br/empresa-placas](https://placas-digimetta.com.br/empresa-placas-sinalizacao/produto/pictogramas/pictograma-biblioteca.htm)[sinalizacao/produto/pictogramas/pictograma-biblioteca.htm.](https://placas-digimetta.com.br/empresa-placas-sinalizacao/produto/pictogramas/pictograma-biblioteca.htm) Acesso em: 14 jun. 2021.

FRANKE-MAIER, Michael. Orientation and wayfinding systems. *In*: LUSHINGTON, Nolan; RUDORF, Wolfgang; WONG, Liliane. **Libraries**. Basel, Switzerland: Birkhäuser Verlag, c2018. 263 p. il. (Design Manual). p. 106-113. Disponível em: [https://www.google.com.br/books/edition/Libraries\\_A\\_Design\\_Manual/8W\\_9CwAAQ](https://www.google.com.br/books/edition/Libraries_A_Design_Manual/8W_9CwAAQBAJ?hl=pt-BR&gbpv=1) [BAJ?hl=pt-BR&gbpv=1.](https://www.google.com.br/books/edition/Libraries_A_Design_Manual/8W_9CwAAQBAJ?hl=pt-BR&gbpv=1) Acesso em: 2 nov. 2021.

FREE ICONS LIBRARY. **Front desk icon #166422**. [Federação Russa]: Free Icons Library, 2018-19a. Disponível em: [https://icon-library.com/icon/front-desk-icon-](https://icon-library.com/icon/front-desk-icon-10.html)[10.html.](https://icon-library.com/icon/front-desk-icon-10.html) Acesso em: 19 set. 2021.

FREE ICONS LIBRARY. **Information desk icon #366615**. [Federação Russa]: Free Icons Library, 2018-19b. Disponível em: [https://icon-library.com/icon/information](https://icon-library.com/icon/information-desk-icon-14.html)[desk-icon-14.html.](https://icon-library.com/icon/information-desk-icon-14.html) Acesso em: 18 set. 2021.

GRANDI, Diego. **Porto do centro Alegre Skyline com construção de Rio Grande do Sul Adminitrative e a catedral metropolitana no rio de Guaiba em Porto Alegre, Rio Grande do Sul, Brasil**: ID 109700476. [Caxias do Sul]: Dreamstime, [2000?]. Disponível em: [https://pt.dreamstime.com/porto-do-centro-alegre-skyline](https://pt.dreamstime.com/porto-do-centro-alegre-skyline-com-constru%C3%A7%C3%A3o-e-catedral-administrativas-no-rio-de-guaiba-grande-sul-brasil-image109700476)[com-constru%C3%A7%C3%A3o-e-catedral-administrativas-no-rio-de-guaiba](https://pt.dreamstime.com/porto-do-centro-alegre-skyline-com-constru%C3%A7%C3%A3o-e-catedral-administrativas-no-rio-de-guaiba-grande-sul-brasil-image109700476)[grande-sul-brasil-image109700476.](https://pt.dreamstime.com/porto-do-centro-alegre-skyline-com-constru%C3%A7%C3%A3o-e-catedral-administrativas-no-rio-de-guaiba-grande-sul-brasil-image109700476) Acesso em: 14 jun. 2021.

GUIDO, Ângelo. Ponte do Riacho. *In*: SANTOS, Maria Ivone dos. **A ponte de pedra e o olho d'água (tríptico) 1/3.** Porto Alegre: Pinacoteca Barão de Santo Ângelo, 2013. Disponível em:

[https://www.ufrgs.br/acervopbsa/acervo-do-instituto-de-artes-ufrgs/sem-titulo](https://www.ufrgs.br/acervopbsa/acervo-do-instituto-de-artes-ufrgs/sem-titulo-fotografia-da-tela-ponte-do-riacho-de-angelo-guido/)[fotografia-da-tela-ponte-do-riacho-de-angelo-guido/.](https://www.ufrgs.br/acervopbsa/acervo-do-instituto-de-artes-ufrgs/sem-titulo-fotografia-da-tela-ponte-do-riacho-de-angelo-guido/) Acesso em: 4 set. 2021.

GUIRL, Julie. **Directional icons**. Ramble branding and wayfinding design for CASA (Property by George Oliver Design) in Phoenix, Arizona. Denver, CO: Ramble Creative, [2020?]. Disponível em: [https://www.pinterest.nz/pin/74379831333944691/.](https://www.pinterest.nz/pin/74379831333944691/) Acesso em: 19 set. 2021.

HALLAND, Kine. Estudo sinalização Biblioteca Deakin. **NDGA** *Wordpress.* Porto Alegre, 15 set. 2014. Disponível em: [https://ndga.wordpress.com/2014/09/15/estudo](https://ndga.wordpress.com/2014/09/15/estudo-sinalizacao-biblioteca-deakin/)[sinalizacao-biblioteca-deakin/.](https://ndga.wordpress.com/2014/09/15/estudo-sinalizacao-biblioteca-deakin/) Acesso em: 14 jun. 2021.

HERRMANN, Cristian. **Proposta de criação de um sistema de sinalização para o Centro de Estudos junto à Faculdade de Medicina da PUCRS**. 2004. 104 f. Trabalho de Conclusão de Curso (Graduação em Biblioteconomia) – Faculdade de Biblioteconomia e Comunicação, Universidade Federal do Rio Grande do Sul, Porto Alegre, 2004. Disponível em:

[http://www.bibliotecadigital.ufrgs.br/da.php?nrb=000550125&loc=2013&l=a353268a7](http://www.bibliotecadigital.ufrgs.br/da.php?nrb=000550125&loc=2013&l=a353268a78f114aa) [8f114aa.](http://www.bibliotecadigital.ufrgs.br/da.php?nrb=000550125&loc=2013&l=a353268a78f114aa) Acesso em: 20 nov. 2021.

ICON BROS. **IconBros**: worker: free icon from IconBros. [*S.l*.]: Pinterest, [2015?]. Disponível em: [https://br.pinterest.com/pin/814588651342368365/.](https://br.pinterest.com/pin/814588651342368365/) Acesso em: 16 ago. 2021.

ÍCONE, botão, biblioteca, pictograma. [*S.l*.]: Can Stock Photo, [2010?]. Disponível em: [https://www.canstockphoto.com.br/%C3%ADcone-bot%C3%A3o-biblioteca](https://www.canstockphoto.com.br/%C3%ADcone-bot%C3%A3o-biblioteca-pictograma-64896412.html)[pictograma-64896412.html.](https://www.canstockphoto.com.br/%C3%ADcone-bot%C3%A3o-biblioteca-pictograma-64896412.html) Acesso em: 14 jun. 2021.

[JFKJAYA.](https://www.shutterstock.com/pt/g/Jfkjaya) **Vector poster**: Corona Virus (COVID-19), help stop covid-19, clean your desk before leaving the workplace. [New York]: Schutter Stock, 2021. Disponível em: [https://www.shutterstock.com/pt/image-vector/vector-poster-corona-virus-covid19](https://www.shutterstock.com/pt/image-vector/vector-poster-corona-virus-covid19-help-1953009487) [help-1953009487.](https://www.shutterstock.com/pt/image-vector/vector-poster-corona-virus-covid19-help-1953009487) Acesso em: 2 nov. 2021.

[KAGAN KAYA.](https://www.shutterstock.com/pt/g/kagankaya) **Social distancing icon at the office, library or study room with people figures sitting around a table, keeping a distance of 1,5 meters and working with their laptop computers icon:** vector image. [New York]: Schutter Stock, 2021. Disponível em: [https://www.shutterstock.com/pt/image-vector/social](https://www.shutterstock.com/pt/image-vector/social-distancing-icon-office-library-study-1749296015)[distancing-icon-office-library-study-1749296015.](https://www.shutterstock.com/pt/image-vector/social-distancing-icon-office-library-study-1749296015) Acesso em: 2 nov. 2021.

KZVM. **Placa direcional**. São Paulo: KZVM Sinalização e Ambientação, [2005?]. Disponível em: [https://br.pinterest.com/pin/756886281096089755/.](https://br.pinterest.com/pin/756886281096089755/) Acesso em: 20 jun. 2021.

LARGE poster hanging on wall. [*S.l*.]: Mockup Photos, [2021?]. Disponível em: [https://mockup.photos/pexels/901282/large-poster-hanging-on-wall.](https://mockup.photos/pexels/901282/large-poster-hanging-on-wall) Acesso em: 5 dez. 2021.

LEREMY. **Het pictogram van de student van de boekhandel van de bibliothecaris van de bibliotheek**: ID 29609944. [*S.l.*]: Dreamstime, 2020-21. Disponível em: [https://nl.dreamstime.com/stock-afbeeldingen-het-pictogram-van-de](https://nl.dreamstime.com/stock-afbeeldingen-het-pictogram-van-de-student-van-de-boekhandel-van-de-bibliothecaris-van-de-bibliotheek-image29609944)[student-van-de-boekhandel-van-de-bibliothecaris-van-de-bibliotheek](https://nl.dreamstime.com/stock-afbeeldingen-het-pictogram-van-de-student-van-de-boekhandel-van-de-bibliothecaris-van-de-bibliotheek-image29609944)[image29609944.](https://nl.dreamstime.com/stock-afbeeldingen-het-pictogram-van-de-student-van-de-boekhandel-van-de-bibliothecaris-van-de-bibliotheek-image29609944) Acesso em: 13 jun. 2021.

LIMA, Ricardo Cunha C. Otto Neurath e o legado do ISOTYPE. **InfoDesign:** Revista Brasileira de Design da Informação, São Paulo, v. 5, n. 2, p. 36-49, 2010. DOI: [https://doi.org/10.51358/id.v5i2.54.](https://doi.org/10.51358/id.v5i2.54) Disponível em: [https://infodesign.org.br/public/journals/1/No.2Vol.5-](https://infodesign.org.br/public/journals/1/No.2Vol.5-2008/ID_v5_n2_2008_36_49_Lima.pdf?download=1&phpMyAdmin=H8DwcFLEmv4B1mx8YJNY1MFYs4e) [2008/ID\\_v5\\_n2\\_2008\\_36\\_49\\_Lima.pdf?download=1&phpMyAdmin=H8DwcFLEmv4](https://infodesign.org.br/public/journals/1/No.2Vol.5-2008/ID_v5_n2_2008_36_49_Lima.pdf?download=1&phpMyAdmin=H8DwcFLEmv4B1mx8YJNY1MFYs4e) [B1mx8YJNY1MFYs4e.](https://infodesign.org.br/public/journals/1/No.2Vol.5-2008/ID_v5_n2_2008_36_49_Lima.pdf?download=1&phpMyAdmin=H8DwcFLEmv4B1mx8YJNY1MFYs4e) Acesso em: 9 out.2021

LÖBACH, Bernd. **Design industrial.** 1ª ed. São Paulo: Edgard Blücher, 2001. 206 p. Disponível em:

[https://edisciplinas.usp.br/pluginfile.php/5610189/mod\\_resource/content/5/LOBACH\\_](https://edisciplinas.usp.br/pluginfile.php/5610189/mod_resource/content/5/LOBACH_design%20industrial.pdf) [design%20industrial.pdf.](https://edisciplinas.usp.br/pluginfile.php/5610189/mod_resource/content/5/LOBACH_design%20industrial.pdf) Acesso em: 16 set. 2021.

LUCA, Edward; NARAYAN, Bhuva. Signage by design: a design-thinking approach to library user experience. **Weave**: Journal of Library Use Experience, Sydney, v.1, n. 5, 2016. DOI: [https://doi.org/10.3998/weave.12535642.0001.501.](https://doi.org/10.3998/weave.12535642.0001.501) Disponível em: [https://quod.lib.umich.edu/w/weave/12535642.0001.501?view=text;rgn=main.](https://quod.lib.umich.edu/w/weave/12535642.0001.501?view=text;rgn=main) Acesso em: 6 dez. 2021.

MAENA DESIGN CONECTA. **Silveiro Advogados**. Porto Alegre: Maena, [2020?]. Disponível em: [https://www.maena.com.br/sinaletica.](https://www.maena.com.br/sinaletica) Acesso em: 31 ago. 2021.

MAGNO, Gustavo. **Biblioteca pública**: sinalização para a Biblioteca Pública Estadual Luiz de Lessa. [Belo Horizonte]: Gustavo Magno, 2007-2008. Disponível em: [http://gustavomagno.com.br/gm02/portfolio/biblioteca-publica/.](http://gustavomagno.com.br/gm02/portfolio/biblioteca-publica/) Acesso em: 5 dez. 2021.

MARGUERITE. **Lbry logo**. [*S.l*.]: Dribbble, c2021. Disponível em: [https://dribbble.com/shots/1955890-lbry-logo.](https://dribbble.com/shots/1955890-lbry-logo) Acesso em: 19 set. 2021.

MARQUE. North Glasgow College, UK. **IdN**: International Designers Network, Hong Kong, v. 17, n. 5, 2010. Disponível em: [https://www.idnworld.com/creators/Marque.](https://www.idnworld.com/creators/Marque) Acesso em: 20 set. 2021.

MIRANDA, Celina Leite. *Design* **gráfico**: pictograma como contribuição à sinalização da Biblioteca da Faculdade de Arquitetura da UFRGS. Orient.: Fabiano Scherer e Fábio Pinto da Silva. Porto Alegre, 11 jun. 2021. 1 arquivo *Powerpoint*, 20 telas. Relatório apresentado como Trabalho Final de Disciplina. Não publicado.

MIRANDA, Celina Leite; CRESPO, Isabel Merlo; RODRIGUES, Ana Vera Finardi. Bibliotecas holandesas: um panorama dos últimos dez anos: 1997-2006 [Seção de Pôsteres]. *In*: SEMINÁRIO NACIONAL DE BIBLIOTECAS UNIVERSITÁRIAS, 14.; SIMPÓSIO DE DIRETORES DE BIBLIOTECAS UNIVERSITÁRIAS DA AMÉRICA LATINA E DO CARIBE, 4., 22-27 out. 2006, Salvador, BA. **Anais...** Salvador, 2006. 1 *CD-ROM*. 15 f. Texto completo disponível em: [https://www.lume.ufrgs.br/handle/10183/7863.](https://www.lume.ufrgs.br/handle/10183/7863) Acesso em: 13 jun. 2021.

MIRANDA, Celina Leite; SILVEIRA, Leila. **BibArq UFRGS.** Orient.: Airton Cattani. Porto Alegre, [1 jun. 2021]. 8 p. e aba. Folheto de divulgação da Biblioteca da Faculdade de Arquitetura da UFRGS preparado como trabalho da Disciplina *Design* Editorial: Editoração e Acabamento, do Curso de Especialização em *Design* Gráfico, da Faculdade de Arquitetura da Universidade Federal do Rio Grande do Sul. Não publicado.

MIRANDA, Celina Leite; SANTOS, Leila Silveira dos. **Processo de criação da identidade visual da BibArq**. Orient.: Airton Cattani e César Vieira. Porto Alegre, maio 2021. 1 arquivo *Powerpoint*, 21 telas. Trabalho de Disciplina Identidade Visual, do Curso de Especialização em *Design* Gráfico, da Faculdade de Arquitetura da Universidade Federal do Rio Grande do Sul. Não publicado.

MOCK MAGIC. **I phone 12**. [*S.l*.]: Mock Magic, c2021. Disponível em: [https://studio.mockmagic.com/.](https://studio.mockmagic.com/) Acesso em: 5 dez. 2021.

MOCKUP of a horizontal banner placed against a concrete wall. *[S.l.]:* Placeit, [2021?a]. Disponível em: [https://br.placeit.net/c/mockups/stages/mockup-of-a](https://br.placeit.net/c/mockups/stages/mockup-of-a-horizontal-banner-placed-against-a-concrete-wall-982-el?colorFolder_Banner%20Color=%23ff8a66&customG_0=r4cav3eb84)[horizontal-banner-placed-against-a-concrete-wall-982](https://br.placeit.net/c/mockups/stages/mockup-of-a-horizontal-banner-placed-against-a-concrete-wall-982-el?colorFolder_Banner%20Color=%23ff8a66&customG_0=r4cav3eb84) [el?colorFolder\\_Banner%20Color=%23ff8a66&customG\\_0=r4cav3eb84](https://br.placeit.net/c/mockups/stages/mockup-of-a-horizontal-banner-placed-against-a-concrete-wall-982-el?colorFolder_Banner%20Color=%23ff8a66&customG_0=r4cav3eb84) . Acesso em: 10 dez. 2021.

MOCKUP of a mupi on a metro station. *[S.l.]:* Placeit, [2021?b]. Disponível em: [https://br.placeit.net/c/mockups/stages/mockup-of-a-mupi-on-a-metro-station-2093](https://br.placeit.net/c/mockups/stages/mockup-of-a-mupi-on-a-metro-station-2093-el1?colorFolder_Mupi%20Color=) [el1?colorFolder\\_Mupi%20Color=%23ff8a66&customG\\_0=r4e5583c9c.](https://br.placeit.net/c/mockups/stages/mockup-of-a-mupi-on-a-metro-station-2093-el1?colorFolder_Mupi%20Color=) Acesso em: 14 dez. 2021.

MOCKUP of a poster display case placed on an urban wall warm lighting. [*S. l.*]: Placeit, [2021?c]. Disponível em: [https://br.placeit.net/c/mockups/stages/mockup-of](https://br.placeit.net/c/mockups/stages/mockup-of-a-poster-display-case-placed-on-an-urban-wall-with-warm-lighting-2484-el1)[a-poster-display-case-placed-on-an-urban-wall-with-warm-lighting-2484-el1.](https://br.placeit.net/c/mockups/stages/mockup-of-a-poster-display-case-placed-on-an-urban-wall-with-warm-lighting-2484-el1) Acesso em: 4 dez. 2021.

MOCKUP of a woman holding a greeting card. [*S. l.*]: Placeit, [2021?d]. Disponível em: [https://br.placeit.net/c/mockups/stages/mockup-of-a-woman-holding-a-greeting](https://br.placeit.net/c/mockups/stages/mockup-of-a-woman-holding-a-greeting-card-5229-el1?multiFolder_Background)[card-5229-el1?multiFolder\\_Background.](https://br.placeit.net/c/mockups/stages/mockup-of-a-woman-holding-a-greeting-card-5229-el1?multiFolder_Background) Acesso em: 5 dez. 2021.

NORMAN, Donald A. Design centrado no usuário. *In*: NORMAN, Donald A. **O design do dia-a-dia**. Trad. Ana Deiró. Rio de Janeiro: Rocco, 2002. Reimpr. 2006. 271 p. il. (Hiperestudos). p. 221-253.

NOVA SIN SEG. **Comunicação visual hospitalar**. Americana, SP: Nova Sinseg: Sinalização Segmentada, [2000?]. Disponível em: [https://www.novasinseg.com.br/comunicacao-visual-hospitalar.](https://www.novasinseg.com.br/comunicacao-visual-hospitalar) Acesso em: 14 jun. 2021.

NYBORG, Magnus. **Deaking Library design proposal**. [Melbourne: Deaking Universityl, Jan.19<sup>th</sup> 2015. Disponível em: [https://www.behance.net/gallery/22881973/Deakin-University-Library-Wayfinding-](https://www.behance.net/gallery/22881973/Deakin-University-Library-Wayfinding-Design-)[Design-.](https://www.behance.net/gallery/22881973/Deakin-University-Library-Wayfinding-Design-) Acesso em: 24 ago. 2021.

ONLINE LABELS. **Services icon library**: black. Stanford, FL: Online Labels, 2021. Disponível em: [https://www.onlinelabels.com/clip-art/Services-Icon-Library---Black-](https://www.onlinelabels.com/clip-art/Services-Icon-Library---Black-105726)[105726.](https://www.onlinelabels.com/clip-art/Services-Icon-Library---Black-105726) Acesso em: 16 ago. 2021.

PANKOWSKI, Sérgio. **Turismo em duas rodas** [blog]. Porto Alegre, 10 set. 2013. Disponível em: [https://sergiopankowski.blogspot.com/2013/09/porto-alegre-ponte-de](https://sergiopankowski.blogspot.com/2013/09/porto-alegre-ponte-de-pedra.html)[pedra.html.](https://sergiopankowski.blogspot.com/2013/09/porto-alegre-ponte-de-pedra.html) Acesso em: 14 jun. 2021.

PFP DISSENY GRÀFIC. **Projecte de senyalització**. Barcelona: PFP, [2012?]. Disponível em: [https://www.pfpdisseny.com/portfolio/biblioteca-central-de](https://www.pfpdisseny.com/portfolio/biblioteca-central-de-castelldefels/)[castelldefels/.](https://www.pfpdisseny.com/portfolio/biblioteca-central-de-castelldefels/) Acesso em: 16 ago. 2021.

PHASE PUBLICIDADE. **Sinalização**. São Paulo: Phase, 2020. Disponível em: [https://www.phasepublicidade.com.br/sinalizacao.html.](https://www.phasepublicidade.com.br/sinalizacao.html) Acesso em: 14 jun. 2021.

PICTOGRAMA de ícones de computador de biblioteca, outros, azul, retângulo, outros png. [*S.l*.]: Png Wing, [2010?]. Disponível em: [https://www.pngwing.com/pt/free-png-sewgm.](https://www.pngwing.com/pt/free-png-sewgm) Acesso em: 14 jun. 2021.

PLACA condomínio ambiente biblioteca 18X23. [São Paulo]: Americanas, [2021?a]. Disponível em: [https://www.americanas.com.br/produto/1951824831#&gid=1&pid=1.](https://www.americanas.com.br/produto/1951824831#&gid=1&pid=1) Acesso em: 14 jun. 2021.

PLACA sorria você esta sendo filmado pvc 2mm 15x20cm. [São Paulo]: Elo 7, [2021?b]. [https://www.elo7.com.br/placa-sorria-voce-esta-sendo-filmado-pvc-2mm-](https://www.elo7.com.br/placa-sorria-voce-esta-sendo-filmado-pvc-2mm-15x20cm/dp/15329D2)[15x20cm/dp/15329D2.](https://www.elo7.com.br/placa-sorria-voce-esta-sendo-filmado-pvc-2mm-15x20cm/dp/15329D2) Acesso em: 24 nov. 2021.

PRÉDIOS, arte, biblioteca, ilustração, ícone. Halifax (Canada): Can Stock Photo, [2000?]. Disponível em: [https://www.canstockphoto.com.br/predios-arte-biblioteca](https://www.canstockphoto.com.br/predios-arte-biblioteca-ilustra%C3%A7%C3%A3o-32913118.html)[ilustra%C3%A7%C3%A3o-32913118.html.](https://www.canstockphoto.com.br/predios-arte-biblioteca-ilustra%C3%A7%C3%A3o-32913118.html) Acesso em: 14 jun. 2021.

[PRO STOCK STUDIO.](https://www.shutterstock.com/pt/g/ProStockStudio) **Mix race people in masks keeping distance library with signs for social distancing yellow stickers coronavirus epidemic protection measures horizontal**. [New York]: Schutter Stock, 2021. Disponível em: [https://www.shutterstock.com/pt/image-vector/mix-race-people-masks-keeping](https://www.shutterstock.com/pt/image-vector/mix-race-people-masks-keeping-distance-1806902242)[distance-1806902242.](https://www.shutterstock.com/pt/image-vector/mix-race-people-masks-keeping-distance-1806902242) Acesso em: 1 nov. 2021.

RAMBLE CREATIVE. Casa. Fotografias de George Oliver Companies. Denver, CO: Ramble Creative, [2020?]. Disponível em: https://www.ramblecreative.com/casa. Acesso em: 19 set. 2021.

RANGANATHAN, S. R. **The five laws of library science**. Madras: The Madras Library Association; London: Edward Goldston, 1931. 520 p. digitalizadas. Disponível em:

[https://babel.hathitrust.org/cgi/pt?id=uc1.\\$b99721&view=1up&seq=13&skin=2021.](https://babel.hathitrust.org/cgi/pt?id=uc1.$b99721&view=1up&seq=13&skin=2021) Acesso em: 12 dez. 2021.

RINGER t-shirt video with a trippy animated background. *[S.l.]:* Placeit, [2021?]. Disponível em: [https://br.placeit.net/c/mockups/stages/ringer-t-shirt-video-with-a](https://br.placeit.net/c/mockups/stages/ringer-t-shirt-video-with-a-trippy-animated-background-3288v?stateId=17d8832ae59955b)[trippy-animated-background-3288v?stateId=17d8832ae59955b.](https://br.placeit.net/c/mockups/stages/ringer-t-shirt-video-with-a-trippy-animated-background-3288v?stateId=17d8832ae59955b) Acesso em: 4 dez. 2021.

ROUTEBORD BW101 (blauw): 1 pictogram met aanpasbare pijl. Hattem, NL: Informatie Bord, [2020?]. Disponível em:

[https://www.informatiebord.nl/p/2086/bewegwijzeringsborden/routeborden-bw](https://www.informatiebord.nl/p/2086/bewegwijzeringsborden/routeborden-bw-serie/routebord-bw101-blauw-1-pictogram-met-aanpasbare-pijl/)[serie/routebord-bw101-blauw-1-pictogram-met-aanpasbare-pijl/.](https://www.informatiebord.nl/p/2086/bewegwijzeringsborden/routeborden-bw-serie/routebord-bw101-blauw-1-pictogram-met-aanpasbare-pijl/) Acesso em: 13 jun. 2021.

RUIZ, Ricardo. **Counter, desk, information icon**. Copenhagen: Iconfinder; iStock, 2021. Disponível em:

[https://www.iconfinder.com/icons/6104537/counter\\_desk\\_information\\_icon.](https://www.iconfinder.com/icons/6104537/counter_desk_information_icon) Acesso em: 19 set. 2021.

SEBIN, Luciana Tereza Romanelli Vicente; AMARAL, Roniberto Morato do. Desenvolvimento e aplicação de um método para a sinalização de bibliotecas. SEMINÁRIO NACIONAL CE BIBLIOTECAS UNIVERSITÁRIAS, 15., São Paulo, 10- 14 nov. 2008. **Anais...** São Paulo: CRUESP, 2008. 13 f. Disponível em: [http://repositorio.febab.org.br/items/show/4258.](http://repositorio.febab.org.br/items/show/4258) Acesso em: 20 nov. 2021.

SINAL TactileTouch ADA de 9" x 9" com Braille: Biblioteca (SB-0279). [*S.l*.]: MyDoorSign, 2021. Disponível em: [https://www.mydoorsign.com/school-sign/library](https://www.mydoorsign.com/school-sign/library-braille-sign/sku-sb-0279)[braille-sign/sku-sb-0279.](https://www.mydoorsign.com/school-sign/library-braille-sign/sku-sb-0279) Acesso em: 30 ago. 2021.

SINALIZAÇÃO Biblioteca Faculdade de Arquitetura UFRGS. NDGA *Wordpress*  (Núcleo de Design Gráfico [Ambiental\)](https://ndga.wordpress.com/), Porto Alegre, 28 mar. 2013. Disponível em: [https://ndga.wordpress.com/2013/03/28/sinalizacao-biblioteca-faculdade-de](https://ndga.wordpress.com/2013/03/28/sinalizacao-biblioteca-faculdade-de-arquitetura-ufrgs/)[arquitetura-ufrgs/.](https://ndga.wordpress.com/2013/03/28/sinalizacao-biblioteca-faculdade-de-arquitetura-ufrgs/) Acesso em: 20 maio 2021.

SINALIZAÇÃO Biblioteca Hume. **NDGA** *Wordpress*, Porto Alegre, 26 jun. 2012. Disponível em: [https://ndga.wordpress.com/2012/06/26/sinalizacao-biblioteca-hume/.](https://ndga.wordpress.com/2012/06/26/sinalizacao-biblioteca-hume/) Acesso em: 14 ago. 2021.

SINALIZAÇÃO e ambientação Colégio Renascença. **NDGA** *Wordpress*, Porto Alegre, 9 out. 2019. Disponível em: [https://ndga.wordpress.com/2019/10/09/sinalizacao-e-ambientacao-colegio](https://ndga.wordpress.com/2019/10/09/sinalizacao-e-ambientacao-colegio-renascenca/)[renascenca/.](https://ndga.wordpress.com/2019/10/09/sinalizacao-e-ambientacao-colegio-renascenca/) Acesso em: 26 out. 2021.

SOCIETY FOR EXPERIENTIAL GRAPHIC DESIGN. **Calgary Central Library**: Merit Award 2019. Washington, DC: SEGD, 2019. Disponível em: [https://segd.org/calgary](https://segd.org/calgary-central-library)[central-library.](https://segd.org/calgary-central-library) Acesso em: 20 jun. 2021.

STIMMEL, Emily. Shift Collaborative selected by State Department to work on economic development in Brazil. **Next Pittsburgh**, Pittsburgh, Apr. 23rd 2018. Disponível em: [https://nextpittsburgh.com/next-wave/shift-collaborative-selected-by](https://nextpittsburgh.com/next-wave/shift-collaborative-selected-by-u-s-state-department-to-engage-the-citizens-of-porto-alegre-brazil-in-economic-development/)[u-s-state-department-to-engage-the-citizens-of-porto-alegre-brazil-in-economic](https://nextpittsburgh.com/next-wave/shift-collaborative-selected-by-u-s-state-department-to-engage-the-citizens-of-porto-alegre-brazil-in-economic-development/)[development/.](https://nextpittsburgh.com/next-wave/shift-collaborative-selected-by-u-s-state-department-to-engage-the-citizens-of-porto-alegre-brazil-in-economic-development/) Acesso em: 5 set. 2021.

[TASHA VECTOR.](https://www.shutterstock.com/pt/g/Tasko) **Two students studying in public library keeping social distance**: reopen college or university concept: new normal: stick man line icon: black outline on white. [New York]: Schutter Stock, 2021. Disponível em: [https://www.shutterstock.com/pt/image-vector/two-students-studying-public-library](https://www.shutterstock.com/pt/image-vector/two-students-studying-public-library-keeping-1778099978)[keeping-1778099978.](https://www.shutterstock.com/pt/image-vector/two-students-studying-public-library-keeping-1778099978) Acesso em: 1 nov. 2021.

TEXAS STATE LIBRARY AND ARCHIVES COMMISSION. **Arquives & reference**: icon for Reference Services. [Austin],TX: TSL, [2010?]. Disponível em: [https://br.pinterest.com/pin/494833077792421677/.](https://br.pinterest.com/pin/494833077792421677/) Acesso em: 13 jun. 2021.

ULAHELOVÁ, Anna; BLANÁRIKOVÁ, Lucia **Pictograms for library**. Eslováquia: Academic Ukulele, 2013. Disponível em: [https://cargocollective.com/au](https://cargocollective.com/au-folio/pictograms-for-library)[folio/pictograms-for-library.](https://cargocollective.com/au-folio/pictograms-for-library) Acesso em: 22 ago. 2021.

UNIVERSIDADE DE ÉVORA. Departamento de Artes Visuais e Design. **Sinalética**: Colégio do Espírito Santo: Universidade de Évora. Évora: Behance,17 jan. 2018. Disponível em: [https://www.behance.net/gallery/60950449/Colgio-do-Espirito-Santo](https://www.behance.net/gallery/60950449/Colgio-do-Espirito-Santo-wayfinding)[wayfinding.](https://www.behance.net/gallery/60950449/Colgio-do-Espirito-Santo-wayfinding) Acesso em: 16 ago. 2021.

UNIVERSIDADE FEDERAL DE UBERLÂNDIA. **Sistema de Bibliotecas**. Uberlândia, MG: UFU, fev. 2011. Publicado por Bruno Portugal. Disponível em: [https://slideplayer.com.br/slide/3101637/.](https://slideplayer.com.br/slide/3101637/) Acesso em: 19 set. 2021.

VANIN, Aleksey. **Os livros, linha ícone da biblioteca, encheram o sinal do vetor do esboço, pictograma colorido linear isolado no branco**: ID 95331347. [*S.l*.]: Dreamstime, [2020?]. Disponível em:

[https://pt.dreamstime.com/ilustra%C3%A7%C3%A3o-stock-os-livros-linha-](https://pt.dreamstime.com/ilustra%C3%A7%C3%A3o-stock-os-livros-linha-%C3%ADcone-da-biblioteca-encheram-o-sinal-do-vetor-do-esbo%C3%A7o-pictograma-colorido-linear-isolado-no-branco-image95331347) [%C3%ADcone-da-biblioteca-encheram-o-sinal-do-vetor-do-esbo%C3%A7o](https://pt.dreamstime.com/ilustra%C3%A7%C3%A3o-stock-os-livros-linha-%C3%ADcone-da-biblioteca-encheram-o-sinal-do-vetor-do-esbo%C3%A7o-pictograma-colorido-linear-isolado-no-branco-image95331347)[pictograma-colorido-linear-isolado-no-branco-image95331347.](https://pt.dreamstime.com/ilustra%C3%A7%C3%A3o-stock-os-livros-linha-%C3%ADcone-da-biblioteca-encheram-o-sinal-do-vetor-do-esbo%C3%A7o-pictograma-colorido-linear-isolado-no-branco-image95331347) Acesso em: 14 jun. 2021.

WEBALYS. **Information, desk, paper icon**. Copenhagen: Iconfinder, c2021. Disponível em:

[https://www.iconfinder.com/icons/7767862/information\\_desk\\_paper\\_icon.](https://www.iconfinder.com/icons/7767862/information_desk_paper_icon) Acesso em: 19 set. 2021.

YENQUE DEDIOS Julio; BENÍTEZ PORRAS, Grimaldo. Aplicación de la ingenieria emocional (sensorial) por medio de la señalética en el Sistema de Bibliotecas de la UNMSM. **Industrial Data**: Revista de Investigación, Lima, v. 17, n. 2, p. 26-38, 2014. DOI: <https://doi.org/10.15381/idata.v17i2.12045> Disponível em:

[https://revistasinvestigacion.unmsm.edu.pe/index.php/idata/article/view/12045.](https://revistasinvestigacion.unmsm.edu.pe/index.php/idata/article/view/12045) Acesso em: 20 nov. 2021.

YEPE, Raquel. **Señalética para biblioteca**. [Bogotá]: Automattic, 26 enero 2010. Raquel Yepe's Blog. Disponível em:

[https://raquelyepes.wordpress.com/2010/01/26/senaletica-para-biblioteca/.](https://raquelyepes.wordpress.com/2010/01/26/senaletica-para-biblioteca/) Acesso em: 10 nov. 2021.